### CONTROL LAW PARTITIONING APPLIED TO BEAM AND BALL PROBLEM

#### A THESIS SUBMITTED TO THE GRADUATE SCHOOL OF NATURAL AND APPLIED SCIENCES OF MIDDLE EAST TECHNICAL UNIVERSITY

BY

ELİF KOÇAK

IN PARTIAL FULFILMENT OF THE REQUIREMENTS FOR THE DEGREE OF MASTER OF SCIENCE IN ELECTRICAL AND ELECTRONICS ENGINEERING

JUNE 2008

#### Approval of the Thesis;

### **CONTROL LAW PARTITIONING APPLIED TO BEAM AND BALL PROBLEM**

submitted by Elif Koçak in partial fulfillment of the requirement for the degree of **Master of Science in Electrical and Electronics Engineering Deparment, Middle East Technical University** by,

Prof. Dr. Canan Özgen Dean, **Graduate School of Natural and Applied Sciences** 

Prof Dr İsmet Erkmen Head of Department, **Electrical and Electronics Engineering**

Prof. Dr. Erol Kocaoğlan Supervisor, **Electrical and Electronics Engineering, METU**

#### **Examining Committee Members:**

Prof. Dr. Mübeccel Demirekler Electrical and Electronics Engineering Dept., METU

Prof. Dr. Erol Kocaoğlan Electrical and Electronics Engineering Dept., METU

Prof. Dr. Ersin Tulunay Electrical and Electronics Engineering Dept., METU

Prof. Dr. Kemal Leblebicioğlu \_\_\_\_\_\_\_\_\_\_\_\_\_\_\_\_\_\_\_\_ Electrical and Electronics Engineering Dept., METU

Yüksel Serdar, MSc ASELSAN

Date:07.06.2008

**I hereby declared that all information in this document has been obtained and presented in accordance with academic rules and ethical conduct. I also declare that, as required by these rules and conduct, I have fully cited and referenced all materials and results that are not original to this work.** 

Elif Koçak

### **ABSTRACT**

### CONTROL LAW PARTITIONING APPLIED TO BEAM AND BALL PROBLEM

Elif Koçak

M.S. Department of Electrical and Electronics Engineering Supervisor: Prof. Erol Kocaoğlan

June 2008, 141 pages

In this thesis different control methods are applied to the beam and ball system. Test setup for the previous thesis is handled, circuit assemblies and hardware redesigned. As the system is controlled by the control law partitioning method by a computer, discrete time system model is created. The controllability and the observability of the system are analyzed and a nonlinear controller by using control law partitioning in other words computed torque is designed. State feedback control algorithm previously designed is repeated. In case of calculating the non measurable state variables two different reduced order observers are designed for these two different controllers, one for control law partitioning controller and the other for state-feedback controller. Two controller methods designed for the thesis study are tested in the computer environment using modeling and simulation tools (Also a different controller by using sliding mode controller is designed and tested in the computer environment using simulation tools). A controller software program is written for the designed controller algorithms and this software is tested on the test setup. It is observed that the system is stable when we apply either of the control algorithms.

Keywords: Ball and beam system, digital control, computed torque controller, reduced order observer, state feedback control, sliding mode controller.

#### Denetimi Parçalama Yönteminin Çubuk Üzerinde Kayan Bilye Uygulaması

Elif Koçak Yüksek Lisans, Elektrik Elektronik Mühendisliği Bölümü Tez Yöneticisi: Prof. Erol Kocaoğlan

#### Haziran 2008, 141 sayfa

Bu tezde çubuk üzerinde kayan bilyenin denetimi için çeşitli yöntemler uygulanmıştır. Daha önce aynı sistem için tasarlanan tez düzeneği elden geçirilmiş, devre tasarımları ve donanım yenilenmiş, değişen karakteristikler göz önüne alınarak hareket denklemleri güncellenmiş, kararlı tutulması gereken denge noktasına göre doğrusallaştırılmıştır. Sistem bir bilgisayarda hesaplanan tork değerlerinin bir motoru çevirmesiyle denetleneceği için doğrusallaştırılmış sistem için ayrık model üretilmiştir. Sistemin kontrol edilebilme ve gözlemlenebilme özelliklerine bakılmış ve hesaplanan tork yöntemiyle doğrusal olmayan bir denetleyici tasarlanmıştır. Sistem için daha önce tasarlanan durum değişkenli geribesleme denetleyicisi tekrar edilmiştir. Ölçülemeyen durum değişkenlerinin hesaplanması amacıyla her iki denetleyici için birbirinden farklı indirgenmiş-dereceli gözlemleyici tasarlanmıştır. Tez çalışmaları sırasında tasarlanan iki farklı denetleyici yöntem, modelleme ve simülasyon araçları kullanılarak bilgisayar ortamında denenmiştir. (Aynı zamanda kaydırmalı yöntem denetleyicisi yöntemiyle farklı bir denetleyici tasarlanmış, modelleme ve simülasyon araçları kullanılarak bilgisayar ortamında denenmiştir.) Tasarlanan denetleyici ve gözlemleyici algoritmaları için bilgisayar üzerinde koşan bir denetleyici yazılım gerçekleştirilmiş ve bu yazılım test düzeneğine uygulanmıştır. Her iki denetim yöntemi kullanıldığında da sistemin kararlı olduğu gözlemlenmiştir.

Anahtar kelimeler: Bilye ve çubuk sistemi, sayısal kontrol, hesaplanılmış tork denetleyicisi, indirgenmiş-dereceli gözlemci, durum değişkenli geri besleme denetimi, kaydırmalı yöntem denetleyicisi.

# **ACKNOWLEDGEMENTS**

I would like to thank my supervisor Prof. Dr. Erol Kocaoğlan for his guidance and supports. I greatfully thank to Mr. Yüksel Serdar for all his helps.

I wish to express my special thanks to Prof. Dr. Kemal Leblebicioğlu. Lastly, I would like to extend my thanks to my family and my friends.

# **TABLE OF CONTENTS**

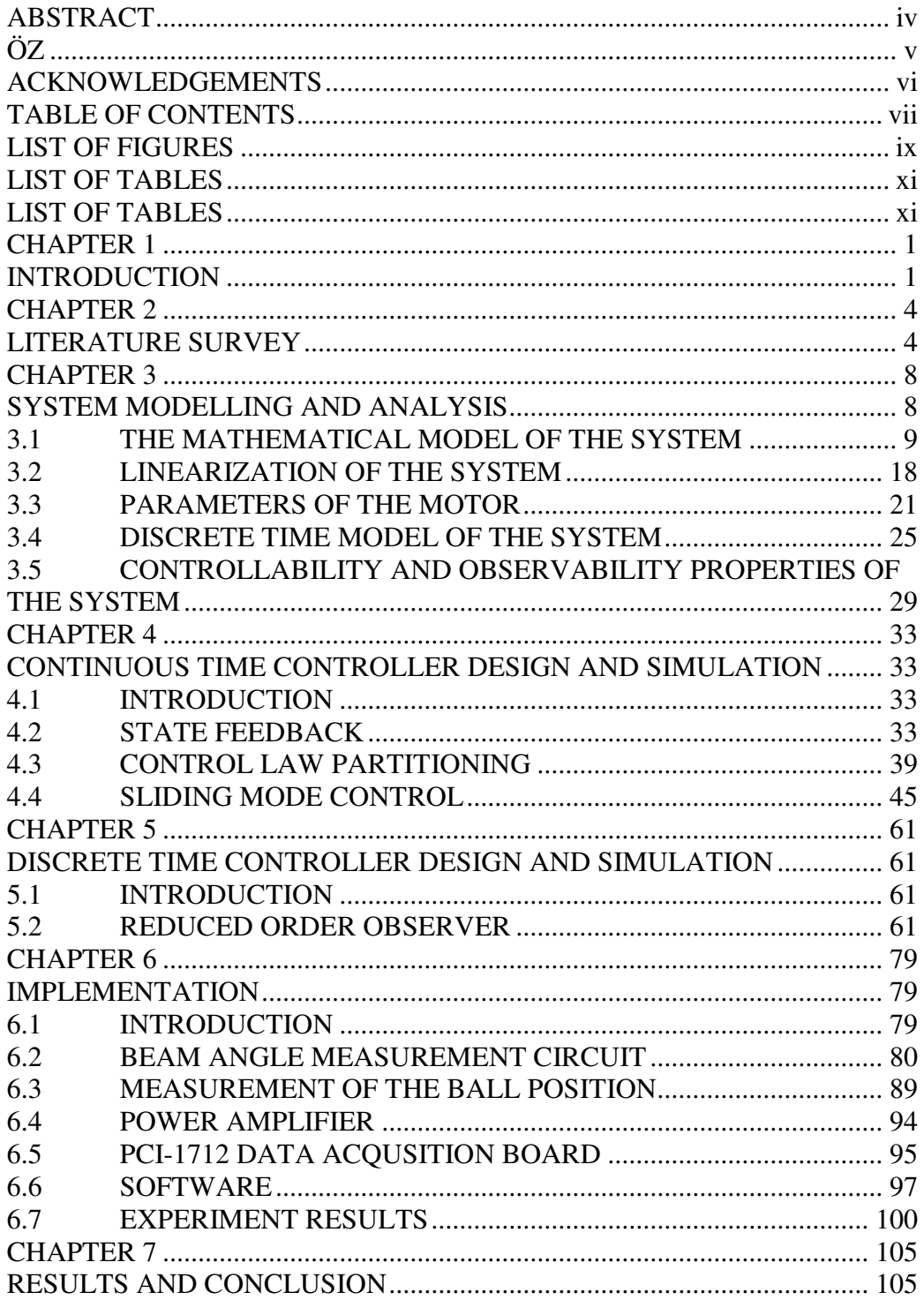

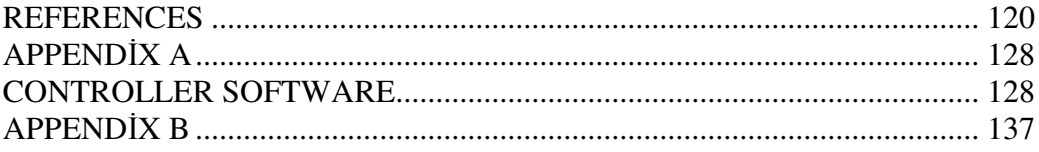

# **LIST OF FIGURES**

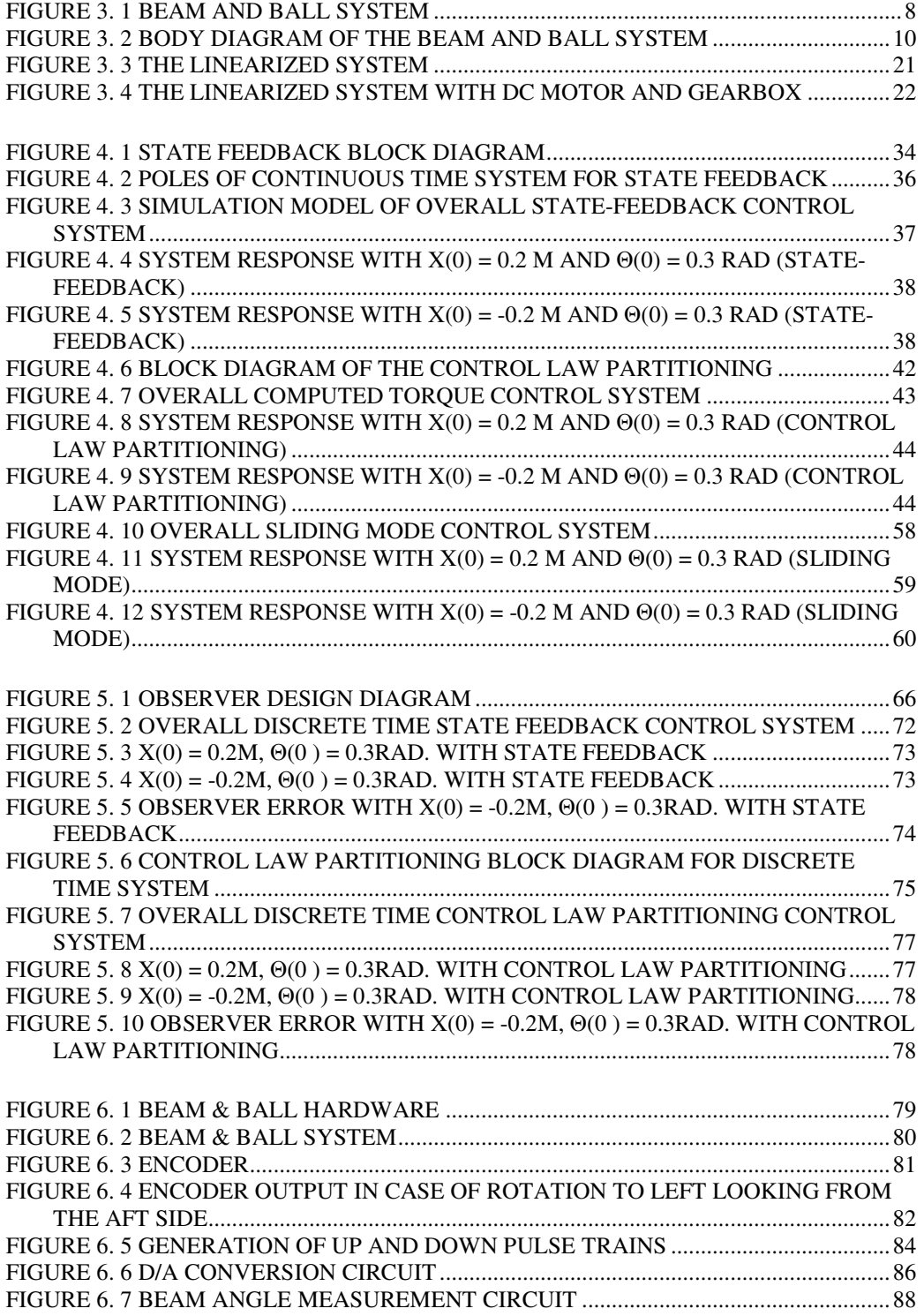

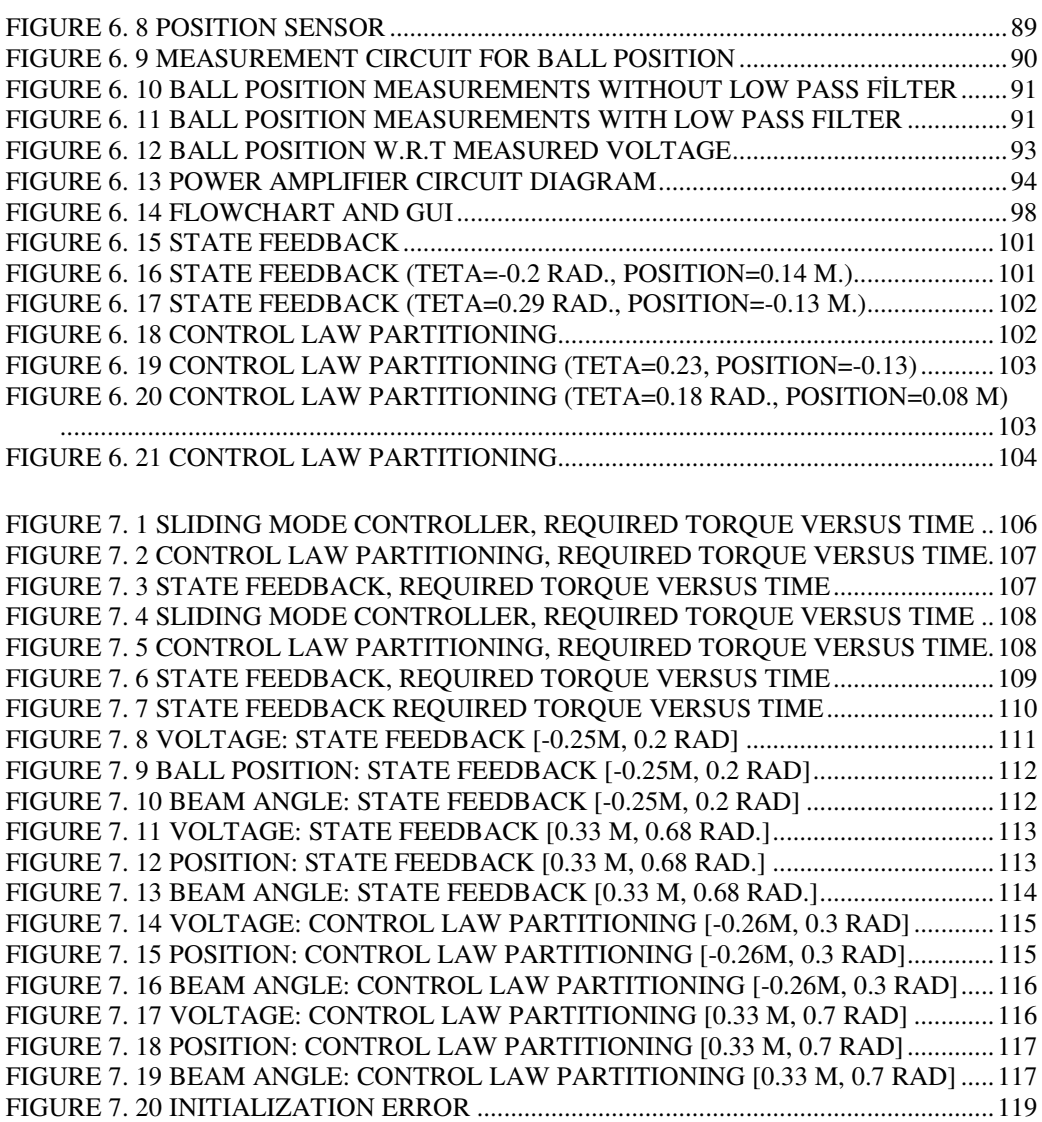

# **LIST OF TABLES**

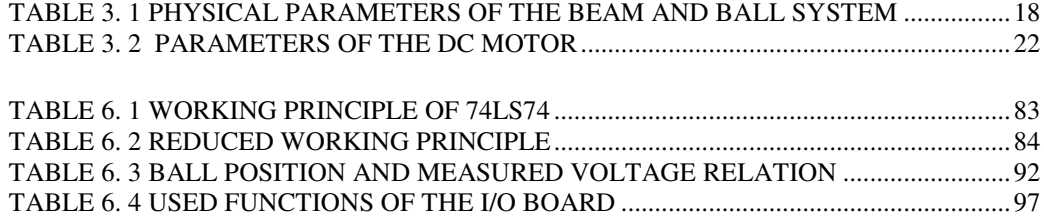

# **CHAPTER 1**

### **INTRODUCTION**

The ball and beam system is one of the most enduring popular and important laboratory models for teaching control systems engineering. The ball and beam system is widely used because it is very simple to understand as a system, and the control techniques that can be studied cover many important classical and modern design methods. The beam and ball system is open loop unstable.

The control of unstable systems is critically important to many of the most difficult control problems and must be studied in the laboratory. The problem is that real unstable systems are usually dangerous and can not be brought into the laboratory. The ball and beam system is developed to resolve this paradox. It is a simple, safe mechanism and it has the important dynamic features of an unstable system. It replicates the important difficult systems.

Important practical examples of unstable systems are;

1. In chemical process industries – the control of exothermic chemical reactions. If a chemical reaction generates heat and the reaction gets faster as temperature increases, then the control must be used to stabilize the temperature of the chemical reaction to avoid a 'run away' reaction. Exothermic reactions are used to produce many everyday chemical products without feedback control. 2. In power generation – the position control of the plasma in the Joint European Torus (JET). The object here is to control the vertical position of a plasma ring inside a hollow donut shaped metal container. The control is by using magnetic fields applied through the donut and the plasma moves vertically in an unstable manner in response to the control fields.

3. In aerospace – the control of a rocket or aircraft during vertical takeoff. The angle of thruster jets or diverters must be continually controlled to prevent the rocket tumbling or the aircraft tipping. Without control to stabilize the movement, there would be no space rockets and the aircraft would be impossible.

The beam and ball system constructed for this thesis consists of a metal ball freely rolling on two wires fixed on a beam. Beam can be tilted in the vertical plane with a DC motor connected to it through its shaft. It is required that the ball always remains in contact with the beam and the rolling occurs without slipping. The position of the ball is controlled by tilting the beam to compensate for the movement of the ball so that the ball will be sent to the center and balanced eventually.

The beam and ball experiment system is a fourth order system which has four states. Two of four state variables of the system are not measurable. The wires placed on the beam are used for measurement of the position of ball. The angle of the beam is measured by an optical encoder connected to the DC motor. Other two states namely, angular velocity of the beam and the velocity of the ball are observed using reduced order observer.

First, a complete nonlinear mathematical model for the dynamics of the system is developed. Then, the model is linearized around its equilibrium point and discrete time model of the linearized system is obtained. Secondly, controllability and observability of both the continuous time and the discrete time systems are analyzed. Then by applying (i) state feedback, (ii) control law partitioning and (iii) sliding mode methods, discrete and continuous time controllers are designed and simulated using MATLAB and SIMULINK software. After adding the observers for calculating unmeasurable states, the controllers are implemented to the setup with a computer using an I/O card.

#### **Organization of the thesis**

In chapter 2, some previous studies are explained and a literatur survey is given.

In chapter 3, modeling of the system is given. System dynamic equations are derived and physical system parameters are determined. The nonlinear system is linearized around the equilibrium point. Discrete time model is also derived. Then controllability an observability analysis of the system is given.

Design of the continuous time controller by (i) state feedback, (ii) control law partitioning and (iii) sliding mode control laws is given in chapter 4. Applied control laws are briefly explined and simulation results are given.

In chapter 5, design of the digital controller by state feedback law and control law partitioning is given with simulation results. Reduced order observer is also explained in chapter 5.

In chapter 6, hardware description of the system is given. Position and angle measurement circuits, motor driving circuit, I/O card are explained. The controller software flowchart and the results of the experiments are given.

Finaly, conclusion and commends together with some suggestions for future work are given in chapter 7.

## **CHAPTER 2**

### **LITERATURE SURVEY**

The beam and ball system has been used by many control theorists and engineers to analyze the results of theoretical research and new controller and observer methods. The beam and ball system is a benchmark for testing control algorithms. P. WELLSTEAD published the white paper on systems modeling, analysis and control to give insights into important principles and processes in control [58]. P. J. GAWTHROP and L. WANG studied the so called two stage method for the identification of physical system parameters from experimental data using beam and ball system [60]. W. YU and F. ORTIZ studied complete nonlinear model of beam and ball system and stability analysis of PD control [20]. J. HAUSER, S. SASTRY and P. KOKOTOVIC studied approximate input-output linearization of SISO nonlinear systems which fail to have relative degrees in sense of Byrnes and Isidori and realized this method using the beam and ball experimental system [19]. Y. JIANG, C. MCCORKELL and R. B. ZMOOD designed and implemented both conventional pole-placement and neural network methods for beam and ball system [21]. K. C. NG and M. M. TRIVEDI's study was neural integrated fuzzy controller (NiF-T) [22]. The work of G. CRISTADORO, A. DE CARLI and L. ONOFRI was based on a robust control strategy compensates the static friction by acting on the supply voltage on the motor [24]. J. HUANG and C. F. LIN designed a robust nonlinear tracking controller of the beam and ball system [25]. The robust nonlinear servomechanism theory was applied to design a tracking controller for beam and ball system. M. A. MARRA, B. E. BOLING and B. L. WALCOTT presented a method of adaptive system control based on generic algorithms [26]. Y. GUO, D. J. HILL and Z. P. JIANG studied the regulation problem for the beam and ball system [59]. R. O. SABER and A. MEGRETSKI designed and implemented a controller for the beam and ball system that makes the origin semiglobally asymptotically stable [27]. H. K. LAM, F. H. LEUNG and P. K. S. TAM studied fuzzy controller [28]. In their approach, the number of rules of the fuzzy controller was different from that of the fuzzy plant model. F. MAZENC and R. LOZANO studied Lyapunov function for the beam and ball system [29]. The study of P. H. Eaton, D. V. PROKHOROV and D. C. WUNSCH was neurocontroller alternatives for fuzzy ball and beam systems with nonuniform nonlinear friction [30]. H. S. RAMIREZ studied trajectory planning approach of a beam and ball system [31]. An approximate linearization, in combination with a suitable off-line trajectory planning was for the equilibrium to equilibrium regulation of the beam and ball system. J. YI, N. YUBAZAKI and K. HIROTA studied a new fuzzy controller for stabilization control of beam and ball systems [32]. This controller was based on the SIRMs (Single Input Rule Modules) dynamically connected fuzzy inference model. F. SONG and S. M. SMITH applied incremental best estimate directed search to optimize fuzzy logic controller for a beam and ball system [33]. Adaptive control on the beam and ball plant in the presence of sensor measure outliers were studied by J. M. LEMOS, R. N. SILVA and J. S. MARQUES [34]. R. M. HIRSCHORN used incremental sliding mode control for balancing beam and ball system [36]. G. MA, S. LI, Q. CHEN and W. HU studied switching control for beam and ball system [37]. Q. WANG, M. MI, G. MA and P. SPRONCK developed a new neural controller for a beam and ball system [38]. This method consists of a population of feedforward neural network controllers that evolve towards an optimal controller through the use of a genetic algorithm. A. T. SIMMONS and J. Y. HUNG proposed a hybrid approach to controlling systems with poorly defined relative degrees [39]. The hybrid approach employs linear control near the nominal condition. Y. TAKEI, T. ZANMA, M. ISHIDA used a control specification which requires a finer description than the resolution which sensors and/or actuators inherently have [40]. The control algorithm was based on discrete input and output but continuous time state estimation. D. A. VOYTSEKHOVSKY, R. M. HIRSCHORN used beam and ball system to examine higher order compensating sliding mode control [41]. This investigation was a new approach for the stabilization of nonlinear systems using sliding mode control. Then the results were compared to a sliding mode control design based on approximate feedback linearization. C. BARBU, R. SEPULCHRE and W. LIN designed a new saturation control law, which employed state-dependent saturation levels [42]. K. C. NG and M. M. TRIVEDI studied fuzzy logic controller and real time implementation of beam and ball balancing system [23]. J. S. JANG and N.GULLEY studied gain scheduling fuzzy controller design and implemented this controller using beam and ball experimental system [44]. M. C. LAI, C. C. CHIEN, Z. XU and Y. ZHANG designed a nonlinear tracking controller based on the ideas developed in back stepping control design and implemented this controller to beam and ball system [45]. J. HUANG and W. J. RUGH studied an approximation method for the nonlinear servomechanism problem [46]. This approach was illustrated by apply up it to the beam and ball system. A semi-global stabilization family of feedback control for the simplified beam and ball system was studied by A.R. TEEL [47]. A multi-step closed loop identification procedure was proposed and tested on beam and ball system by A. VODA and I. D. LANDAU [48]. A state observer for nonlinear system and its application to beam and ball system was studied by N. H. JO and J. H. SEO [49]. Details of the algorithm implementation for fuzzy controller synthesis and optimization and experimental results on beam and ball experiment were proposed by Andrea G. B. TETTAMANZI [50]. Y. SERDAR controlled the beam and ball system by applying state feedback control law with a reduced order observer [17].

Another important study is the use of vision systems in motion control applications. For example, the use of vision systems in the beam and ball control puts hard real time constrains on image processing. However, constantly increasing performances and decreasing prices of vision hardware make vision measuring systems concurrent to other measuring systems in motion control applications. I. PETROVIC, M. BREZAK and R. CUPEC studied machine vision based control of the beam and ball [51]. Another interesting study of beam and ball system control was vision guided ball and beam balancing system using fuzzy logic. E: P. DADIOS and R. BAYLON studied vision guided ballbeam balancing system using fuzzy logic [52]. J. WHELAN and J. V. RINGWOOD stabilized beam and ball system using PID controller and taking feedback visually using a camera [53].

S. SIDHARAN and G. SRIDHARAN designed a new beam and ball device named ball on beam on roller [35]. The control objective was to govern the position of a ball on the beam, the latter freely resting on the driven roller. G. SRIDHARAN used PID controller to control this new laboratory device.

## **CHAPTER 3**

# **SYSTEM MODELLING AND ANALYSIS**

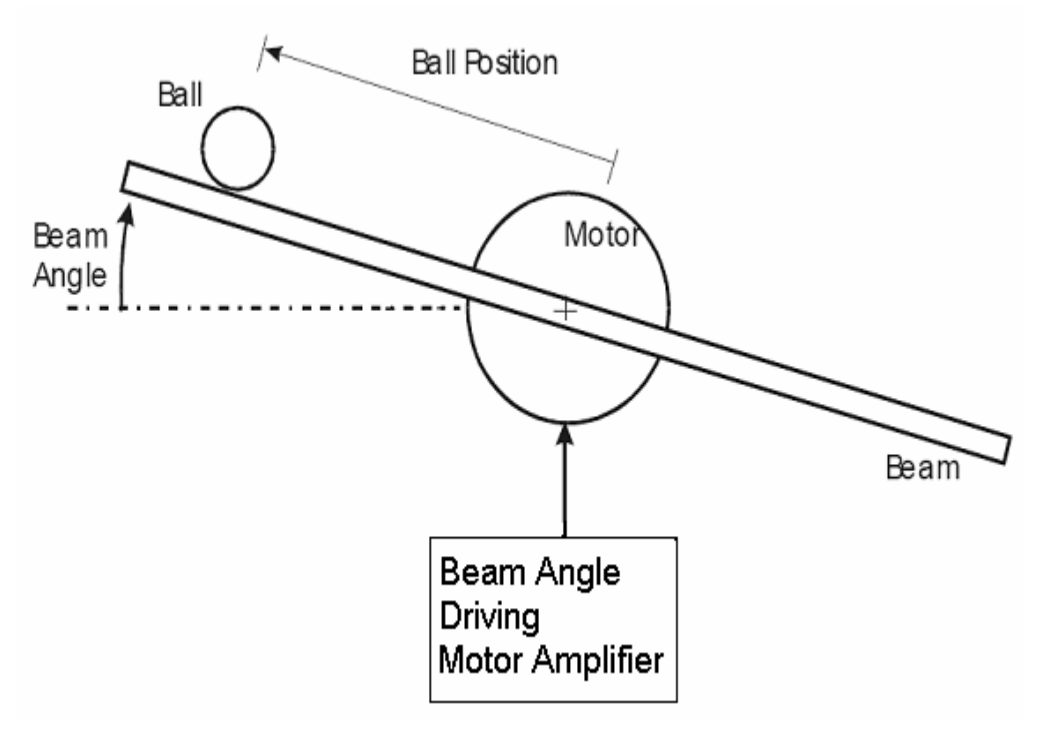

**Figure 3. 1** Beam and Ball System

The simple diagram of the beam and ball system is given in Figure 3. 1.

The beam and ball system is an open loop unstable system, in which the ball tends to move to one of the ends of the beam. The ball does not stay in one place on the beam but moves with an acceleration that is proportional to the tilt of the beam. The aim of control action is to automatically regulate the position of the ball on the beam by changing the angle of the beam.

There are physical constraints on the ball position and beam angle. For our system, the position of the ball can be changed in the range of  $-0.323m \le x \le 0.323m$  which is the result of physical beam length. The beam can be rotated in the range of  $|\theta| \leq 43.4^{\circ}$  which is the result of beam length and base hight.

### **3.1 THE MATHEMATICAL MODEL OF THE SYSTEM**

The body diagram of the beam and ball system is given in Figure 3.2. The system configuration parameters are also given below;

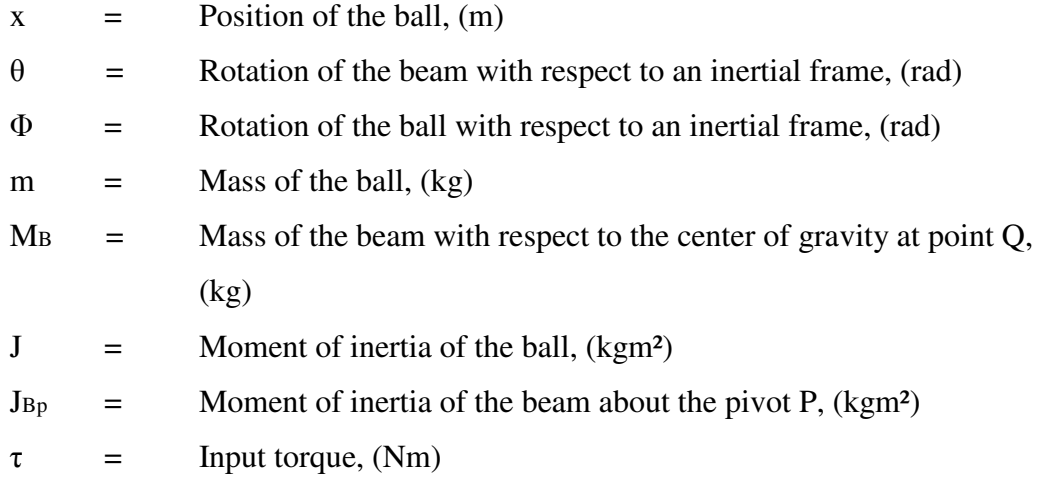

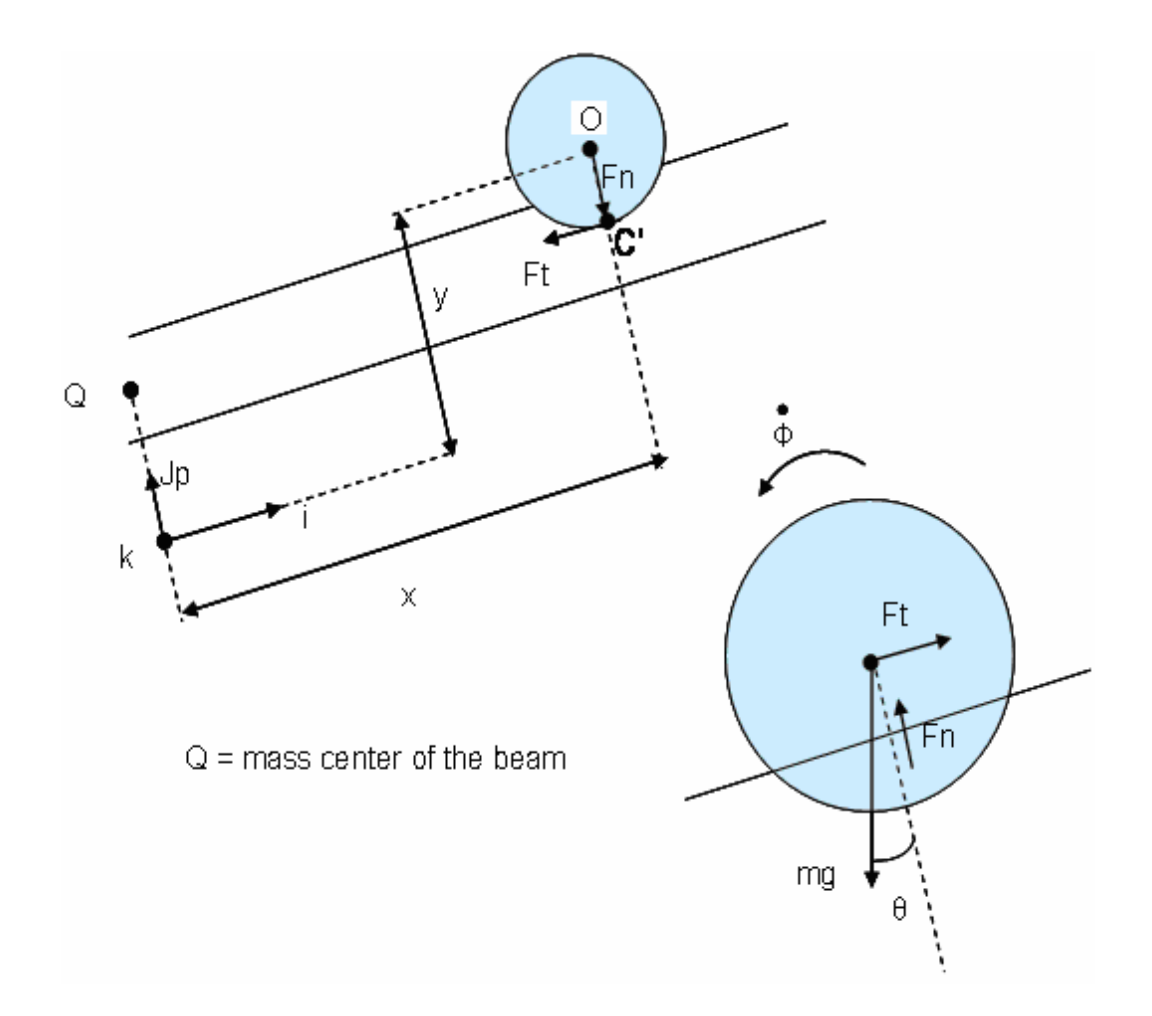

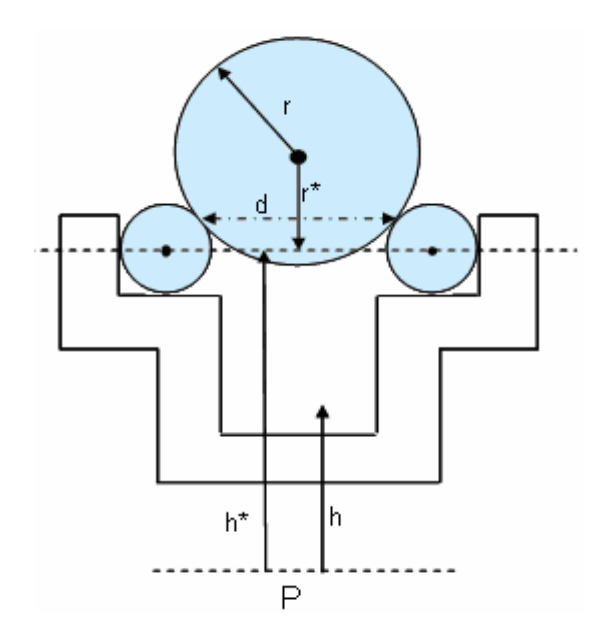

**Figure 3. 2** Body Diagram of the Beam and Ball System

(refer to Construction and Control of Beam and Ball System by Yüksel Serdar  $[17]$ 

Let  $\vec{i}$ ,  $\vec{j}$ ,  $\vec{k}$  be the unit vectors corresponding to the coordinate axes at P which rotate with the angular velocity  $\vec{\theta} \vec{k}$ . The derivatives of the unit vectors  $\vec{i}$  and  $\overrightarrow{j}$  are;

$$
\dot{i} = +\dot{\theta}\dot{j} \tag{3.1.1}
$$

$$
\dot{i} = -\dot{\theta} \dot{i}
$$
 (3.1.2)

Assuming x and y are the coordinates of the center of the ball O with respect to the rotating frame, its kinematics can be worked out by writing the position vector  $\overrightarrow{R}$  with respect to the point P as

$$
\vec{R} = xi + yj = xi + (h^* + r^*)\vec{j}
$$
\n(3.1.3)

$$
\vec{R} = \begin{bmatrix} \vec{r} & \vec{r} \\ \dot{x} - \vec{\theta} (h^* + r^*) \end{bmatrix} i + x \vec{\theta} \vec{j}
$$
(3.1.4)

$$
\vec{R} = \begin{bmatrix} \vec{v} & \vec{v} \\ x - \theta(h^* + r^*) - x\theta \end{bmatrix} + \vec{v} \begin{bmatrix} \vec{v} & \vec{v} \\ x\theta + 2x\theta - \theta(h^* + r^*) \end{bmatrix} + \vec{v} \tag{3.1.5}
$$

Since the ball rolls without slipping on the wire, its motion can be described as a rotation of the ball about an axis through its center plus the translation of the axes along the beam. So, there are two motions coupled: the translational velocity V, the rotational velocity W.

Then, the velocity of the point C of the ball in contact with the wires is;

$$
\overrightarrow{Vc} = \overrightarrow{Vc}_{translational} + \overrightarrow{Vc}_{rotational}
$$
\n(3.1.6)

$$
\vec{Vc} = \vec{R} + \left(\dot{\phi}\hat{k}\right) \times \left(-r^*\vec{j}\right)
$$
\n(3.1.7)

$$
\vec{Vc} = \left[\vec{x} - \vec{\theta}(h^* + r^*) + r^*\vec{\phi}\right] \vec{i} + x\vec{\theta}\vec{j}
$$
(3.1.8)

The velocity of the point C' on the wire coincident with C is given as

$$
\vec{Vc'} = \vec{Vc'}_{translational} + \vec{Vc'}_{rotational}
$$
\n(3.1.9)

$$
\vec{Vc'} = \dot{\vec{\theta}}k \times \vec{R_{c'}} = -h^* \dot{\vec{\theta}} \vec{i} + x\dot{\vec{\theta}} \tag{3.1.10}
$$

$$
\vec{Vc'}_{tr} = 0 \tag{3.1.11}
$$

$$
\vec{R}_{C'} = x\vec{i} + h^* \vec{j} \tag{3.1.12}
$$

Because the rolling takes place without slipping,

$$
\vec{Vc} = \vec{Vc}', \text{ it means}
$$
  

$$
\vec{x} = r^* \left( \dot{\vec{\theta}} - \dot{\vec{\phi}} \right)
$$
 (3.1.13)

As can be seen from Figure 3.2, the force vector acting on the ball is;

$$
\vec{F} = (Ft - mg\sin\theta)\vec{i} + (Fn - mg\cos\theta)\vec{j}
$$
\n(3.1.14)

Using the Newton's second law of the motion;

$$
\vec{F} = m\vec{R} \tag{3.1.15}
$$

$$
Ft - mg\sin\theta = m\left[\stackrel{\bullet}{x} - \stackrel{\bullet}{\theta}\left(h^* + r^*\right) - x\stackrel{\bullet}{\theta}^2\right]
$$
(3.1.16)

$$
Fn - mg\cos\theta = m\left[x\ddot{\theta} + 2x\dot{\theta} - \dot{\theta}^{2}(h^* + r^*)\right]
$$
(3.1.17)

For the rotational motion, Newton's second law changes into;

$$
\vec{\tau} = J \vec{\phi}
$$
 (3.1.18)

By applying this equation about the center of the ball O, gives;

$$
\vec{\tau} = J \vec{\phi} \vec{k} = -r \vec{\phi} \vec{j} x (F_t \vec{i} + F_n \vec{j})
$$
(3.1.19)

then

$$
F_{t}r^{*}\vec{k} = J\vec{\phi}\vec{k} \qquad \text{or} \qquad F_{t}r^{*} = J\vec{\phi} \qquad (3.1.20)
$$

Lastly, the moment of inertia of the ball, J is given as

$$
J = \frac{2mr^2}{5}
$$
 (3.1.21)

Differentiating both sides of equation (3.1.13), one obtains;

$$
\vec{\phi} = \left(\vec{\theta} - \frac{\vec{x}}{r^*}\right) \tag{3.1.22}
$$

Substituting both equation (3.1.21) and (3.1.22) into equation (3.1.20), one gets;

$$
Ft = \left(\frac{2mr^2}{5r^*}\right)\left(\frac{r}{r^*}\right)
$$
\n(3.1.23)

Taking the moments about P, one obtains;

$$
\tau - Fnx + Fth^* + M_B gh \sin \theta \tag{3.1.24}
$$

$$
\tau = J_{BP} \ddot{\theta} \tag{3.1.25}
$$

On substituting for *Ft* and *Fn* from (3.1.23) and (3.1.24) into (3.1.16) and (3.1.17), the nonlinear equations given below are obtained;

$$
\left(\frac{2r^2}{5r^{*2}} + 1\right)\mathbf{r} - x\mathbf{\hat{\theta}}^2 + g\sin\theta - \left[\frac{2r^2}{5r^*} + h^* + r^*\right]\mathbf{\hat{\theta}} = 0
$$
\n(3.1.26)

$$
\tau = \left(J_{BP} - \frac{2r^2}{5r^*}mh^*\right)\ddot{\theta} + mx^2\ddot{\theta} - M_B gh\sin\theta + mgx\cos\theta
$$
  
+ 2mx x  $\dot{\theta} - m(h^* + r^*)x\dot{\theta}^2 + \left(\frac{2r^2}{5r^{*2}}mh^*\right)x$  (3.1.27)

Defining state variables as:  $x_1$  is the position of the ball,  $x_2$  is the angle of the beam,  $x_3$  is the velocity of the ball and  $x_4$  is the angular velocity of the beam, i.e.

$$
x_1 = x
$$
  
\n
$$
x_2 = \theta
$$
  
\n
$$
x_3 = \dot{x}
$$
  
\n
$$
x_4 = \dot{\theta}
$$
  
\n(3.1.28)

the system equations can be transformed into the form given below;

$$
\dot{x} = f(x, \tau) \tag{3.1.29}
$$

$$
y = g(x) \tag{3.1.30}
$$

$$
x_1 = x_3
$$
\n
$$
x_2 = x_4
$$
\n
$$
\left[ \left[ \tau + M_B g h S i n x_2 + m \left( h^* + r^* \right) x_1 x_4^2 - m g x_1 C o s x_2 - 2 m x_1 x_3 x_4 \right] \frac{2r^2}{5r^*} + h^* + r^* \right] +
$$
\n
$$
x_3 = x = \frac{\left[ J_{BP} - \frac{2r^2}{5r^*} m h^* + m x_1^2 \right] \left[ x_1 x_4^2 - g S i n x_4 \right]}{\left( \left[ \frac{2r^2}{5r^*} + h^* + r^* \right] \frac{2r^2}{5r^*^2} m h^* \right] + \left[ J_{BP} - \frac{2r^2}{5r^*} m h^* + m x_1^2 \right] \frac{2r^2}{5r^*^2} + 1 \right]}
$$

$$
x_{4} = \theta = \frac{\left[ \left[ \tau + M_{B}g h Sinx_{2} + m(h^{*} + r^{*})x_{1}x_{3}^{2} - mgx_{1}Cosx_{2} - mx_{1}x_{3}x_{4} \right] \frac{2r^{2}}{5r^{*2}} + 1 \right] + \left[ g Sinx_{2} - x_{1}x_{4}^{2} \left[ \frac{2r^{2}}{5r^{*2}} m h^{*} \right] \right]}{\left( \left[ \frac{2r^{2}}{5r^{*}} + h^{*} + r^{*} \right] \left[ \frac{2r^{2}}{5r^{*2}} m h^{*} \right] + \left[ \frac{2r^{2}}{5r^{*2} + 1} \right] \left[ J_{BP} - \frac{2r^{2}}{5r^{*}} m h^{*} + mx_{1}^{2} \right] \right)}
$$
(3.1.31)

$$
y = x_1 \tag{3.1.32}
$$

After calculating the states in terms of the known parameters of the system, a nonlinear model for the beam and ball system is obtained. Then, the actual system is linearized for checking the controllability and observability. Also linear model is used in designing controllers and reduced-order observers.

## **3.2 LINEARIZATION OF THE SYSTEM**

Physical parameters of the actual beam and ball system are given in the Table 3. 1 below for the calculation of the state-space form.

| Mass of the beam with cog. (center of  | $M_{B}$      | $136.78 \times 10-3$   | kg             |
|----------------------------------------|--------------|------------------------|----------------|
| gravity) at point Q                    |              |                        |                |
| Mass of the ball                       | m            | 18.848 x 10-3          | kg             |
| Moment of inertia of the ball          |              | $0.455 \times 10^{-6}$ | $\text{kg}m^2$ |
| Moment of inertia of the beam with     | $J_{Bp}$     | $4 \times 10-3$        | $\text{kgm}^2$ |
| respect to the pivot P                 |              |                        |                |
| Radius of the ball                     | r            | 8.329 x 10-3           | m              |
| Distance between the cog. (center of   | h            | $10.2 \times 10^{-3}$  | m              |
| gravity) and the pivot P               |              |                        |                |
| Distance between the two points of the | <sub>d</sub> | 13.785 x 10-3          | m              |
| ball in contact with the wires         |              |                        |                |
| Distance between the point of the ball | $h^*$        | $17.281 \times 10-3$   | m              |
| in contact with the wire and the pivot |              |                        |                |
| P                                      |              |                        |                |
|                                        | $r^*$        | $4.264 \times 10-3$    | m              |

**Table 3. 1** Physical Parameters of the Beam and Ball System

Substituting the values in the table, the state-space form of the beam and ball system becomes:

$$
\dot{x}_1 = x_3 \tag{3.2.1}
$$

 $\hat{x}_2 = x_4$ (3.2.2)

$$
\dot{x}_3 = \begin{pmatrix}\n-0.0389\sin(x_2) - 0.1849x_1^2\sin(x_2) + 0.00401x_1x_4^2 - 0.00406x_1\cos(x_2) \\
-0.000828x_1x_3x_4 + 0.01884x_1^3x_4^2 + 0.02196\tau \\
0.00908 + 0.0427x_1^2\n\end{pmatrix}
$$
\n(3.2.3)

$$
\dot{x}_4 = \left(\frac{2.2691\tau + 0.0351\sin(x_2) - 0.4195x_1\cos(x_2)}{-0.08553x_1x_3x_4 + 0.000526x_1x_4^2} \right)
$$
\n(3.2.4)

The equilibrium point of the system will be calculated before the linearization of the system. The equilibrium point of the system can be found from the equation  $\dot{x} = f(x, \tau) = 0$  with  $\tau = 0$ .

As it can be easily seen from the state-space equations of the beam and ball system, origin is an equilibrium point if  $\tau = 0$ . If the system is linearized about the equilibrium point, which is the origin, the following equations are obtained:

$$
\dot{x}(t) = Ax(t) + Bu(t),\tag{3.2.5}
$$

$$
y(t) = Cx(t),\tag{3.2.6}
$$

$$
x_e = \begin{pmatrix} 0 \\ 0 \\ 0 \\ 0 \end{pmatrix},
$$
  

$$
u(t) = \tau
$$
 (3.2.7)

where,

$$
A = \left(\frac{\partial f}{\partial x}\right)_{x=0} = \begin{bmatrix} 0 & 0 & 1 & 0 \\ 0 & 0 & 0 & 1 \\ -0.4471 & -3.97 & 0 & 0 \\ -46.2004 & 3.8656 & 0 & 0 \end{bmatrix}
$$
(3.2.8)

$$
B = \left(\frac{\partial f}{\partial \tau}\right)_{x=0} = \begin{bmatrix} 0 \\ 0 \\ 2.4185 \\ 249.9 \end{bmatrix}
$$
 (3.2.9)

$$
C = \begin{bmatrix} 1 & 0 & 0 & 0 \end{bmatrix}
$$
 (3.2.10)

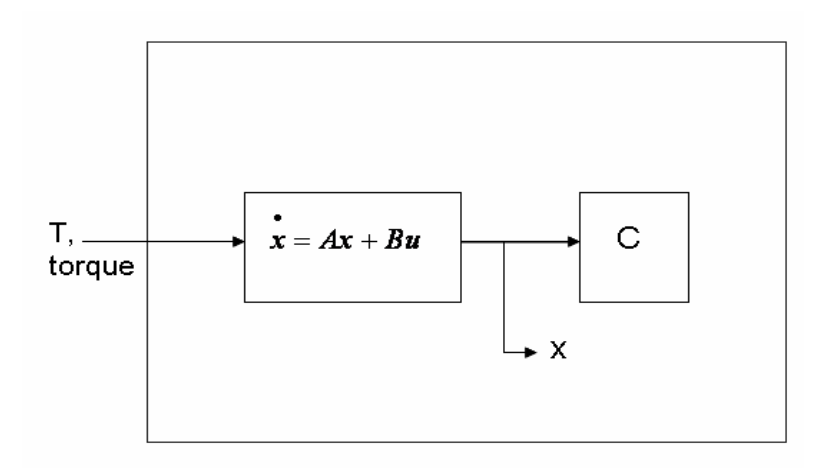

**Figure 3. 3** The Linearized System

The transfer function of the system becomes;

$$
\frac{Y(s)}{\tau(s)} = \frac{2.419s^2 - 1001}{s^4 - 3.419s^2 - 185.1}
$$
\n(3.2.11)

The poles of the system are  $\pm$  3.9272,  $\pm$ 3.4647i, whereas the zeros are found to be;  $\pm$  20.349. There are two poles on the imaginary axis and a pole on the positive axis; therefore, the open-loop system is inherently unstable.

### **3.3 PARAMETERS OF THE MOTOR**

A 26L18-216 escap DC motor is used to rotate the beam. Its shaft is connected to the beam with a gearbox having a ratio of 1:7.

| <b>Terminal resistance</b> | R                         | 9.4           |                  |
|----------------------------|---------------------------|---------------|------------------|
| Rotor inductance           |                           | $0.810^{-3}$  | н                |
| <b>Back EMF constant</b>   | $K_h$                     | 0.022         | V/rad/s          |
| Torque constant            | $\mathsf{K}_\mathsf{t}$   | 0.022         | Nm/A             |
| Rotor inertia              | $J_m$                     | $8.5 10^{-7}$ | kgm <sup>2</sup> |
| Viscous damping constant   | $B_m$                     | $0.410^{-6}$  | N/m/s            |
| Terminal voltage           |                           | 12            |                  |
| Maximum continuous torque  | $\mathsf{I}_{\mathsf{m}}$ | 0.0163        | Nm               |
| Maximum continuous         | la                        | 0.76          | A                |
| current                    |                           |               |                  |

**Table 3. 2** Parameters of the DC Motor

The beam and ball system together with DC motor that is used to produce desired torque is given in Figure 3.4. The motor inductance is neglected because it is too small as compared to the terminal resistance R. The backlash in the gearbox, motor inertia and friction are also neglected.

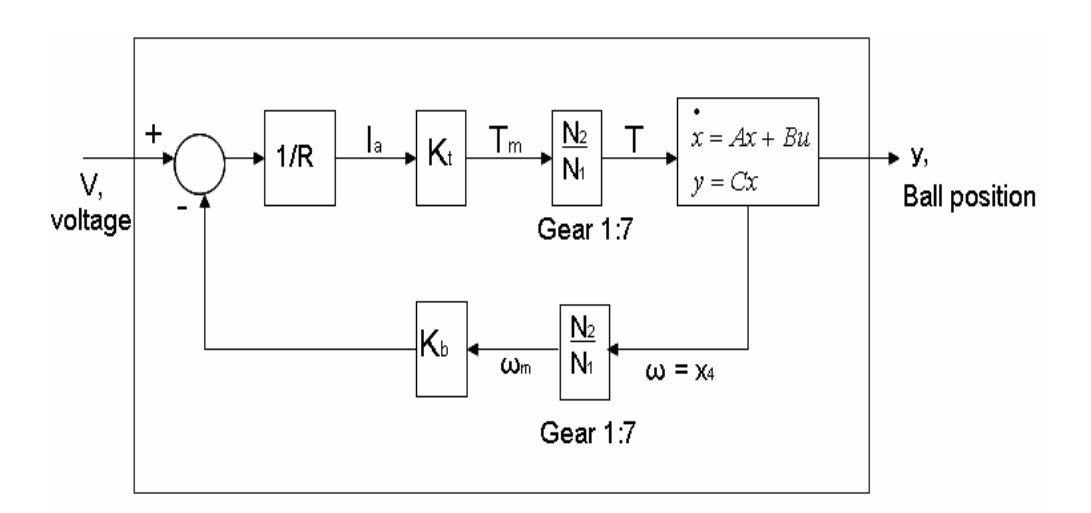

**Figure 3. 4** The Linearized System with DC Motor and Gearbox

The input of new linearized model for the beam and ball system is the voltage applied to the motor, which is *V*. The output is not changed; it is still the position of the ball. So the equation between torque and voltage is calculated.

The equation giving the relation between torque and voltage then becomes:

$$
\tau = \left(\frac{K_t}{R}\right)\left(\frac{N_2}{N_1}\right)\left(V - K_b\left(\frac{N_2}{N_1}\right)\omega\right)
$$
\n(3.3.1)

which, when parameters are substituted, becomes,

$$
\tau = 0.0164(V - 0.154x_4) \tag{3.3.2}
$$

In the case of  $u(t) = V$ , the state-equations of the new model are obtain as given below;

$$
\mathbf{x}(t) = \overline{A}\mathbf{x}(t) + \overline{B}\mathbf{u}(t),
$$
\n(3.3.3)

$$
y(t) = \overline{C}x(t) \tag{3.3.4}
$$

where

$$
\overline{A} = \begin{bmatrix}\n0 & 0 & 1 & 0 \\
0 & 0 & 0 & 1 \\
-0.4471 & -3.97 & 0 & -0.061 \\
-46.2004 & 3.8656 & 0 & -0.6311\n\end{bmatrix}
$$
\n(3.3.5)

$$
\overline{B} = \begin{bmatrix} 0 \\ 0 \\ 0.0397 \\ 4.0984 \end{bmatrix}
$$
 (3.3.6)

 $\overline{C} = [1 \ 0 \ 0 \ 0]$  (3.3.7)

By taking voltage applied to motor (*V*) as the input and the position of the ball as the output (*y*), the transfer function changes to;

$$
\frac{Y(s)}{V(s)} = \frac{0.0397s^2 - 0.2249s - 16.42}{s^4 + 0.6311s^3 - 3.419s^2 - 2.536s - 185.1}
$$
(3.3.8)

The new poles are found to be 3.8046, -4.0681, -0.1838+3.4537i, whereas the new zeros becomes 23.3692 and -17.7030. The open loop system is still as one can easily observe, unstable.

### **3.4 DISCRETE TIME MODEL OF THE SYSTEM**

The implementation of the system is going to be realized using a computer, in other words the system is going to be controlled by a computer. For this reason, discrete time model of the system has to be calculated for both  $u(t) = V$  and  $u(t) = \tau$ .

Using the solution of continuous time states, and discretizing one obtains;

$$
x(t) = e^{A(t-t_0)}x(t_0) + \int_{t_0}^t e^{A(t-\tau)}Bu(\tau)d\tau
$$
\n(3.4.1)

By taking  $t = KT + T$  and  $t_0 = KT$ ;

$$
x(kT + T) = e^{AT} x(kT) + \int_{kT}^{kT+T} e^{A(kT+T-\tau)} B u(\tau) d\tau
$$
 (3.4.2)

If zero order hold is applied with no delay; i.e.

$$
u(\tau) = u(kT), \qquad kT \le \tau \le kT + T. \tag{3.4.3}
$$

and
$$
\eta = kT + T - \tau, \qquad (3.4.4)
$$

the following equation

$$
x(kT+T) = e^{AT}x(kT) + \int_{0}^{T} e^{A(kT+T-\tau)}Bu(\tau)d\tau
$$
\n(3.4.5)

with the definitions given below;

$$
\Phi = e^{AT}
$$
  
\n
$$
\Gamma = \int_{0}^{T} e^{AT} d\eta B
$$
  
\n
$$
H = C
$$
\n(3.4.6)

becomes

$$
x(k+1) = \Phi x(k) + \Gamma u(k)
$$
  
\n
$$
y(k) = Hx(k)
$$
\n(3.4.7)

where

$$
\Phi = e^{AT} = I + AT + \frac{(AT)^2}{2!} + \frac{(AT)^3}{3!} + \cdots
$$

$$
\Gamma = \sum_{i=0}^{\infty} \frac{A^i T^{i+1}}{(i+1)!} B
$$

By using Matlab and choosing sampling period as *T*=20ms Φ, Γ and H are calculated as;

$$
\Phi = \begin{bmatrix} 1 & -0.0008 & 0.02 & 0 \\ -0.0092 & 1.001 & -0.0001 & 0.02 \\ -0.0087 & -0.0794 & 1 & -0.0008 \\ -0.9242 & 0.0776 & -0.0092 & 1 \end{bmatrix},
$$
(3.4.8)  

$$
\Gamma = \begin{bmatrix} 0.001 \\ 0.1 \\ 0.4373 \\ 5.002 \end{bmatrix},
$$
(3.4.9)

 $H = \begin{bmatrix} 1 & 0 & 0 & 0 \end{bmatrix}$  (3.4.10)

The eigenvalues of the  $\Phi$  matrix are 1.0819, 0.9245 and 0.9977  $\pm$  0.0692i. As it is expected, the system is unstable, because one of the eigenvalues of the system is outside the unit circle and two eigenvalues are on the unit circle and one is inside the unit circle.

The discrete time equation of the system with  $u(t) = V$  is obtained in a similar way, using the equations;

$$
\overline{\Phi} = e^{\overline{A}T}
$$
  
\n
$$
\overline{\Gamma} = \int_{0}^{T} e^{\overline{A}\eta} d\eta \, \overline{B}
$$
  
\n
$$
\overline{H} = \overline{C}
$$
\n(3.4.11)

which results in

0.081

 $\mathbf{r}$ 

L

 $\overline{\phantom{a}}$ 

 $\rfloor$ 

$$
x(k+1) = \overline{\Phi}x(k) + \overline{\Gamma}u(k)
$$
  
\n
$$
y(k) = \overline{H}x(k)
$$
\n(3.4.12)

Choosing sampling period as *T*=20ms again and using Matlab one gets:

$$
\overline{\Phi} = \begin{bmatrix} 1 & -0.0008 & 0.02 & 0 \\ -0.0092 & 1.001 & -0.0001 & 0.0199 \\ -0.008 & -0.0794 & 1 & -0.002 \\ -0.9185 & 0.0772 & -0.0092 & 1 \end{bmatrix}
$$
(3.4.13)  

$$
\overline{\Gamma} = \begin{bmatrix} 0 \\ 0.0016 \\ 0.000841 \end{bmatrix}
$$
(3.4.14)

$$
\overline{H} = \begin{bmatrix} 1 & 0 & 0 & 0 \end{bmatrix} \tag{3.4.15}
$$

The eigenvalues of the  $\overline{\Phi}$  matrix are 1.0766, 0.9224 and 0.995 + 0.0673i. As it is expected, the system is unstable, because one of the eigenvalues of the system is outside the unit circle and two eigenvalues are on the unit circle.

### **3.5 CONTROLLABILITY AND OBSERVABILITY PROPERTIES OF THE SYSTEM**

The controllability analysis of the system is done for continuous time system with torque input  $(u(t) = \tau)$ . System dynamics is changed when voltage input  $(u(t) = V)$  applied to the system, but the controllability and observability are not effected. For this reason controllability and observability analysis for voltage input are not repeated. Also controllability analysis is repeated for discrete time system with torque input  $(u(k) = \tau)$ , too.

Using the controllability matrix definition;

$$
Q = [B \ AB \ A^2 B \ A^3 B], \qquad (3.5.1)
$$

controllability matrix of the continuous-time system with  $u(t) = \tau$  becomes;

$$
Q_{C} = \begin{bmatrix} 0 & 2.4185 & 0 & -993.1843 \\ 0 & 249.9 & 0 & 854.2778 \\ 2.4185 & 0 & -993.1843 & 0 \\ 249.9 & 0 & 854.2778 & 0 \end{bmatrix}
$$

Since  $Q_c$  is full rank ( $det(Q_c) = -2.2631 * 10^{10}$ ), the continuous-time system with  $u(t)=\tau$  is completely controllable.

For the discrete time system, if we use the controllability matrix definition

$$
Q_D = \begin{bmatrix} \Gamma & \Phi \Gamma & \Phi^2 \Gamma & \Phi^3 \Gamma \end{bmatrix}, \tag{3.5.2}
$$

the controllability matrix of the discrete-time system with  $u(t) = \tau$  is found to be:

$$
Q_D = \begin{bmatrix} 0.001 & 0.0097 & 0.018 & 0.0259 \\ 0.1 & 0.2001 & 0.3003 & 0.4005 \\ 0.4373 & 0.4253 & 0.4054 & 0.3774 \\ 5.002 & 5.0048 & 5.0075 & 5.0104 \end{bmatrix}
$$

Since  $Q_D$  is full rank ( $det(Q_D) = -6.3502*10^{-7}$ ), the discrete-time system with  $u(t) = \tau$  is said to be completely controllable.

Only two of four states ( $x_1$  and  $x_2$ ) are measured directly, the other two states  $(x_3$  and  $x_4$ ) must be estimated. The observability matrix for the continuoustime system is:

$$
W_C = \begin{bmatrix} C \\ CA \\ CA^2 \\ CA^3 \end{bmatrix}
$$
 (3.5.3)

Substituting the values in, the observability matrix of the continuous-time system with  $u(t) = \tau$  is founds to be;

$$
W_C = \begin{bmatrix} 1 & 0 & 0 & 0 \\ 0 & 0 & 1 & 0 \\ -0.4471 & -3.97 & 0 & 0 \\ 0 & 0 & -0.4471 & -3.97 \end{bmatrix},
$$

which is full rank, so the continuous time system with  $u(t) = \tau$  is said to be completely observable. Using a suitable observer  $x_3$  and  $x_4$  can be estimated.

For the discrete-time system, the observability matrix is defined as

$$
W_D = \begin{bmatrix} H \\ H\Phi \\ H\Phi^2 \\ H\Phi^3 \end{bmatrix}
$$
 (3.5.4)

Using the numerical values, the observability matrix of the discrete-time system with  $u(t) = \tau$  is found as:

$$
W_D = \begin{bmatrix} 1 & 0 & 0 & 0 \\ 1 & -0.0008 & 0.02 & 0 \\ 0.9998 & -0.0032 & 0.04 & -0.000032 \\ 0.9995 & -0.0072 & 0.06 & -0.000128 \end{bmatrix}
$$

The above matrix is full rank, so the discrete-time system with  $u(t) = \tau$  is said to be completely observable.

## **CHAPTER 4**

# **CONTINUOUS TIME CONTROLLER DESIGN AND SIMULATION**

#### **4.1 INTRODUCTION**

In chapter 3, the modeling of the beam and ball system is given. Using the models of original system and its linearized version, three different continuous time controllers are designed and their simulation results are given in this chapter. The three controllers are based on the following methods;

- State-Feedback
- Computed Torque Method
- Input Based Sliding Mode Controller

#### **4.2 STATE FEEDBACK**

The linearized beam and ball system is completely controllable, so the closed loop poles can be placed at any desired location. Block diagram of the state feedback is shown in Figure 4. 1.

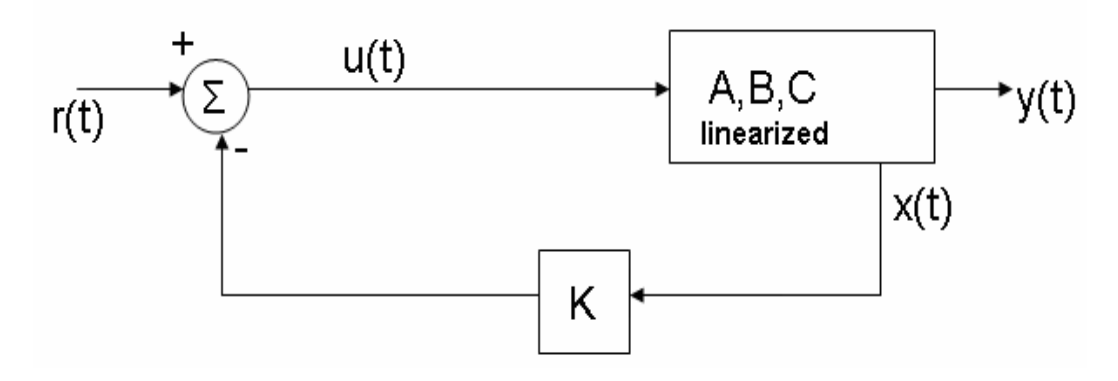

**Figure 4. 1** State Feedback Block Diagram

The control law is taken to be;

$$
u(t) = -Kx(t) = -\begin{bmatrix} k_1 & k_2 & k_3 & k_4 \end{bmatrix} \begin{bmatrix} x_1(t) \\ x_2(t) \\ x_3(t) \\ x_4(t) \end{bmatrix} + r(t)
$$
(4.2.1)

$$
u(t) = -k_1 x - k_2 \theta - k_3 \dot{x} - k_4 \dot{\theta} + r(t)
$$
 (4.2.2)

where K is the state feedback gain matrix. Substituting equation (4.2.1) in equation (3.4.7) and (3.4.8), one gets;

$$
x(t) = (A - BK)x(t) + Br(t)
$$
  
\n
$$
y(t) = Cx(t)
$$
\n(4.2.3)

where  $r(t) = 0$  is taken for the unforced beam and ball system.

The stability of the system is determined by the eigenvalues of the matrix  $(A - BK)$ . If eigenvalues of  $(A - BK)$  matrix are on the left hand side, then no matter what the initial conditions are the ball approaches to the middle of the beam (equilibrium point) from the starting point.

To find the feedback gain matrix *K*, we have to decide what the desired pole locations are. In this study it is assumed that the closed loop system will have two negative real roots far away from the dominant roots and two complex conjugate negative dominant roots that satisfy certain settling time and damping ratio characteristics. The desired closed loop poles are chosen as;

 $S_{1,2} = -1.5 \pm 2.6i$  $S_{3.4} = -7.5$ 

 $S_{1,2}$  are the pair of dominant poles and  $S_{3,4}$  are located far away, to the left of the  $S_{1,2}$  as seen in Figure 4.2. The dominant poles give a characteristic equation which is  $s^2 + 3s + 9$ , indicating a settling time  $t_s = \frac{4}{s} = \frac{4}{s} = 2.67$  sec 5.1  $=\frac{4}{5}=\frac{4}{15}=$ *n s t* ξω and the damping ratio of  $\xi = 0.5$ . With the above mentioned root locations, the desired characteristic equation becomes  $s^4 + 18s^3 + 110.25s^2 + 303.75s + 506.25$ . The gain that will result in the above Characteristic Equation is found to be:

*K* = [-42.13 27.15 -18.08 4.41];

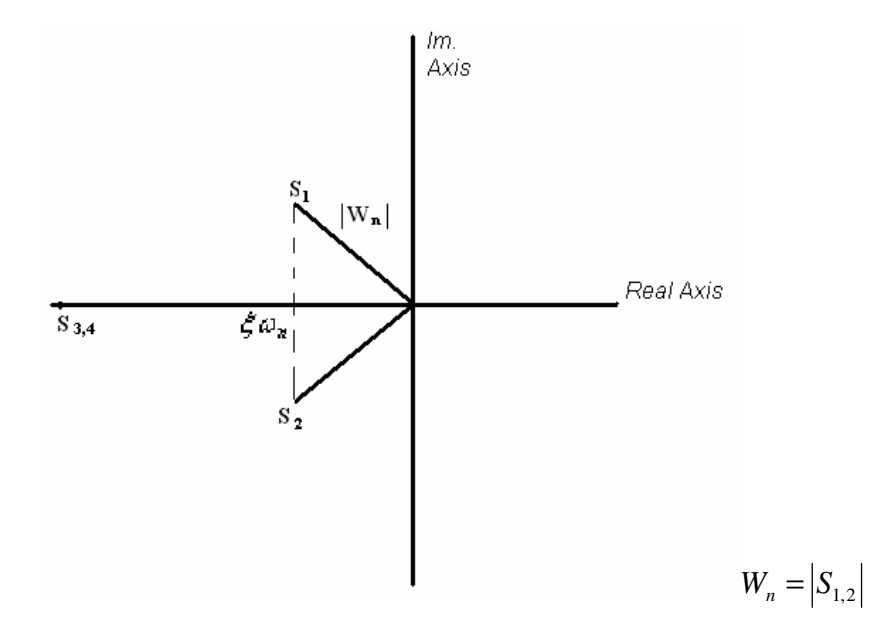

**Figure 4. 2** Poles of Continuous Time System for State Feedback

The simulation diagram of the overall control system (system with state feedback) is shown in Figure 4. 3.

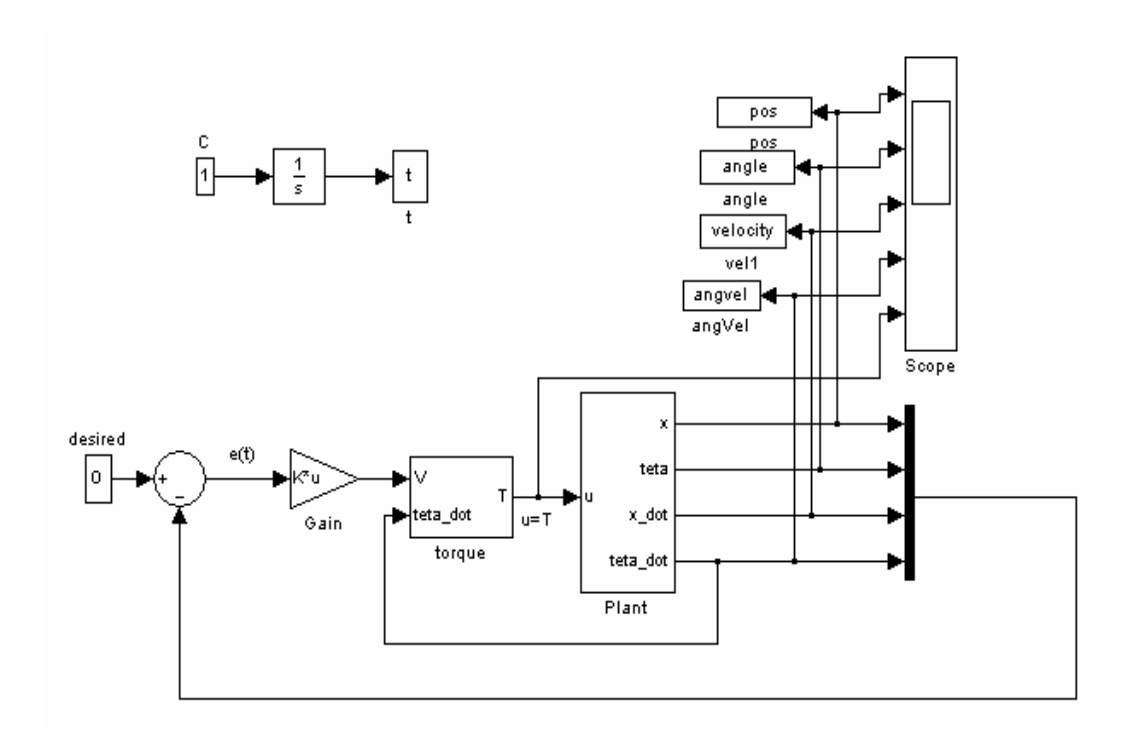

**Figure 4. 3** Simulation Model of Overall State-feedback Control System

The subsystem named "Plant" represents the actual nonlinear beam and ball system with torque input and the subsystem named "torque" represents the equation 3.4.4 which is the relationship between voltage and torque. The controller is designed with respect to voltage input, for this reason the transformation from voltage to torque equation is used.

The simulation results for two different initial conditions are given in Figure 4. 4 and Figure 4.Figure 4. 45, respectively. It can be seen from figures that the system reaches to the desired value in a time interval between 2.5-3 second, which is nearly equal to the settling time.

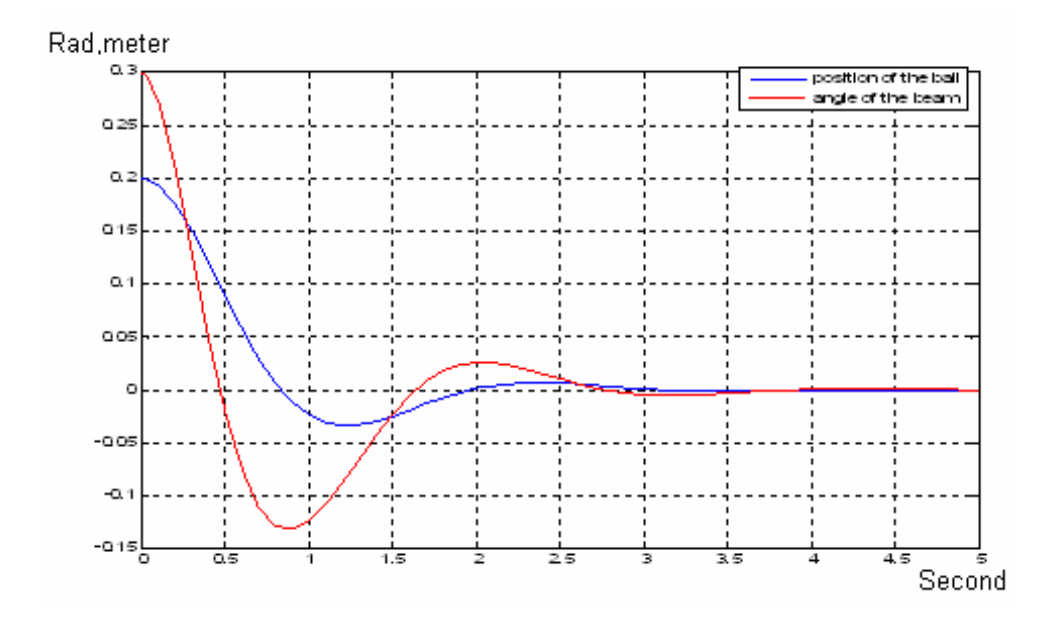

**Figure 4. 4** System Response with  $x(0) = 0.2$  m and  $\theta(0) = 0.3$  rad (State-feedback)

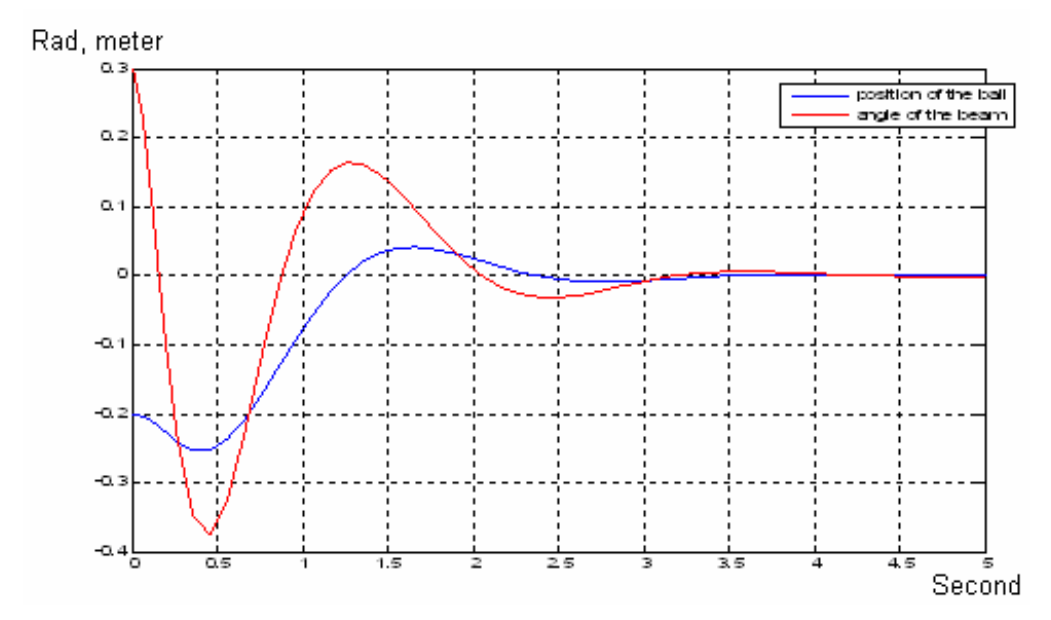

**Figure 4. 5** System Response with  $x(0) = -0.2$  m and  $\theta(0) = 0.3$  rad (State-feedback)

### **4.3 CONTROL LAW PARTITIONING**

In this section, a second type of controller, using the control law partitioning method is designed for the nonlinear system.

The torque equation of the nonlinear system as obtained in equation (3.1.27) is;

$$
\tau = [0.000413 \quad 0.004 + 0.018848x^2 \begin{bmatrix} \cdot \\ x \\ \theta \end{bmatrix} - 0.0137 \sin(\theta) \n+ 0.1849x \cos(\theta) + 0.0377x \dot{x} \dot{\theta} - 0.000414x \dot{\theta}^2
$$
\n(4.3.1)

The system is first brought into the the form  $\tau = \alpha \frac{x}{y} + \beta$ θ  $\tau = \alpha \frac{x}{x}$  +  $\overline{\phantom{a}}$  $\mathbf{r}$  $\overline{\phantom{a}}$ 1  $\mathsf{I}$  $\vert$ L Γ  $= \alpha \frac{\lambda}{\cdot \cdot \cdot}$  $\left| \begin{array}{c} x \\ y \end{array} \right| + \beta$  where  $\alpha$  and  $\beta$ depends on system parameters and state variables.

Observing equation (4.3.1), one can define:

$$
\alpha = [0.000413 \quad 0.004 + 0.018848x^2], \tag{4.3.2}
$$

and

$$
\beta = -0.0137 \sin(\theta) + 0.1849x \cos(\theta) + 0.0377x \dot{x} \dot{\theta}
$$
  
- 0.000414x $\dot{\theta}$  (4.3.3)

The first part of the control law can be described as  $\beta$  part, which is the part that linearizes the nonlinear system. The second part of the control law is error driven in that it forms error signal by differencing desired and actual variables and multiplies these errors by gains. The error driven portion of the control law is sometimes called the servo portion. It will be observed that it is a kind of proportional-derivative (PD) controller.

Define,

$$
\begin{bmatrix} \mathbf{u} \\ \mathbf{v} \\ \boldsymbol{\theta} \end{bmatrix} = \overline{\tau},\tag{4.3.4}
$$

then the model based portion of the control appears in a control law of the form

$$
\tau = \alpha \tau + \beta \tag{4.3.5}
$$

Consider that a complete description of the desired states and its first two derivatives are available, namely  $\zeta_d = \begin{bmatrix} a & b \\ c & d \end{bmatrix}$  $\overline{\phantom{a}}$ ٦  $\mathsf{I}$ L Г = *d d d x*  $\mathcal{E}_d = \begin{vmatrix} x_d \\ \theta_d \end{vmatrix}, \ \mathcal{E}_d = \begin{vmatrix} x_d \\ \mathbf{0} \end{vmatrix}$  $\overline{\phantom{a}}$ 1  $\mathsf{I}$  $\mathbf{I}$ L Γ  $=$   $\left\lceil \frac{N}{2} \right\rceil$  $\cdot$   $\lceil \cdot \rceil$ *d*  $d = \begin{pmatrix} \lambda_d \\ \bullet \end{pmatrix}$ *x*  $\zeta_d = \begin{vmatrix} x_d \\ \mathbf{0} \end{vmatrix}$  and  $\zeta_d = \begin{vmatrix} x_d \\ \mathbf{0} \end{vmatrix}$  $\overline{\phantom{a}}$ ٦  $\mathsf{I}$  $\mathbf{r}$ L Γ  $=$   $\begin{array}{c} \begin{array}{c} \begin{array}{c} \end{array}\\ \end{array}$  $\cdot\qquad \qquad \begin{array}{c} \bullet\bullet\\ \mathbf{r} \end{array}$ *d*  $d = \begin{pmatrix} \lambda_d \\ \cdot \cdot \end{pmatrix}$ *x* θ  $\zeta_d = \frac{\lambda_d}{\lambda}$ . Using

these definitions the second part of the control law can be written as;

$$
\vec{\tau} = \vec{\zeta}_d + k_v (\vec{\zeta}_d - \vec{\zeta}) + k_p (\vec{\zeta}_d - \vec{\zeta})
$$
\n(4.3.6)

where  $\zeta = \left| \frac{1}{a} \right|$  $\rfloor$ 1  $\mathsf{I}$ L Г  $\zeta = \begin{bmatrix} 1 \\ \theta \end{bmatrix}$ *x* is the actual states,  $k_p$  and  $k_v$  are are diagonal matrices giving the position and velocity gains of the control system, respectively. If these gains are chosen properly, the dynamic system will be controlled to maintain the desired state  $\zeta_d$  with proper transients performances dictated by  $k_p$  and  $k_v$ .

Substituting equation (4.3.4) into equation (4.3.6), one gets;

$$
0 = (\ddot{\zeta}_d - \ddot{\zeta}) + k_v (\dot{\zeta}_d - \dot{\zeta}) + k_p (\zeta_d - \zeta)
$$
 (4.3.7)

Defining the error as;

$$
e = (\zeta_d - \zeta) \tag{4.3.8}
$$

and substituting it into Equation (4.3.7), one gets;

$$
0 = e + k_v e + k_p e
$$
 (4.3.9)

Taking Laplace transform of Equation (4.3.9) yields

$$
(s2 + kvs + kp)E(s) = 0
$$
\n(4.3.10)

It is obvious from Equation (4.3.10) that one can adjust the error dynamics by choosing proper values for  $k_p$  and  $k_v$ .

The block diagram of the controlled system is shown in Figure 4. 6,

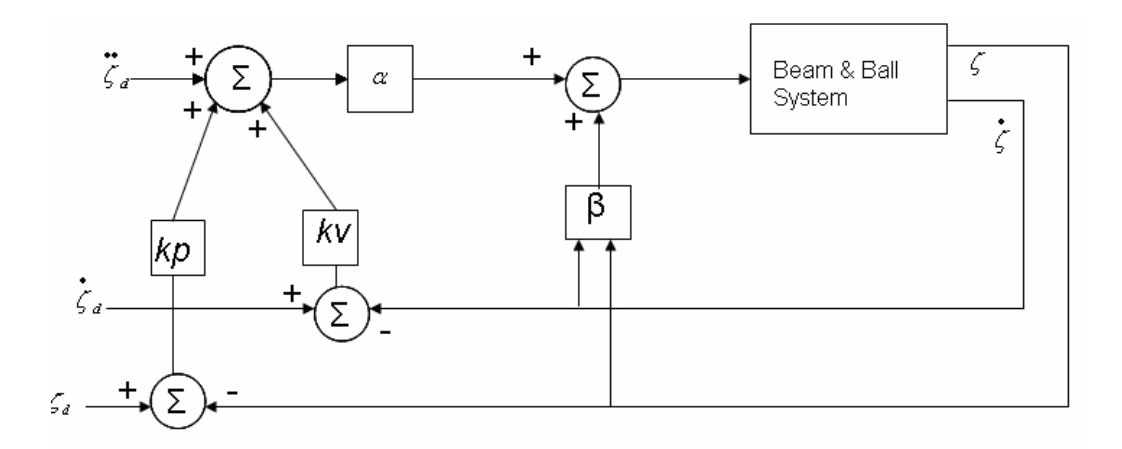

**Figure 4. 6** Block Diagram of the Control Law Partitioning

When a damping ratio of  $\xi = 1$  and natural frequency of  $\omega_n = 2$  is desired. The pair of dominant poles  $s_{1,2} = -2$ . The constant matrices  $k_p$  and  $k_v$  are selected as diagonal matrices, as follows;

$$
k_p = \begin{bmatrix} -96.8783 & 0 \\ 0 & 140.4817 \end{bmatrix}
$$

$$
k_v = \begin{bmatrix} -108.1 & 0 \\ 0 & 11.81 \end{bmatrix}
$$

The simulation diagram used to obtain the response of the system using the controller designed is shown below in Figure 4. 7.

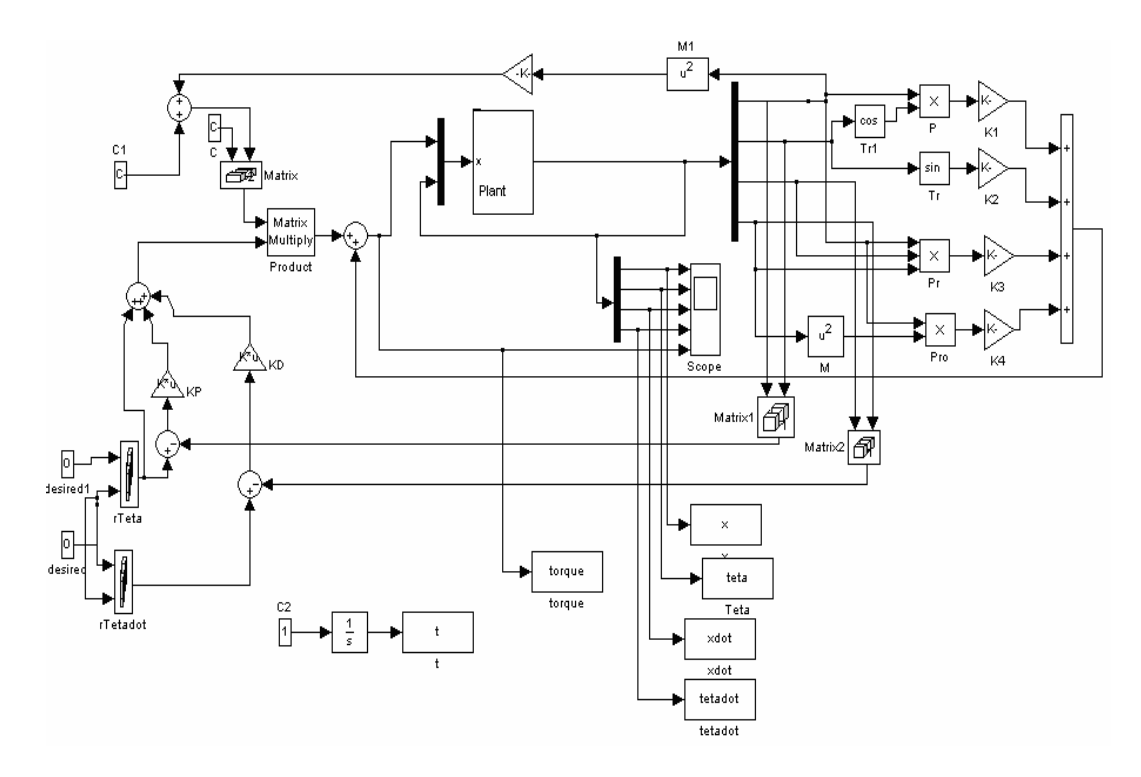

**Figure 4. 7** Overall Computed Torque Control System

The subsystem represents the actual nonlinear beam and ball system with torque input.

The simulation results for two different initial conditions are given in Figure 4. 8 and Figure 4. 89, respectively.

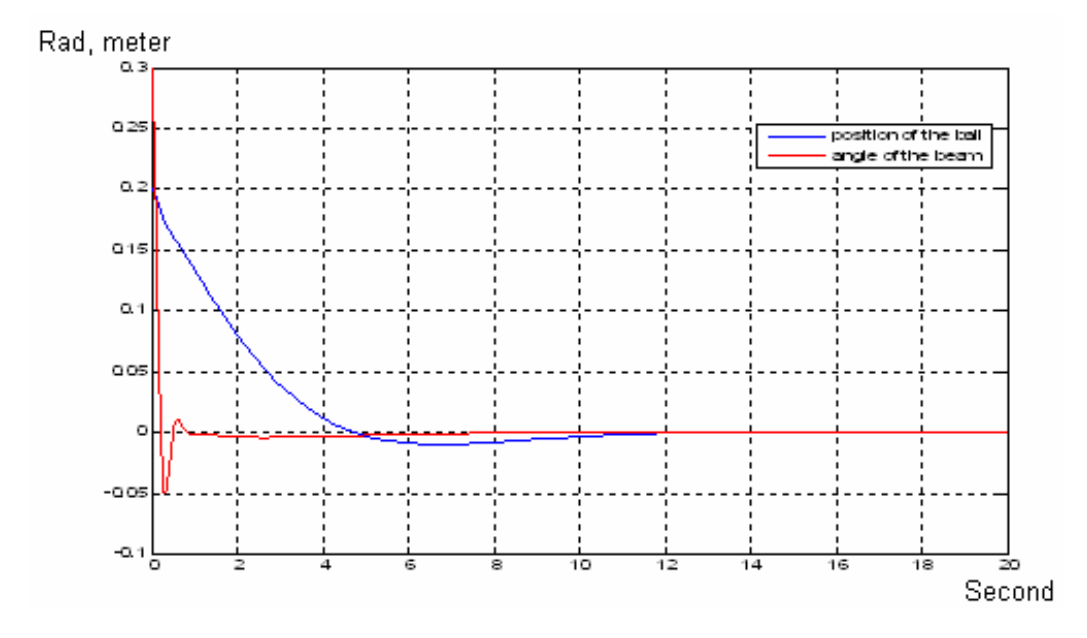

**Figure 4. 8** System Response with  $x(0) = 0.2$  m and  $\theta(0) = 0.3$  rad (Control law partitioning)

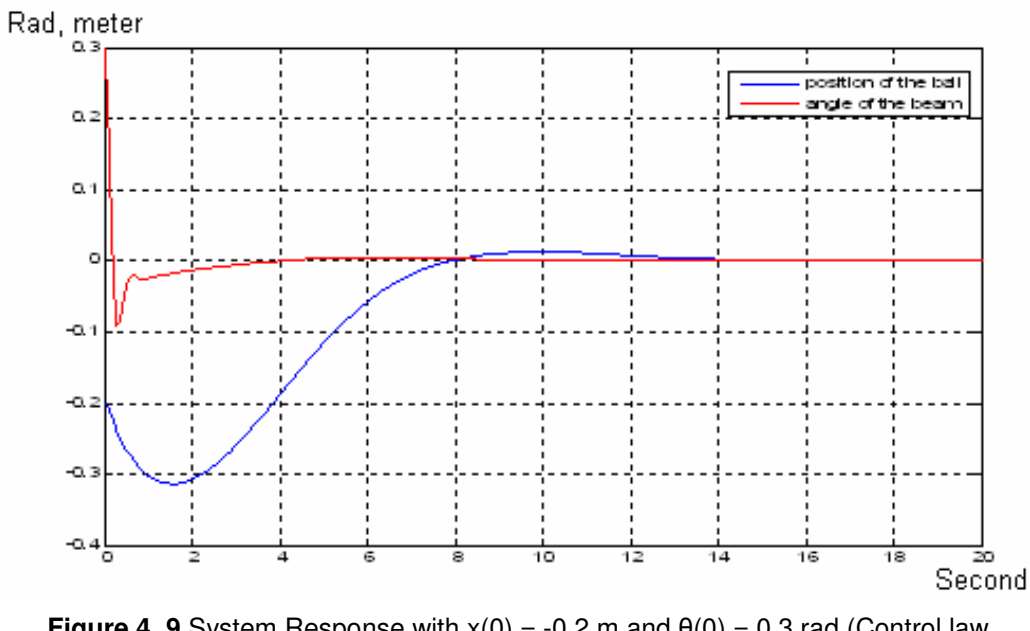

**Figure 4. 9** System Response with  $x(0) = -0.2$  m and  $\theta(0) = 0.3$  rad (Control law partitioning)

The comments and conclusions about these results are given in Chapter 7.

### **4.4 SLIDING MODE CONTROL**

The sliding mode control input is obtained as a sum of two forms, one which hold the states on the sliding surface and the other for bringing the states to sliding surface and back to states on sliding surface. In this section we will first give a general description of the method.

Assume that an n'th order uncertain linear time invariant system with m inputs is represented as follows;

$$
\dot{x}(t) = Ax(t) + Bu(t) + f(t, x, u)
$$
\n(4.4.1)

where  $A \in R^{n \times n}$  and  $B \in R^{n \times m}$  with  $1 \leq m \leq n$ .

Generality, it can be assumed that the input distribution matrix B has full rank which is also true for beam and ball system.  $(rank(B)=1)$ . The function  $f: RxR^n xR^m \to R^n$  is assumed to be bounded by some known functions of the state. This unknown function includes parameters uncertainty or nonlinearities present in the system.

The first step of the design is to find an *s*(.) function. Let  $s: R^n \to R^m$  be a linear function represented by;

$$
s(x) = Sx \tag{4.4.2}
$$

where  $\overline{S} \in R^{m x n}$  is of full rank. Let S be the hyperplane defined by

$$
S = \{x \in R^n : s(x) = 0\}
$$
\n(4.4.3)

The control law is divided into two parts for sliding mode control; equivalent or linear part of the control law, and nonlinear part of the control law.

The ideal sliding motion can be described as the limiting solution obtained when the imperfections are removed. In real applications, an ideal sliding motion is not attainable, because imperfections will result a chattering effect in a neighbourhood of the sliding surface. The equivalent control is the control action necessary to maintain an ideal sliding motion on S.

In describing the equivalent control law it will initially be assumed that the uncertain function  $f(x, u)$  is identically zero, i.e the system is given to be in the form:

$$
\dot{x}(t) = Ax(t) + Bu(t) \tag{4.4.4}
$$

The ideal sliding surface design depends on the property that the system states lie on the surface S, and an ideal sliding motion takes place at time  $t_s$ . Mathematically this can be expressed as  $s(x) = \overline{S}x = 0$  and  $\dot{s}(t) = \overline{S} \dot{x}(t) = 0$  for all  $t \geq t_s$ .

$$
\overline{S} \cdot \overline{S} \cdot x(t) = \overline{S} A x(t) + \overline{S} B u(t) = 0 \qquad \text{for all} \quad t \ge t_s. \tag{4.4.5}
$$

The equivalent control associated with equation (4.4.4), written as  $u_{eq}$ , is the unique solution of the algebraic equation  $\overline{S} \cdot \overline{x}(t) = \overline{S}Ax(t) + \overline{S}Bu(t) = 0$ , namely

$$
u_{eq} = -(\overline{S}B)^{-1}\overline{S}Ax(t)
$$
\n(4.4.6)

It can easily be seen from equation (4.4.6) that the equivalent control is unique when  $(SB)$  is nonsingular.

When  $u(t) = u_{eq}$ ,

$$
\dot{x}(t) = (I_n - B(\overline{S}B)^{-1}\overline{S})Ax(t).
$$
\n(4.4.7)

But the nominal equivalent control alone is not sufficient to induce a sliding motion, nominal equivalent control law is just a part of the overall control law.

For the second part of the control law, consider the uncertain linear system given by;

$$
\dot{x}(t) = Ax(t) + Bu(t) + D\varepsilon(t, x) \tag{4.4.8}
$$

where the matrix  $D \in R^{n \times l}$  is known and the function  $\varepsilon : R_+ x R^n \to R^l$  is unknown (*l* is any positive integer). All parameters in the model is related to the states.

This is a special case of equation 4.4.1, where

$$
f(x, u) = D\varepsilon(t, x) \tag{4.4.9}
$$

Suppose a controller exists which causes a sliding motion on the surface S despite the presence of the uncertainty. If at time  $t<sub>s</sub>$  the states lie on S and remain there,  $\dot{s}(t) = 0$  for all  $t > t_s$ , then the control action is given by;

$$
u_{eq}(t) = -(\overline{S}B)^{-1}(\overline{S}Ax(t) + \overline{S}D\varepsilon(t, x)) \qquad \text{for} \quad t \ge t_s \tag{4.4.10}
$$

Equivalent control input given in equation (4.4.10) depends on the unknown parameter  $\varepsilon(t, x)$ . Therefore equation (4.4.10) can not be used in practice. The

aim of the equivalent control is to hold system states on S. The following theorem gives the basis of sliding mode controller.

Theorem: The ideal sliding motion is totally insensitive to the uncertain function  $\varepsilon(t, x)$  in equation (4.4.8) if  $R(D) \subset R(B)$ .

 (Refer to "Sliding Mode Control Theory and Applications" by Christopher Edwards and Sarah K. Spurgeon, Taylor & Francis Ltd, 1998 [18])

An uncertainty which lies within the range space of the input distribution matrix is described as matched uncertainty.

When matched uncertainty alone is present, it is sufficient to consider the nominal linear system representation when designing the switching function.

The sliding motion depends on the choice of sliding surface. A convenient way to solve the problem is to first transform the system into a suitable canonical form. In this form the system is decomposed into two connected subsystems, one acting in  $R(B)$  and the other in  $N(\overline{S})$  (It can be seen from sliding mode control theory and applications by C. Edwards and S.K. Spurgeon [18] that a matrix consists of  $R(B)$  and  $N(\overline{S})$  is linearly independent- Proposition 3.1 and 3.2). If  $rank(B) = m$ , there exists an invertible matrix of elementary row operations  $T_r \in R^{n \times n}$  such that

$$
T_r B = \begin{bmatrix} 0 \\ B_2 \end{bmatrix} \tag{4.4.11}
$$

where  $B_2 \in R^{m \times m}$  and is nonsingular.

This result is applicable to beam and ball system because rank  $(B)=1=m$ .  $T_r$  can be computed via 'QR' decomposition of *B* matrix. By using coordinate transformation  $x \leftrightarrow T_r x$  the distribution matrix that has the form of equation 4.4.11 can be found. If the states are partitioned so that

$$
x = \begin{bmatrix} x_1 \\ x_2 \end{bmatrix} \tag{4.4.12}
$$

where  $x_1 \in R^{n-m} = R^3$  and  $x_2 \in R^m = R^1$  then the nominal linear system given in equation 4.4.4 can be written as;

$$
\dot{x}_1(t) = A_{11}x_1(t) + A_{12}x_2(t)
$$
\n(4.4.13)

$$
\dot{x}_2(t) = A_{21}x_1(t) + A_{22}x_2(t) + B_2u(t)
$$
\n(4.4.14)

This representation is referred to as regular form. The first equation above describes the null space dynamics and second equation above describes the range space dynamics. If the sliding function matrix in this coordinate system is partitioned as;

$$
\overline{S} = \begin{bmatrix} S_1 & S_2 \end{bmatrix} \tag{4.4.15}
$$

where  $S_1 \in R^{mx(n-m)}$  $S_1 \in R^{mx(n-m)}$  and  $S_2 \in R^{mxm}$ , the necessity and sufficient condition for the matrix  $(\overline{S}B)$  to be nonsinular is that  $\det(S_2) \neq 0$  and  $\det(B_2) \neq 0$ .  $(\det(SB) = \det(S_2 B_2) = \det(S_2) \det(B_2)).$ 

During ideal sliding, the motion is given by

$$
S_1 x_1(t) + S_2 x_2(t) = 0 \qquad \text{for all} \qquad t \ge t_s \tag{4.4.16}
$$

One can formally express  $x_2(t)$  in terms of  $x_1(t)$ 

$$
x_2(t) = -Mx_1(t) \qquad \text{for all} \qquad t \ge t_s \tag{4.4.17}
$$

where

$$
M = S_2^{-1} S_1 \tag{4.4.18}
$$

$$
\mathbf{x}_1(t) = (A_{11} - A_{12}M)\mathbf{x}_1(t) \tag{4.4.19}
$$

Two results are obtained using the equations written above; the matrix  $S_2$  has no direct effect on the sliding motion and acts only as a scaling factor for the switching function and, the matrix  $A^{s_{11}} = A_{11} - A_{12}M$  must have stable eigenvalues.

The hyperplane design problem boils down to choosing a state feedback matrix to meet the required performance of the reduced order system  $(A_{11}, A_{12})$ .

Provided the pair  $(A,B)$  is controllable, the pair  $(A_{11}, A_{12})$  is controllable and any robust linear state feedback method can be applied to designing M. (proves can be found from Sliding mode control theory and applications by C. Edwards and S.K.Spurgeon)

For the beam and ball system the number of states (n) is 4 and the number of control input (m) is 1. Using Matlab, *T<sup>r</sup>* is computed via "QR" decomposition of *B* matrix.

 $T_r$ ,  $A_{11}$ ,  $A_{12}$ ,  $A_{21}$ ,  $A_{22}$  and  $B_2$  matrices are found as using (3.2.8) and (3.2.9);

$$
T_r = \begin{bmatrix} 0 & 1 & 0 & 0 \\ -0.011 & 0 & 1 & -0.011 \\ 1 & 0 & -0.011 & 0.00013 \\ 0 & 0 & -0.011 & -1 \end{bmatrix},
$$

  $\overline{\phantom{a}}$   $\overline{\phantom{a}}$ ╕  $\mathbf{r}$  $\mathbf{r}$  $\mathbf{r}$  $\mathbf{r}$  $\mathbf{r}$  $\mathbf{r}$ L Γ − − − = 1  $-4x10^{-6}$  0.057  $0.057$   $0.00035$   $-4.012$ 0  $0$   $-0.011$ 6 11 *x*  $A_{11} = |0.057 \t 0.00035 - 4.012|$  $\overline{\phantom{a}}$  $\overline{\phantom{a}}$  $\mathsf{I}$  $\mathbf{r}$  $\mathbf{r}$ L Γ − − = 0.000645 0.0455 1  $A_{12}$ 

 $\rfloor$ 1  $A_{21} = \begin{bmatrix} 0.043 & 42.45 & -3.811 \end{bmatrix}$   $A_{22} = \begin{bmatrix} -0.587 \end{bmatrix}$ 

$$
B_2 = -4.092 \, .
$$

When the desired n-m sliding mode poles are selected as -2, -2 and -10 (which are the poles of  $A^{s}_{11} = A_{11} - A_{12}M$  matrix), the sliding surface matrix *S* and M becomes,

$$
\overline{S} = [45.25 -13.575 \quad 10.47 -1.12]
$$
  

$$
M = [-13.575 \quad 9.97 \quad -45.36]
$$

When the nominal equivalent control is equal to state feedback control law, the state feedback control gains are calculated using equation 4.4.6 as;

$$
K_{eq} = [10.37 -11.21 \quad 11.057 -3.163]
$$

$$
u_{eq} = -K_{eq}x(t)
$$

After finding the first part of the control input, the second part of the control input design procedure will be explained.

It is necessary that in a certain domain enclosing the surface, the trajectories of s(t) must be directed towards it. This may be expressed mathematically as;

$$
\lim_{s \to 0^+} s < 0 \qquad \text{and} \qquad \lim_{s \to 0^-} s > 0 \tag{4.4.20}
$$

The equation 4.4.20 is often replaced by;

$$
\dot{s}s < 0\tag{4.4.21}
$$

or practically;

$$
\dot{s} s < -\eta|s| \tag{4.4.22}
$$

where η is a small positive constant.

Equations 4.4.21 and 4.4.22 are termed as reachability condition and η reachability condition, respectively.

The control structures is calculated as equivalent input ( $u_{eq}$ ) and a nonlinear or discontinuous component. Consider an n'th order single input uncertain system represented by;

$$
\dot{x}(t) = (A + A_{per}(t))x(t) + bu(t)
$$
\n(4.4.23)

where the nominal pair  $(A,b)$  is controllable and  $A_{per}(t)$  is a time varying matched uncertain matrix. In an appropriate coordinate system the pair  $(A,b)$  can always be written in controllable canonical form.

When  $(A,b)$  is in the controllable canonical form, the characteristic equation of the matrix A is given as;

$$
\lambda^{n} + a_{n} \lambda^{n-1} + \dots + a_{2} \lambda + a_{1} = 0
$$

where  $a_i$ 's are the last row element of matrix *A*.

For the beam and ball system where *n*=4 and *m*=1, the *M* matrix can be a row vector of order  $n-1$  when the pair  $(A_{11}, A_{12})$  is converted to controllable canonical form, the characteristic equation of ( $A_{11} - A_{12}M$ ) is as follows;

$$
\lambda^{n-1} + m_{n-1}\lambda^{n-2} + \dots + m_2\lambda + m_1 = 0
$$
\n(4.4.24)

where  $M = [m_1 ... m_{n-1}]$ .

If  $S_2 = 1$  is selected then  $S = [M \ S_2]$ , and

$$
s(x) = \sum_{i=1}^{n-1} m_i x_i + x_n
$$
\n(4.4.25)

where  $x_i$  represents the *i*'th component of the state *x*.

If the pair  $(A,b)$  is in the controllable canonical form and uncertainty in the system is matched, derivatives of the states are as follows;

$$
\dot{x}_i(t) = x_{i+1}(t) \qquad \text{for } i = 1, \dots, n-1 \tag{4.4.26}
$$

$$
\dot{x}_n(t) = -\sum_{i=1}^n (a_i + \Delta_i(t))x_i(t) + u(t)
$$
\n(4.4.27)

 $\Delta_i(t)$  terms which are coming from equation 4.4.8, are the state related components of  $D\varepsilon(t, x)$ .

It will be assumed that, for all t, the perturbations  $\Delta_i(t)$ , which constitute the matched uncertainty, satisfy

 $k_i^- < \Delta_i(t) < k_i^+$  for i =1,2,....,n for some fixed scalars  $k_i^+$  and  $k_i^-$ 

A common control structure is then

$$
u(t) = u_1(t) + u_n(t)
$$
\n(4.4.28)

where  $u_i(t)$  is a state feedback law (often the nominal equivalent control  $u_{eq}$ ) and  $u_n(t)$  is the discontinuous or switched component.

If  $u_n(t)$  is selected as follows;

$$
u_n(t) = \sum_{i=1}^n k_i x_i - \eta \operatorname{sgn}(s) \tag{4.4.29}
$$

where

$$
k_i = \begin{cases} k_i^- & \text{if } sx_i > 0 \\ k_i^+ & \text{if } sx_i < 0 \end{cases} \tag{4.4.30}
$$

and  $\eta$  is a small positive scalar coming from  $\eta$  reachability condition, then;

$$
\int_{s}^{t} s \, ds = \sum_{i=1}^{n} s x_{i} \left( t \right) \left( k_{i} - \Delta_{i} \left( t \right) \right) - \eta \left| s \right| \leq - \eta \left| s \right| \tag{4.4.31}
$$

which satisfies the  $\eta$  reachability condition. (Proofs can be seen from Sliding Mode Control theory and applications by C. Edwards and S.K.Spurgeon [18])

Lastly,  $k_i$  and  $\eta$  values selected for the calculation of the discontinuous or switched component of the input;

−  $k_i^-$  and  $k_i^+$  are selected using the  $\beta$  which is given in equation 4.3.3.

$$
\beta = -0.0137 \sin(\theta) + 0.1849x \cos(\theta) + 0.0377x \hat{x} \hat{\theta} - 0.000414x \hat{\theta}^{2}
$$
  
- 0.5 \le \beta \le 0.5

then  $k_i^- < \Delta_i(t) < k_i^+$  are selectes as;

 $^{-}$  = -0.5  $k_i^- = -0.5$ ,  $k_i^+ = 0.5$  $k_i^+ = 0.5$  and  $\eta = 0.001$ .

The overall control system is then given by;

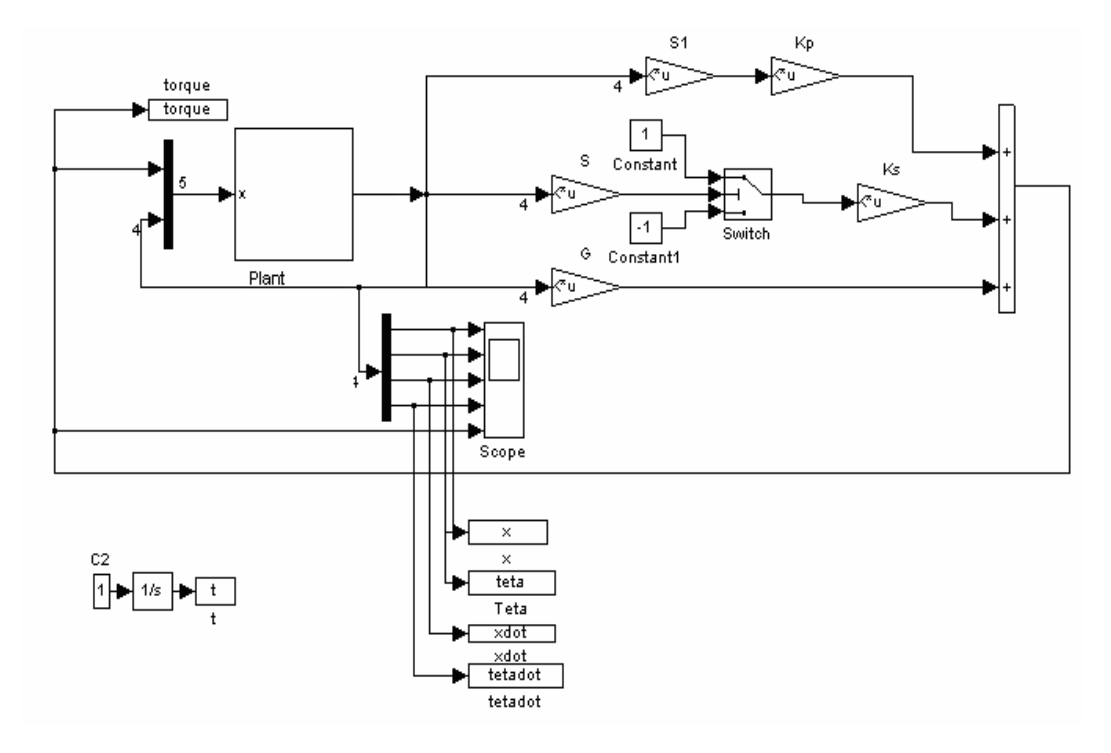

**Figure 4. 10** Overall Sliding Mode Control System

The plant represents the actual nonlinear beam and ball system with torque input. G is the state feedback gain of the system. Switched components are added to the stated feedback gain and the output is fed to the system.

The simulation results for two different initial conditions are given in Figure 4. 11 and Figure 4.12, respectively.

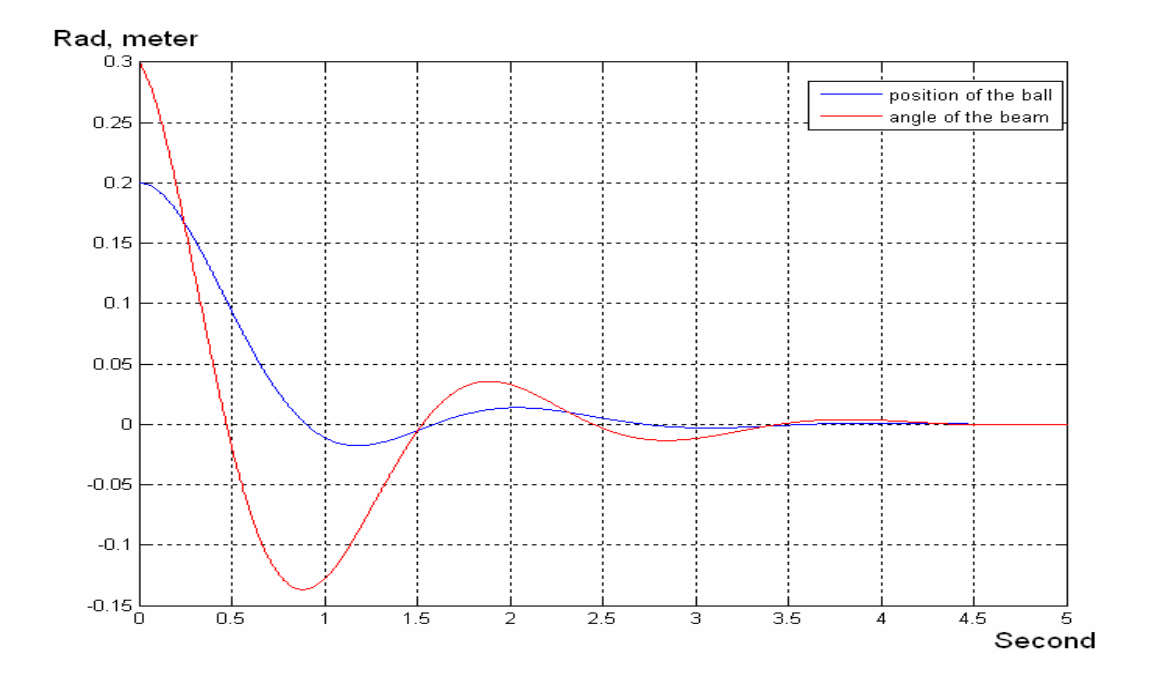

**Figure 4. 11** System Response with  $x(0) = 0.2$  m and  $\theta(0) = 0.3$  rad (Sliding Mode)

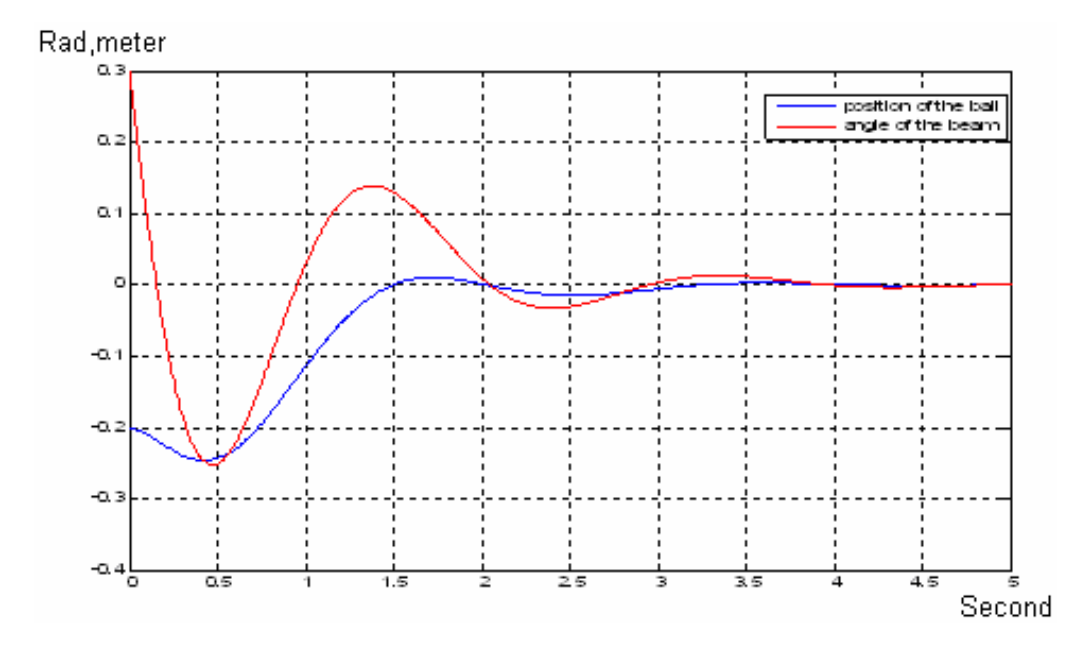

**Figure 4. 12** System Response with  $x(0) = -0.2$  m and  $\theta(0) = 0.3$  rad (Sliding Mode)

## **CHAPTER 5**

## **DISCRETE TIME CONTROLLER DESIGN AND SIMULATION**

#### **5.1 INTRODUCTION**

Chapter 4 of this thesis includes design of different continuous time controllers and their simulation results for beam and ball system. As the system is going to be controlled by a computer, it is decided to design a discrete time regulator using state feedback and control law partitioning methods. Also only two of the four states are measurable; other two states are estimated using reduced order observer. In chapter 5, discrete time regulators and reduced order observer design procedure are explained and simulation results are given. The discrete time control algorithms are;

- State-Feedback
- Control law Partitioning

### **5.2 REDUCED ORDER OBSERVER**

All state variables are required when controlling system using both state feedback and control law partitioning methods. Unmeasurable states are angular
velocity of the beam and the velocity of the ball. Notice that the unmesurable states are derivatives of the remaining two measurable states.

The states are defined as: the position of the ball is  $x_1$ , the angle of the beam is  $x_2$ , the velocity of the ball is  $x_3$  and the angular velocity of the beam is  $x_4$ ; i.e,

$$
x_3 = x_1
$$
  
\n
$$
x_4 = x_2.
$$
 (5.2.1)

Differentiating a state variable to generate another state variable is avoided, as differentiating of a signal decreases the signal to noise ratio because noise generally increases more rapidly than the command signal. Therefore, an observer is used to generate the unmeasurable state variables. In chapter 3, it is shown that the beam and ball system is observable; therefore the design of observer will not cause any problem.

There are two basic kinds of estimates of the state x[k];

- 1. Current Estimate:  $\hat{x}[k]$  based on measurement m[k] up to and including the kth instant.
- 2. Prediction Estimate:  $\bar{x}$  [k] based on the measurement up to *m*[k-1]

In this thesis reduced order predicted estimator is used.

#### Prediction Estimator

A discrete time system can be expressed as;

$$
x[k+1] = \Phi x[k] + \Gamma u[k]
$$
  
\n
$$
m[k] = Ex[k]
$$
\n(5.2.2)

where m[k] are the states that will be measured.

Taking z transform, one obtains:

$$
zX(z) = \Phi X(z) + \Gamma U(z)
$$
 or  $X(z) = (zI - \Phi)^{-1} \Gamma U(z)$  (5.2.3)

The observer has two inputs, m[k] and u[k], therefore observer state equation could be written as;

$$
q[k+1] = Fq[k] + Gm[k] + Lu[k]
$$
\n(5.2.4)

Or, by taking z transform;

$$
Q(z) = (zI - F)^{-1}[GM(z) + LU(z)]
$$
\n(5.2.5)

Let the transfer function matrix from  $U(z)$  to  $Q(z)$  be the same as that from  $U(z)$ to  $X(z)$ . Thus;

$$
Q(z) = (zI - \Phi)^{-1} \Gamma U(z)
$$
\n(5.2.6)

$$
(zI - \Phi)^{-1} \Gamma U(z) = (zI - F)^{-1} [GE(zI - \Phi)^{-1} \Gamma + L]U(z)
$$

$$
[I - [zI - F)^{-1}GE](zI - \Phi)^{-1}\Gamma = (zI - F)^{-1}L
$$
, or

$$
[(zI - F)^{-1}(zI - F) - (zI - F)^{-1}GE] = (zI - F)^{-1}[zI - F - GE]
$$
 which when  
substituted to previous equation yields

$$
(zI - F)^{-1} [zI - (F + GE)](zI - \Phi)^{-1} \Gamma = (zI - F)^{-1} L
$$

Simplification will result in;

$$
(zI - \Phi)^{-1} \Gamma = [zI - (F + GE)^{-1}L \tag{5.2.7}
$$

if one chooses  $L = \Gamma$ , then equation 5.2.7 gives;

$$
\Phi = F + GE \tag{5.2.8}
$$

Substituting equation (5.2.8) into equation (5.2.4), together with  $L = \Gamma$  gives;

$$
q[k+1] = (\Phi - GE)q[k] + Gm[k] + \Gamma u[k] \tag{5.2.9}
$$

Errors in the state estimation process is defined as;

$$
e[k] = x[k] - q[k] \tag{5.2.10}
$$

Using the above definition, and equations 5.2.2 together withy equation 5.2.9 gives;

$$
e[k+1] = (\Phi - GE)(e[k])
$$
\n(5.2.11)

The error dynamics' characteristic equation is  $|zI - \Phi + GE| = 0$  which the same as that of the observer.

Choosing,  $(\Phi - GE)$  asymptotically stable; e[k] will converge to zero for any initial value of the prediction state. (The estimators are generally used for the systems whose initial conditions are not known.). Another important point is to choose observer eigenvalues comparably different than those of closed loop eigenvalues.

The approach usually is to make the observer two to four times faster than the closed loop control system. The fastest time constant of the closed loop system is determined from the system characteristic equation,

$$
|zI - (\Phi - \Gamma K)| = 0 \tag{5.2.12}
$$

The time constants of the observer should be equal to from one fourth to one half time constants of the closed loop control system.

The observer state equation can be rearranged as;

$$
q[k+1] = \Phi q[k] + G[m[k] - Eq[k]] + \Gamma u[k]
$$
\n(5.2.13)

which clearly explains the block diagram shown below;

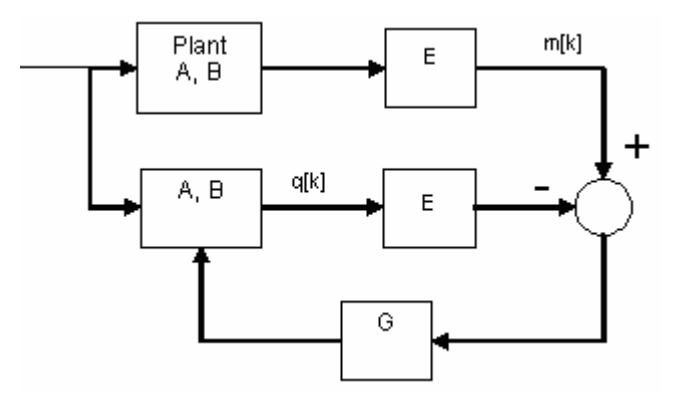

**Figure 5. 1** Observer Design Diagram

### Reduced Order Observer

The state equations are rearranged and the state vector is partitioned into two parts:  $x_a$  is the directly measured part, which is m and  $x_b$  is the estimated states. The complete system description is given below;

$$
\begin{bmatrix} x_a[k+1] \\ x_b[k+1] \end{bmatrix} = \begin{bmatrix} \Phi_{aa} & \Phi_{ab} \\ \Phi_{ba} & \Phi_{bb} \end{bmatrix} \begin{bmatrix} x_a[k] \\ x_b[k] \end{bmatrix} + \begin{bmatrix} \Gamma_a \\ \Gamma_b \end{bmatrix} u[k]
$$
  

$$
m[k] = \begin{bmatrix} I & 0 \end{bmatrix} \begin{bmatrix} x_a[k] \\ x_b[k] \end{bmatrix}
$$
 (5.2.14)

where

 $\overline{\phantom{a}}$  $\rfloor$ 1  $\mathbf{r}$ L Γ = 2 1 *x x*  $x_a = \begin{bmatrix} 1 \\ 1 \end{bmatrix}$ , with  $x_1$  being the position of the ball and  $x_2$  being the angle of the

beam

, 4  $\begin{bmatrix} 3 \\ 1 \end{bmatrix}$  $\overline{\phantom{a}}$ ⅂  $\mathbf{r}$ L Γ = *x x*  $x_b = \begin{bmatrix} x_b \\ y_c \end{bmatrix}$ , with  $x_3$  being the velocity of the ball and  $x_4$  being the angular velocity of the beam

Consider the first equation obtained from equation 5.2.14;

$$
x_a[k+1] = \Phi_{aa} x_a[k] + \Phi_{ab} x_b[k] + \Gamma_a u[k]
$$
\n(5.2.15)

or equivalently;

$$
x_a[k+1] - \Phi_{aa} x_a[k] - \Gamma_a u[k] = \Phi_{ab} x_b[k].
$$
\n(5.2.16)

All parameters on the left hand side of the equation (5.2.16) are known, or measured, so the term on the right hand side is known. The second equation obtained from equation 5.2.14 is

$$
x_b[k+1] = \Phi_{bb} x_b[k] + [\Phi_{ba} x_a[k] + \Gamma_b u[k]] \tag{5.2.17}
$$

the terms in the square bracket of the equation (5.2.17)  $([\Phi_{ba} x_a[k] + \Gamma_b u[k]])$  are known.

Then one obtains the reduced order observer equations by making the following substitutions into the full order observer equations:

$$
x[k] \leftarrow x_b[k]
$$
\n
$$
\Phi \leftarrow \Phi_{bb}
$$
\n
$$
\Gamma u[k] \leftarrow \Phi_{ba} x_a[k] + \Gamma_b u[k]
$$
\n
$$
m[k] \leftarrow x_a[k+1] - \Phi_{aa} x_a[k] - \Gamma_a u[k]
$$
\n
$$
E \leftarrow \Phi_{ab}
$$
\n(5.2.18)

If the substitution given in equation (5.2.18) is made into the equation (5.2.13), the equation for the reduced order observer can be obtained as;

$$
\hat{x}_{b}[k+1] = \Phi_{bb} \hat{x}_{b}[k] + G \left[ x_{a}[k+1] - \Phi_{aa} x_{a}[k] - \Gamma_{a} u[k] - \Phi_{ab} \hat{x}_{b}[k] \right] + \Gamma_{b} u(k)
$$
\n(5.2.19)

where  $\hat{x}$  $x_b$  is the estimated values of  $x_b$  states.

The error equation is found by subtracting equation (5.2.19) from equation (5.2.17);

$$
e[k+1] = \Phi_{bb} x_b \hat{k} + \Phi_{bb} x_b [k] + G \left[ \Phi_{ab} x_b [k] - \Phi_{ab} \hat{k} \hat{k} \right]
$$
 (5.2.20)

or

$$
e[k+1] = \left[\Phi_{bb} - G\Phi_{ab}\right]e[k] \tag{5.2.21}
$$

Equation (5.2.21) shows that the dynamic behaviour of the error is determined by the eigenvalues of matrix $[\Phi_{bb} - G \Phi_{ab}]$ . If the eigenvalues of the  $[\Phi_{bb} - G\Phi_{ab}]$  matrix are in the unit circle, then the error vector will converge to zero in a finite time for any initial e[0]. The design is then to select a G vector so that the eigenvalues of matrix  $[\Phi_{bb} - G\Phi_{ab}]$  are inside the unit circle, and dynamic behavior of the error vector is asymptotically stable and adequately fast.

The second criterion in designing of the reduced order observer is that the observer response must be faster than the system response.

The selection of observer gain matrix G is determined by the characteristic root allocation of matrix $[\Phi_{bb} - G \Phi_{ab}]$ . All roots should be inside the unit circle and the observer response should be faster than the system response.

### **5.2.1 SIMULATION OF THE STATE FEEDBACK CONTROLLERS WITH REDUCED ORDER OBSERVER**

The control law for this controller is;

$$
u[k] = -Kx[k] + r[k] \tag{5.2.24}
$$

where K is the state feedback gain matrix and  $r[k]$  is the reference which is zero for beam and ball system . Substituting equation (5.2.24) into the system equation (3.4.7), results in:

$$
x[k+1] = (\Phi - \Gamma K)x[k] \tag{5.2.25}
$$

The solution of the equation  $(5.2.25)$  is;

$$
x[k] = (\Phi - \Gamma K)^k x[0] \tag{5.2.26}
$$

where  $x[0]$  is the initial state. The stability characteristics of the system are determined by the eigenvalues of the matrix ( $\Phi - \Gamma K$ ). So the matrix K must be chosen to guarantee the asymptotical stability. For this reason the eigenvalues of the  $(\Phi - \Gamma K)$  matrix must be inside the unit circle.

When one chooses, for example, the eigenvalues

 $z_{3,4} = 0.861$  $z_{1,2} = 0.969 \pm 0.0504i$ 

the K matrix is calculated as;

 $K = [-36.34 \quad 24.6 \quad -15.96 \quad 3.98]$ .

Observer response is chosen at least two to five times faster than the system response. The observer poles in the continuous time domain are chosen as;

 $s_{1,2} = -7.63 \pm 1.685i$ 

Using  $z = e^{sT}$  with T = 0.02, discrete time pole locations will be chosen as;

 $z_{1,2} = 0.835 \pm 0.199i$ 

The G matrix for these pole locations is then calculated to be:

$$
G = \begin{bmatrix} 4 & -8 \\ -15 & 12 \end{bmatrix}
$$

Actual nonlinear system including the DC motor, gearbox, reduced order observer, state feedback controller gains and low pass filter is shown below.

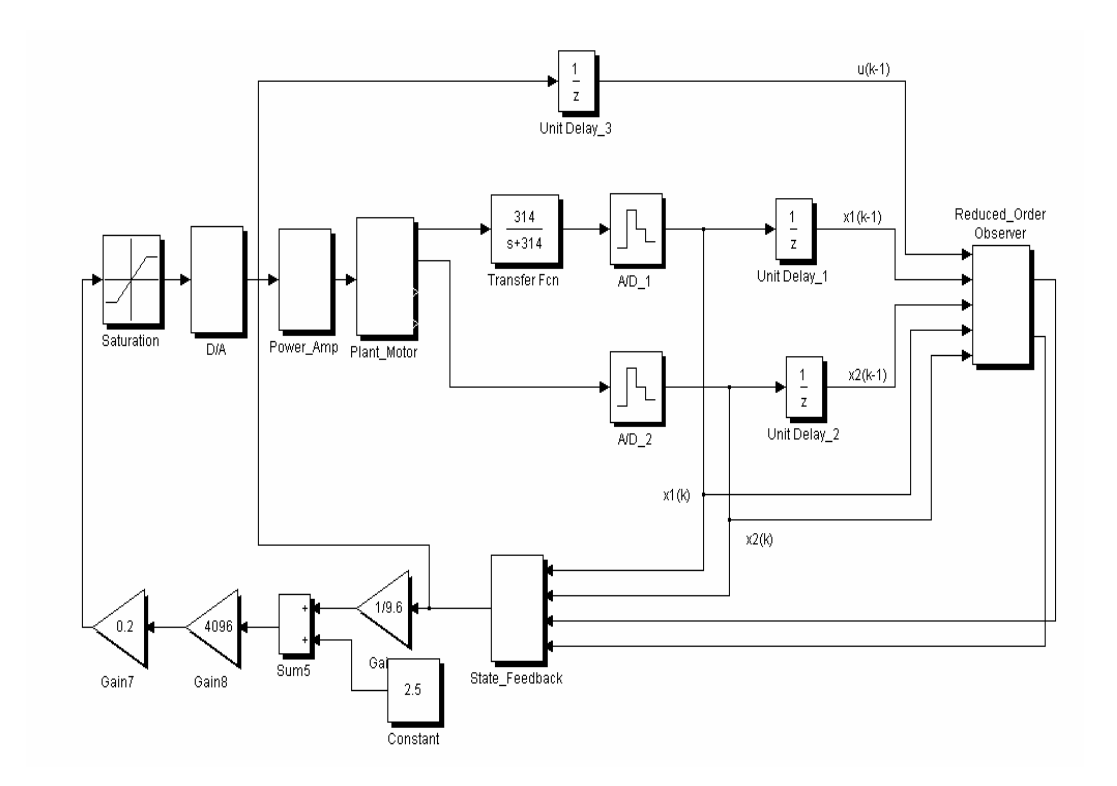

**Figure 5. 2** Overall Discrete Time State Feedback Control System

The simulation results of the system for two different initial conditions are given in Figure 5. 3, Figure 5. 4. An example observer error plot for initial conditions [− 2.0 *m* 3.0 *rad*] is given in Figure 5. 5.

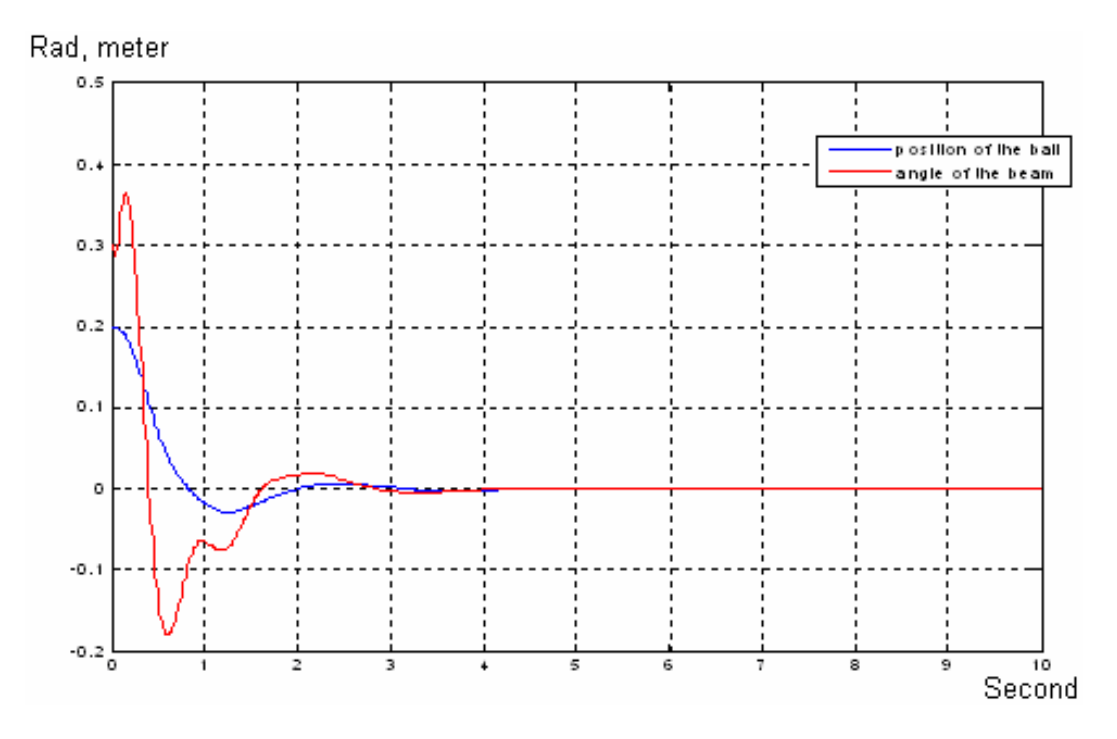

**Figure 5. 3**  $x(0) = 0.2m$ ,  $\theta(0) = 0.3rad$ . with state feedback

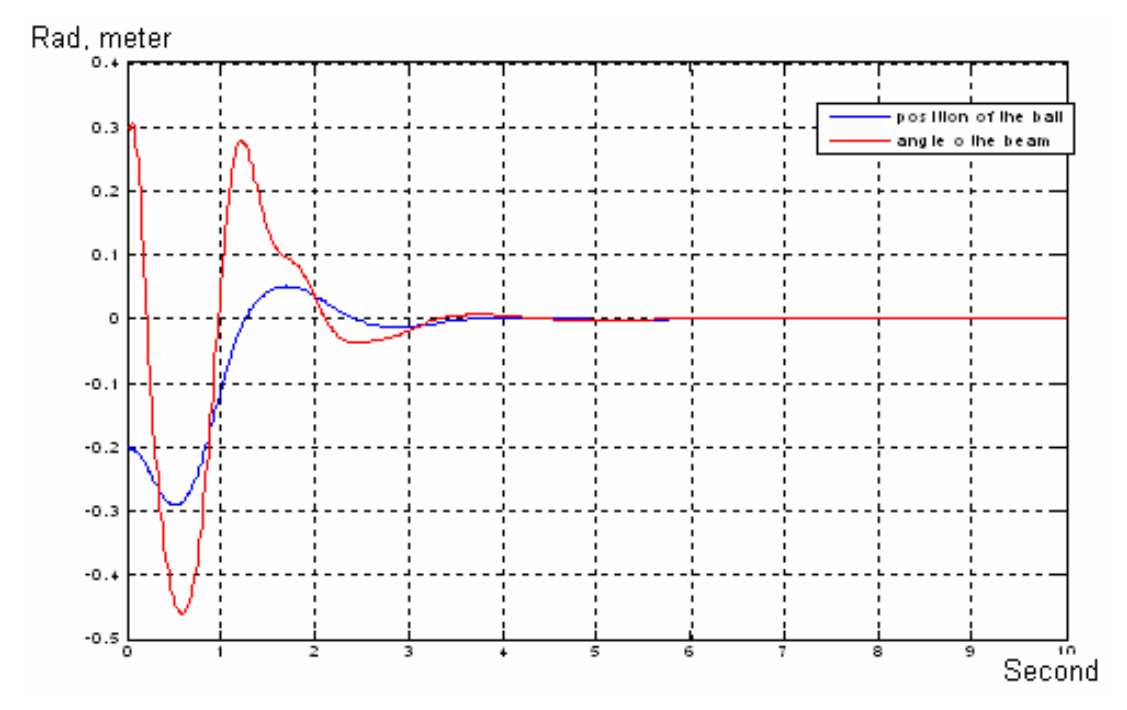

**Figure 5. 4**  $x(0) = -0.2m$ ,  $\theta(0) = 0.3rad$ . with state feedback

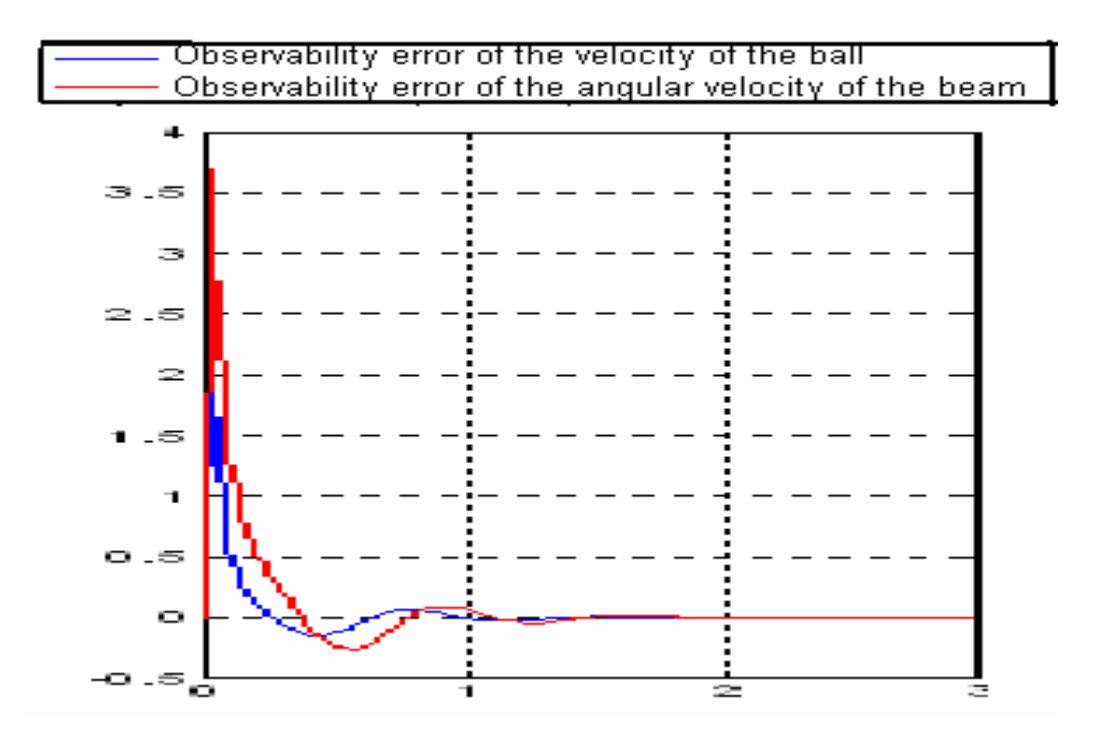

**Figure 5. 5** Observer error with  $x(0) = -0.2$ m,  $\theta(0) = 0.3$ rad. with state feedback

### **5.2.2 SIMULATION OF THE CONTROL LAW PARTITIONING CONTROLLERS WITH REDUCED ORDER OBSERVER**

The control law for discrete time controller is;

$$
\tau[k] = \alpha[k] \quad \overline{\tau} \quad [k] + \beta[k] \tag{5.2.27}
$$

with

$$
\beta[k] = -0.0137 \sin(\theta[k]) + 0.1849x[k] \cos(\theta[k]) + 0.0377x[k] \dot{x}[k] \dot{\theta}[k]
$$
  
- 0.000414x[k] \dot{\theta}[k]<sup>2</sup> (5.4.28)  

$$
\alpha[k] = [0.000413 \quad 0.004 + 0.018848x^2[k]]
$$

As it can be seen from Figure 5. 6, ZOH is added after  $\alpha[k]\overline{r}[k] + \beta[k]$  which gives the continuous time torque applied to the system.

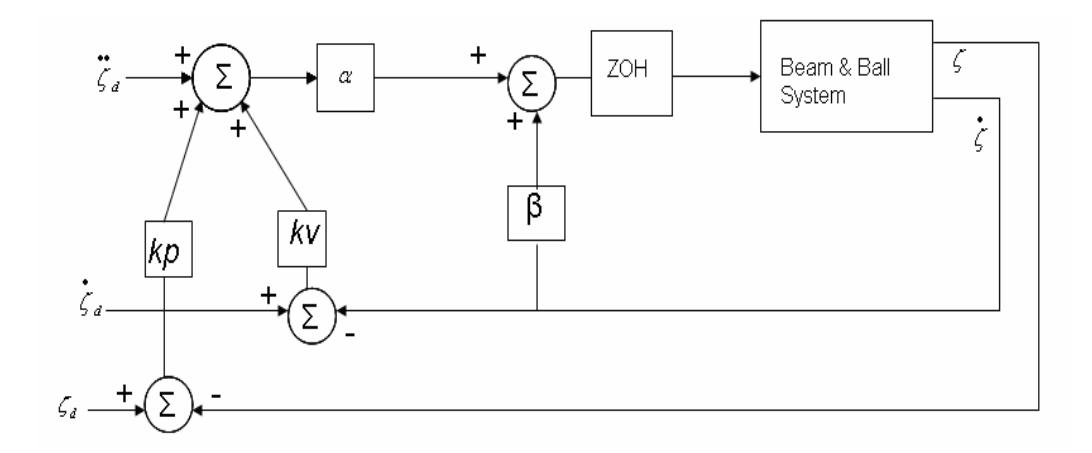

**Figure 5. 6** Control Law Partitioning Block Diagram for Discrete Time System

The same procedure is used as the continuous time system except the gain matrix is calculated using equation (3.4.8) and (3.4.9). The gain matrixes  $k<sub>p</sub>$ and  $k_v$  are selected when discrete time poles are placed on 0.9608, 0.9608. After applying this design procedure  $k_p$  and  $k_v$  are found as follows:

$$
k_p = \begin{bmatrix} -29.7741 & 0 \\ 0 & 37.9376 \end{bmatrix}
$$

$$
k_{v} = \begin{bmatrix} -23.5604 & 0\\ 0 & 5.1736 \end{bmatrix}
$$

Observer response is designed to be at least two to five times faster than the system response. The observer poles are chosen as;

 $z_{12} = 0.2$ 

Corresponding continuous time poles are both -80.4719.

The G matrix for these pole locations is;

$$
G = \begin{bmatrix} 40 & -0.227 \\ -0.045 & 39.61 \end{bmatrix}
$$

Actual nonlinear system including the DC motor, gearbox, reduced order observer, state feedback controller gains and low pass filter is given below. The simulation results of the system with two different initial conditions are given in Figure 5. 8 and Figure 5. 9. The observer error plot for  $[-0.2m \space 0.3rad]$  initial conditions is given in Figure 5. 10.

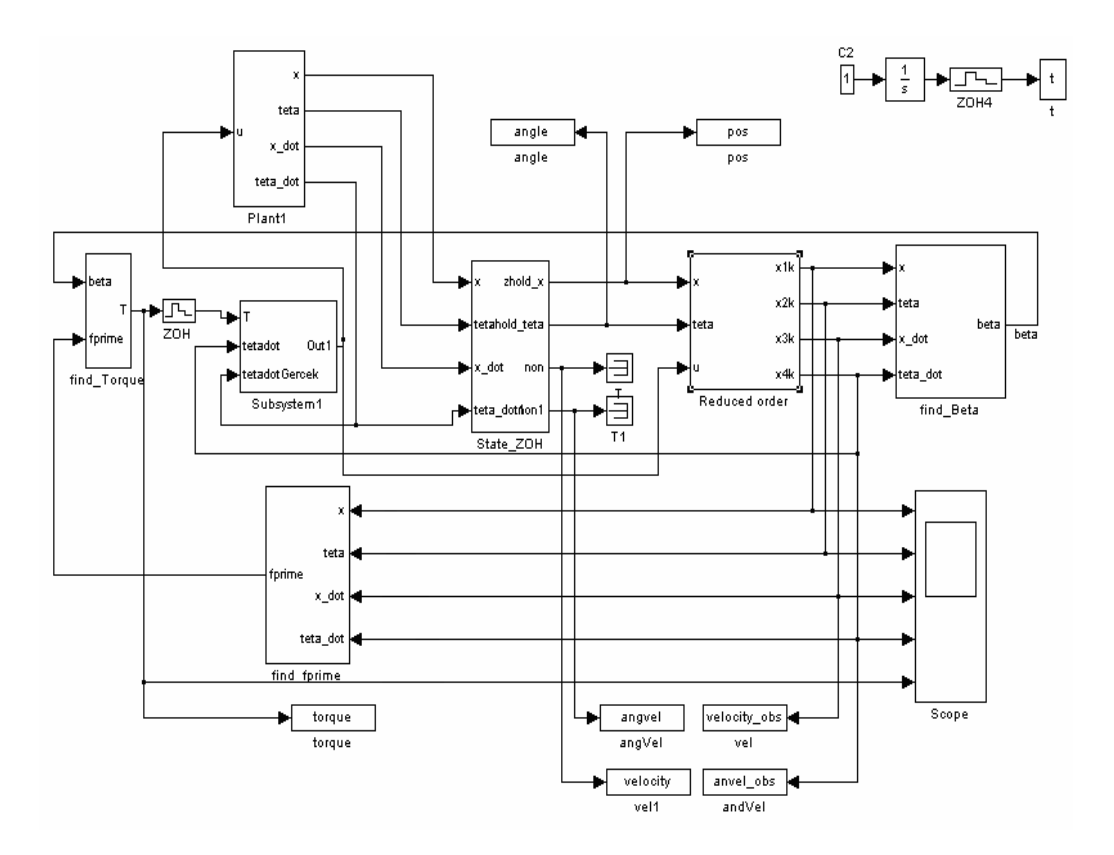

**Figure 5. 7** Overall Discrete Time Control Law Partitioning Control System

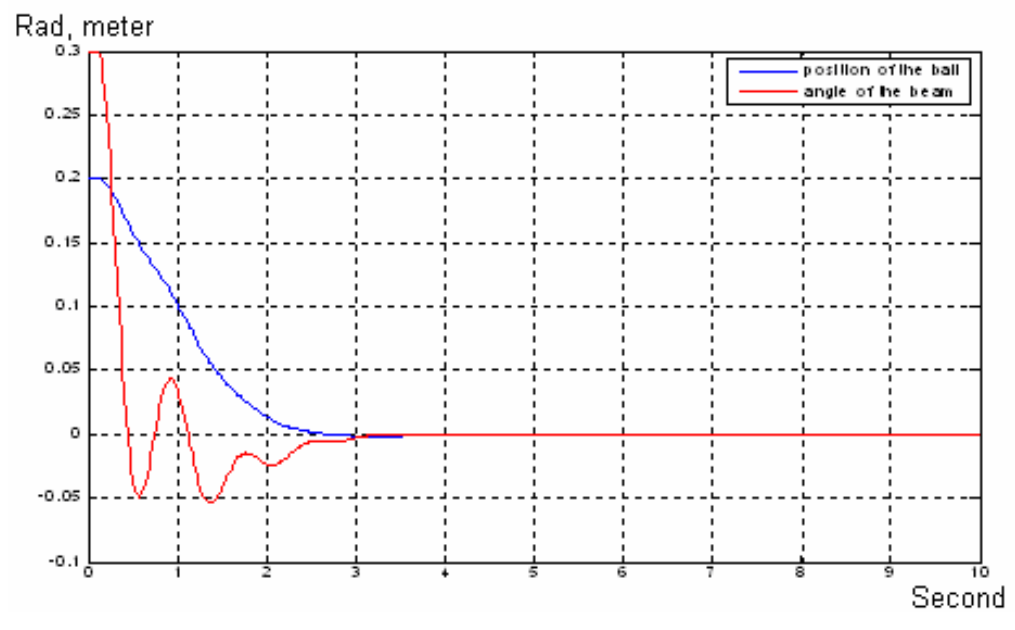

**Figure 5. 8**  $x(0) = 0.2$ m,  $\theta(0) = 0.3$ rad. with control law partitioning

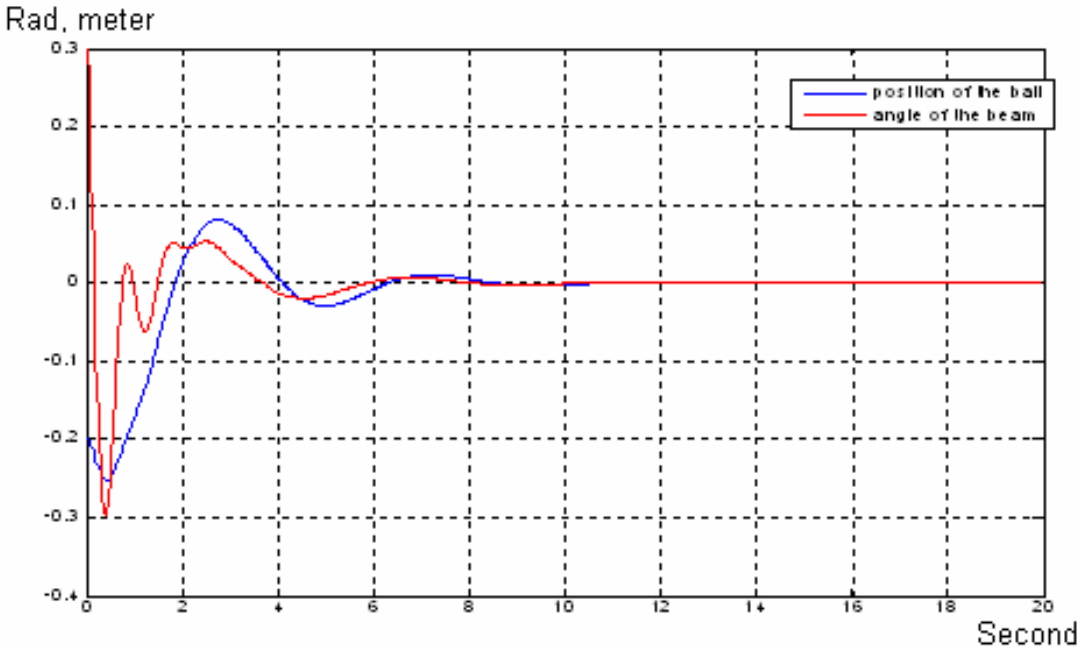

**Figure 5. 9**  $x(0) = -0.2$ m,  $\theta(0) = 0.3$ rad. with control law partitioning

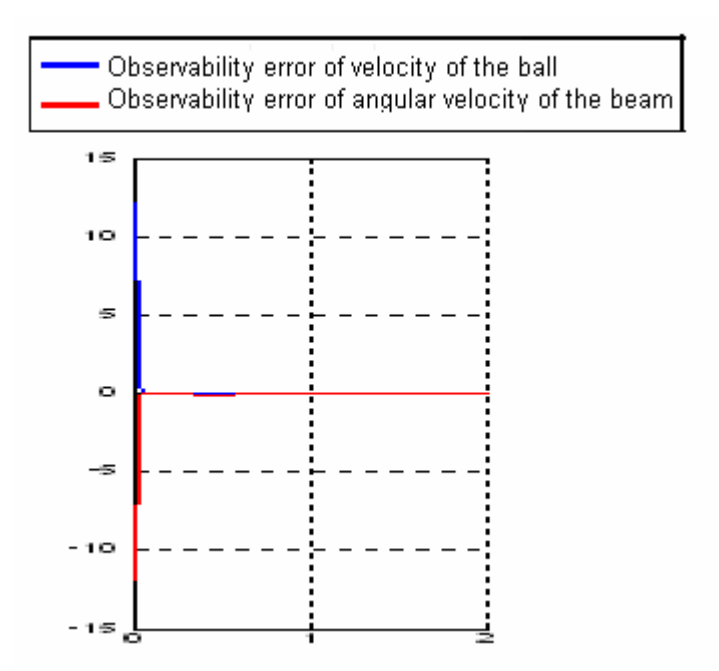

**Figure 5. 10** Observer error with  $x(0) = -0.2$ m,  $\theta(0) = 0.3$ rad. with control law partitioning

# **CHAPTER 6**

# **IMPLEMENTATION**

### **6.1 INTRODUCTION**

The hardware of the beam and ball system is illustrated in Figure 6. 1. Comparing with previous thesis, ball position measurement circuit and beam angle measurement circuit are redesigned. An advanced version of I/O board to acquire the voltage and output control signal is used. The power amplifier circuit is kept as is. The controller software is given in Appendix A, whereas the connection diagram of the overall system is given in Appendix B.

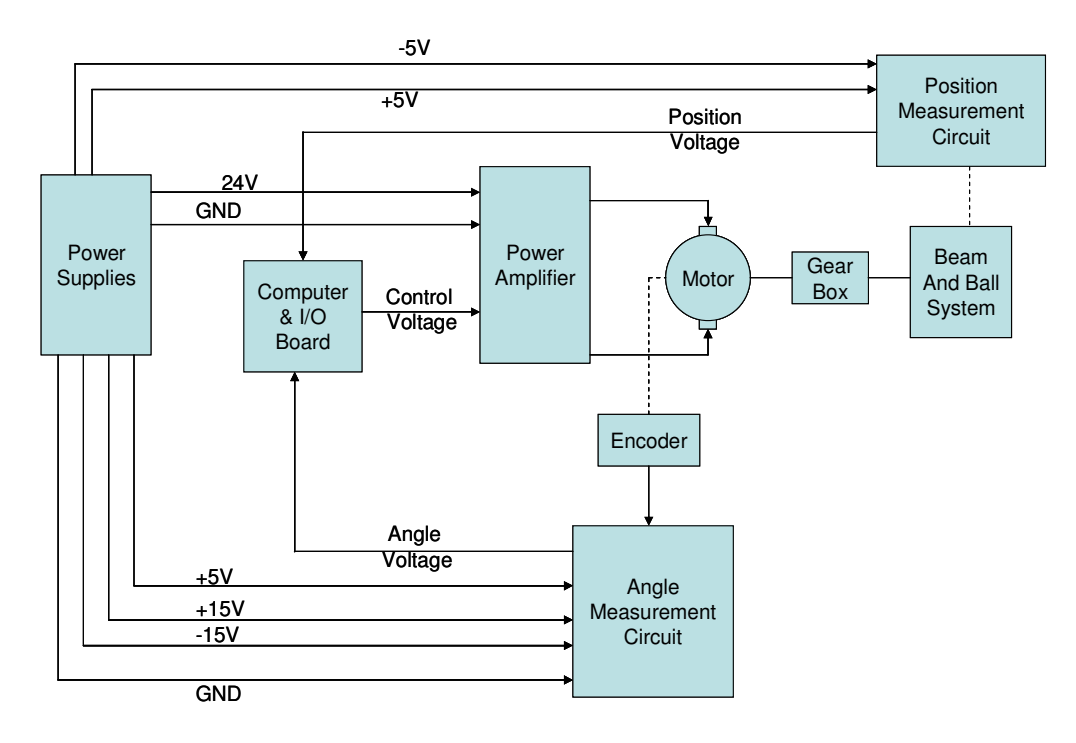

**Figure 6. 1** Beam & Ball Hardware

Photographs of the constructed beam and ball system, sensors and all related circuits are given in Figure 6. 2.

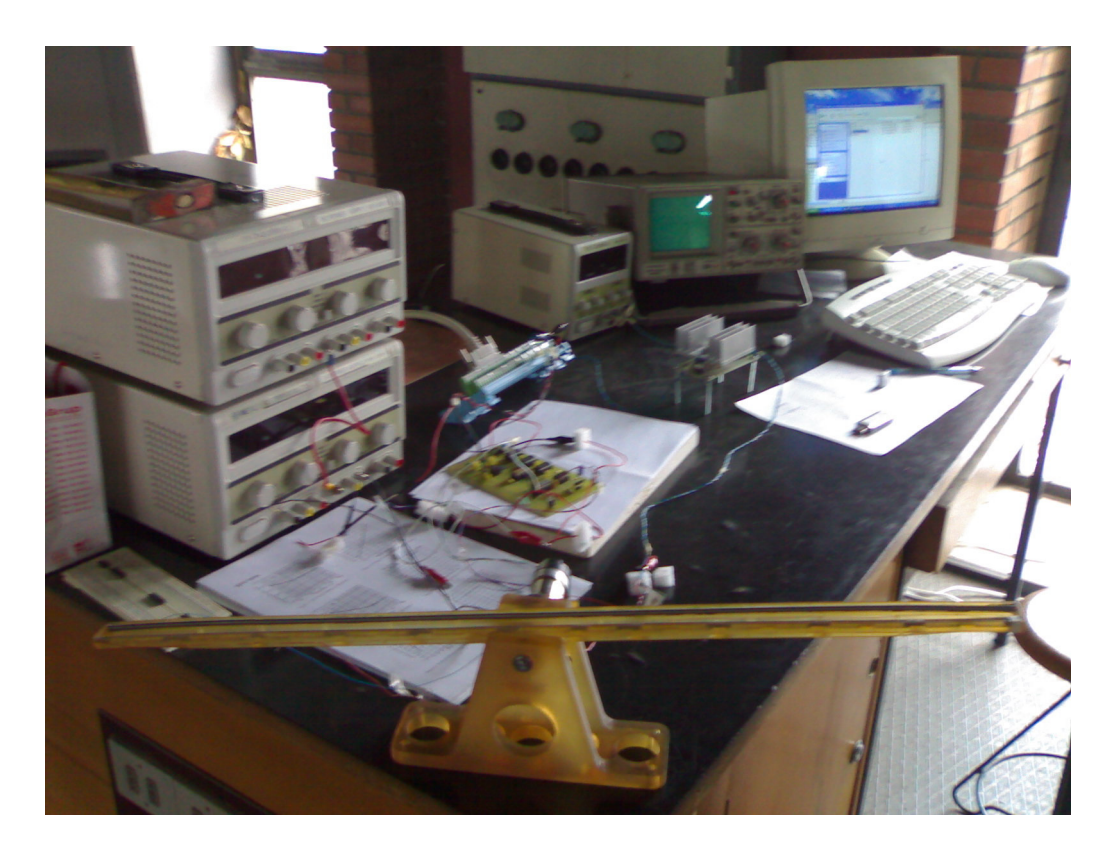

**Figure 6. 2** Beam & Ball System

# **6.2 BEAM ANGLE MEASUREMENT CIRCUIT**

Angle of the beam is measured after a five stage process.

The first stage of the measurement process is composed of an encoder assembled to the motor. In this thesis HP HEDS 5540F01 type optical encoder

is used. Encoder creates 256 pulses per a  $360^{\circ}$  full rotation. Motor is connected to the beam with a 1:7 gear box. So the resolution of the beam angle becomes;

$$
\frac{2\pi}{256} * \frac{1}{7} = 0.0035 \text{ rad} = 0.2^{\circ}
$$
\n(6.2.1)

There are three outputs from the encoder CH\_A, CH\_B and I, each output is connected to a 5V source with  $2.7 \text{k}\Omega$  pull up resistors as shown in Figure 6. 3.

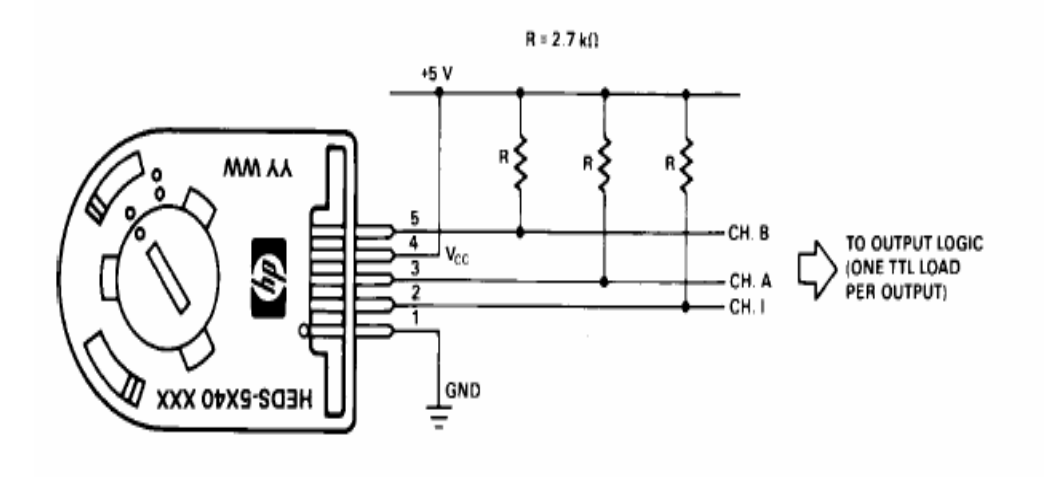

**Figure 6. 3** Encoder

CH\_A and CH\_B are 900 phase shifted according to the direction of the rotation. When the motor turned to left when looking from the aft side, CH\_A leaded CH\_B and when motor turned to right CH\_B leaded CH\_A as seen in Figure 6. 4. CH\_I is connected to get the output signals from CH\_A and CH\_B. CH\_I output is used in the design. Because CH\_A and CH\_B are sufficient for design process.

# **Output Waveforms**

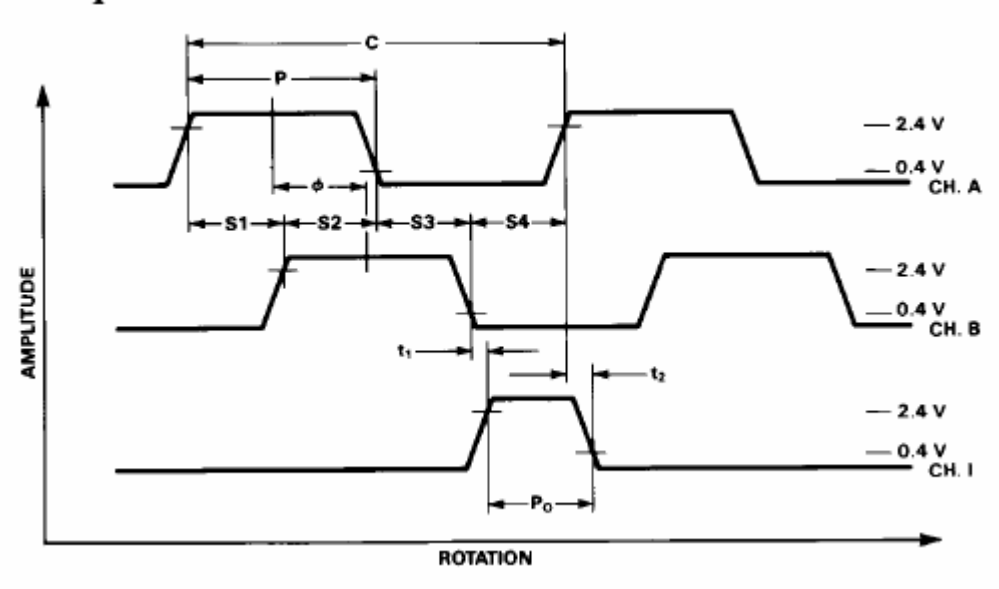

**Figure 6. 4** Encoder Output in case of rotation to left looking from the aft side

In the second stage the ouputs of the encoder, CH\_A and CH\_B, are inverted by a Hex Schmitt Inverter (54LS14). Inverted signals  $\overline{CH\_A}$  and  $\overline{CH\_B}$  are connected to a two channel D type flip flop with set and reset (74LS74), to generate up and down pulses. The working principal of the flip flop is given in Table 6. 1.

|                   | <b>INPUT</b>      | <b>OUTPUT</b> |    |            |            |
|-------------------|-------------------|---------------|----|------------|------------|
| $nS_D$            | $nR_D$            | nCP           | nD | nQ         | nQ         |
| L                 | H                 | X             | X  | H          | L          |
| H                 | L                 | X             | X  | L          | H          |
| L                 | L                 | X             | X  | H          | H          |
| $n\overline{S_D}$ | $n\overline{R_D}$ | nCP           | nD | $nQ_{n+1}$ | $nQ_{n+1}$ |
| H                 | H                 | 木             | L  | L          | H          |
| H                 | H                 |               | H  | $H_{\rm}$  | L          |

**Table 6. 1** Working principle of 74LS74

 $H \rightarrow HIGH$  voltage level

 $L \rightarrow$  LOW voltage level

 $\uparrow \rightarrow$  LOW to HIGH CP transition

 $Qn+1 \rightarrow$  state after the next LOW to HIGH CP transition

To generate the up pulse train the first channel of 74LS 74 is used.  $\overline{CH_A}$  is connected to the set and  $\overline{CH \_B}$  is connected to clock. To generate the down pulse train the second channel of 74LS 74 is used.  $\overline{CH_A}$  is connected to the clock and  $\overline{CH \_ B}$  is connected to set.

As the reset of the flip flop is connected to the 5V (logic high) and D input is connected to ground (logic low) the working principle in Table 6. 1 is reduced to the conditions given in Table 6. 2.

|        | <b>INPUT</b> | <b>OUTPUT</b> |    |            |            |
|--------|--------------|---------------|----|------------|------------|
| $nS_D$ | $nR_D$       | nCP           | nD | nQ         | nQ         |
|        | Η            | X             | X  | Η          |            |
| $nS_D$ | $nR_D$       | nCP           | nD | $nQ_{n+1}$ | $nQ_{n+1}$ |
| H      | $\mathbf H$  |               |    |            | Η          |

**Table 6. 2** Reduced working principle

The generation of the up and down pulses can be better seen in Figure 6. 5.

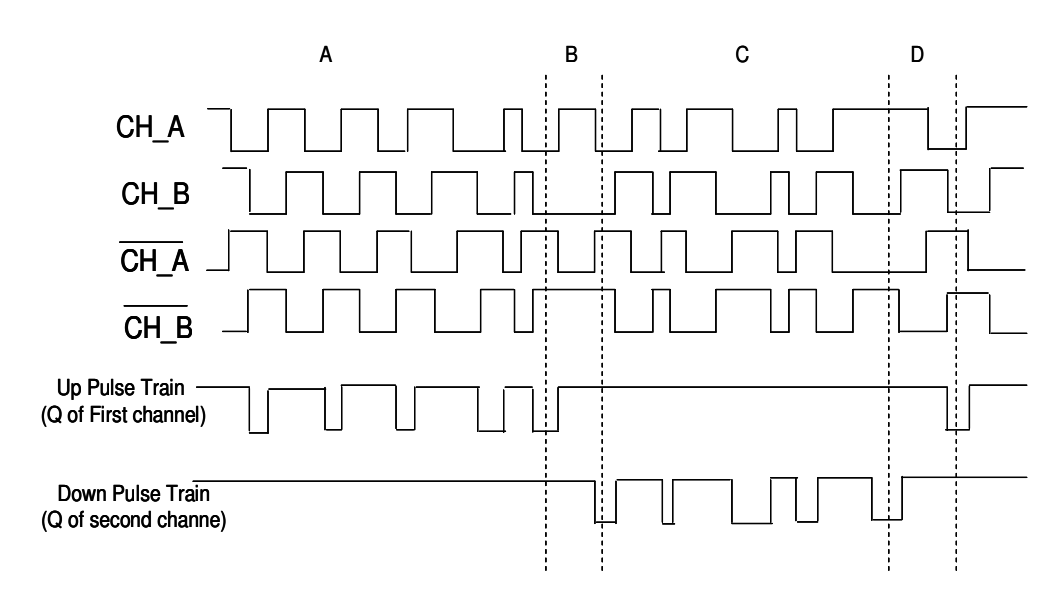

**Figure 6. 5** Generation of UP and DOWN pulse trains

In section A the motor rotates to the left from the aft, in section B motor changes the rotation direction, in section C motor rotates to the right from aft, in section D motor again changes the rotation direction.

In the third stage the Up and Down pulse trains are counted by three 4–bit counters (74LS193). The counter 74LS193 is a 4 bit up down counter. The up and down pulse trains are supplied to the counters from two different inputs. In the beam and ball setup the capability of the beam rotation can be with in  $-43^0$ and 43<sup>0</sup>. So the maximum expected rotation of the motor is  $\pm 301^0$ . This means maximum ±214 pulses are needed to be counted down. As seen the required capability for the counter circuit should be minimum 9 bits. In the circuit design a 10 bit D/A converter is used. So the counter circuit is designed as 10 bit counter. To get the 10 bit counter three, 4 bit counters are connected. Three counters have a capablty to supply 12 bit info but the the two most significant bits are not used. The borrow of the first counter connected to the down count input of the second and the overflow of the first counter connected to the up count input of the second. Also the borrow of the second counter is connected to the down count input of the third and the overflow of the second counter connected to the up count input of the third counter.

In the fourth stage the counted digital info is converted to an analog voltage by the combination of AD561 digital to analog converter and AD847 Operational amplifier. The D/A conversion from the counted values to analog voltage circuit is shown in Figure 6. 6.

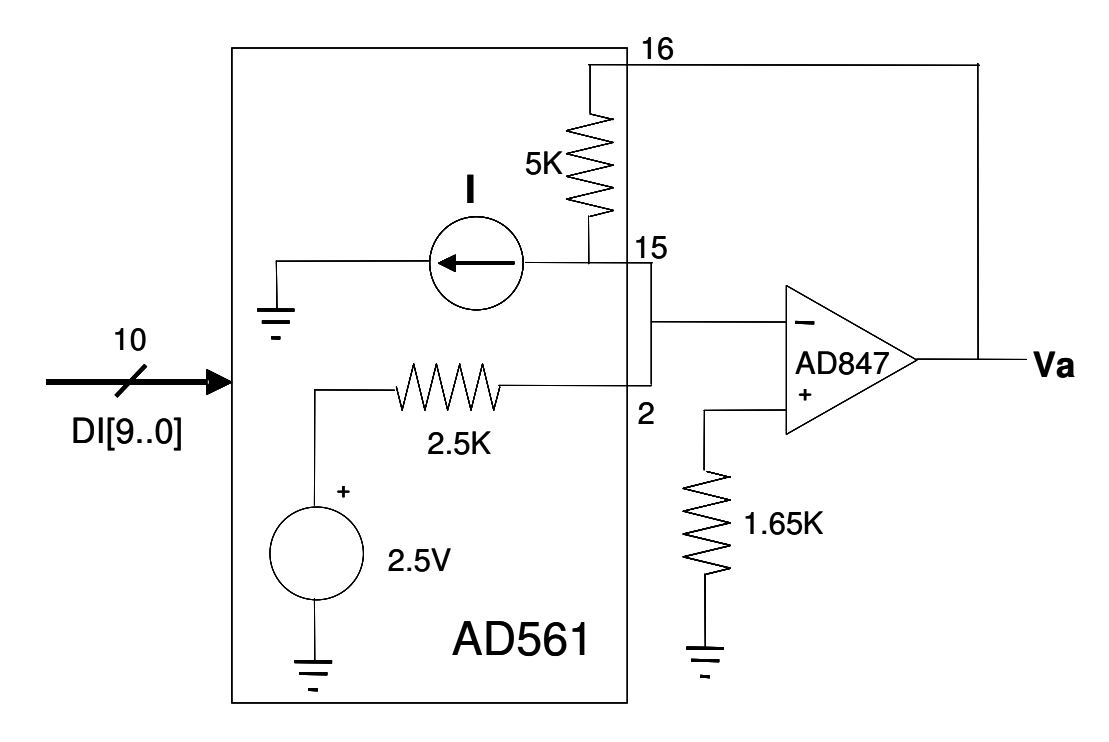

**Figure 6. 6** D/A Conversion Circuit

The AD561 10 bit D/A converter generates current proportional with the digital data. This current is converted to an output voltage by an operational amplifier.

The equation for the current drawn by AD561 is;

$$
I = \frac{2mA}{1024} DI[9..0]
$$
 (6.2.2)

$$
V_a = 5K(I - \frac{2.5}{2.5K}) = 5K\left(\frac{2mA}{1024}DI[9..0]\right) - 5\tag{6.2.3}
$$

From equation above when  $DI[9..0]$  is 0, *Va* is equal to -5V, when  $DI[9..0]$  is 512 *Va* is equal to 0V, and when  $DI[9..0]$  is 1023 ampere *Va* is nearly equal to 5V.

The measured results are;

$$
DI[9..0] = 0 \t Va = -5.042V
$$
  
\n
$$
DI[9..0] = 512 \t Va = -0.014V \t (6.2.4)
$$
  
\n
$$
DI[9..0] = 1023 \t Va = 5.002V
$$

Equation (6.2.4) indicates that the current of D/A changed proportionally with 2.0108mA rather than 2.0mA. The equations will be;

$$
V_a = 5K \left(\frac{2.0108mA}{1024} DI[9..0]\right) - 5.042\tag{6.2.5}
$$

$$
V_a = 0.009818 * DI[9..0] - 5.042\tag{6.2.6}
$$

As the resolution of the encoder is 256 pulses per a full rotation, 511 means 718.593750. The relation between the digital input and the motor angle can be found as

$$
DI[9..0] = \frac{256}{360} * (MotorAngle - 718.59375) + 1023
$$
 (6.2.7)

*MotorAngle* = 
$$
\left( (DI[9..0] - 1023) * \frac{360}{256} \right) + 718.59375
$$
 (6.2.8)

*MotorAngle* = 143.22657648697 \* 
$$
(V_a - 5.002) + 718.59375
$$
 (6.2.9)

$$
BeamAngle = \frac{1}{7} * (143.22657648697(V_a - 5.002) + 718.59375)
$$
 (6.2.10)

In the fifth stage the analog voltage is applied to one of the analog input channels of the I/O board.

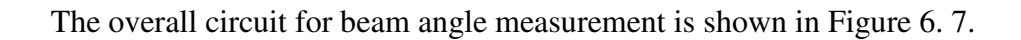

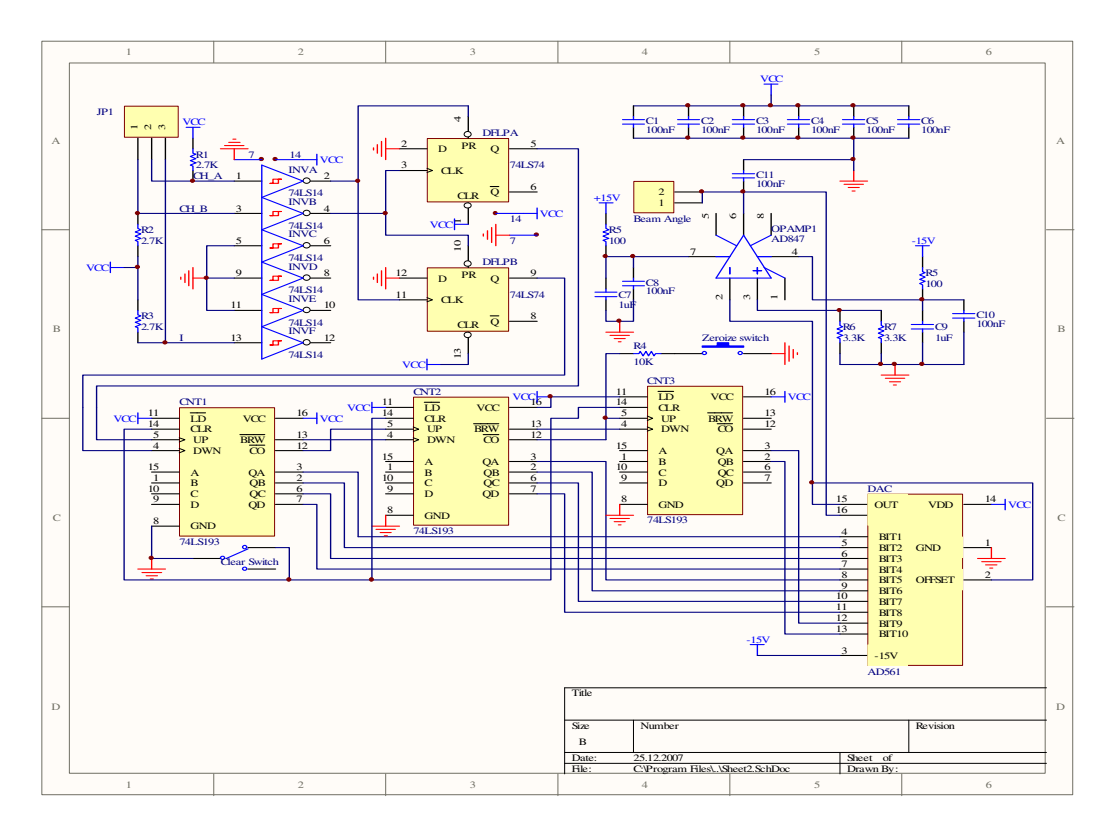

**Figure 6. 7** Beam Angle Measurement Circuit

### **6.3 MEASUREMENT OF THE BALL POSITION**

Ball position is measured by using an aluminum rod and a chromo nickel spring. Aluminum wire is placed to one side of the beam and the spring is placed on the other side. The metal ball freely rolls on the rod and spring. Aluminum rod is used to get the output, it has a negligible resistance. Spring is made up from a chrome nickel wire with  $8\Omega/m$  resistance. A 23m long chrome nickel wire is used for the spring; the final resistance of the wire is  $140\Omega$ . The ball, rod and the spring locations are shown in Figure 6. 8.

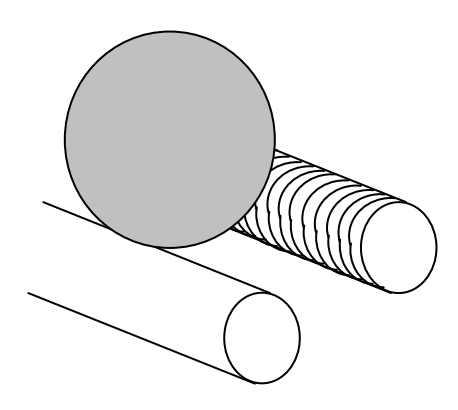

**Figure 6. 8** Position Sensor

The spring is used as a voltage divider. +5 and -5V are applied to the two ends of the spring. According to the position of the ball the divided voltage is transferred to the aluminum rod through the metal ball. As the resistance of the ball and the aluminum rod are negligible we can assume that there is no voltage drop. The output voltage proportional with the position of the ball is transferred to the ball position measurement circuit. The schematic diagram of the circuit used for the ball measurement s shown in Figure 6. 9.

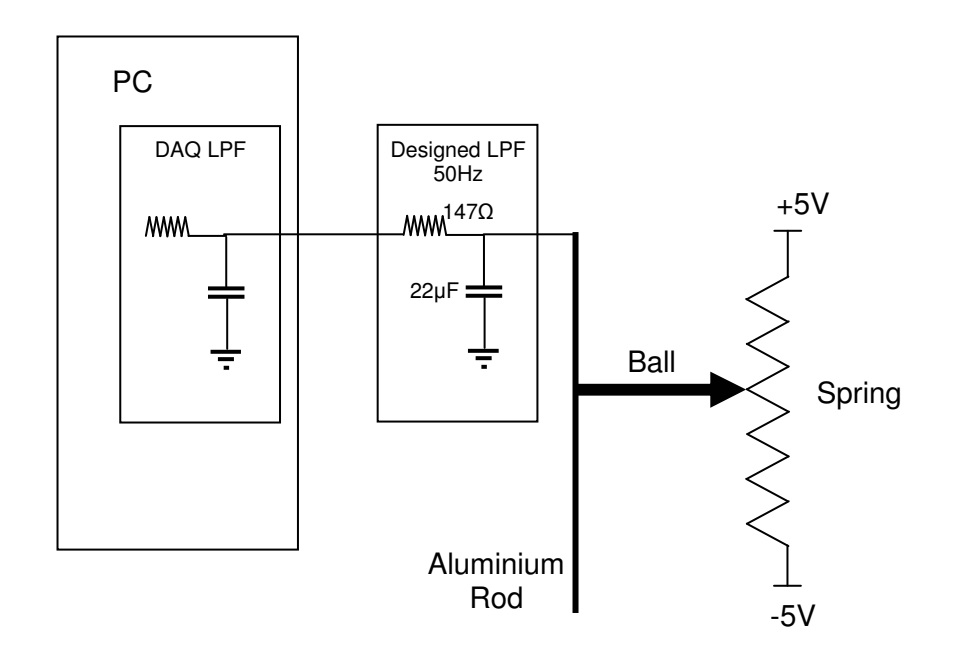

**Figure 6. 9** Measurement Cırcuıt for Ball Posıtıon

Because of the composition of the spring, ball may have some disconnections with the spring when it is rolling on the spring. These disconnections generate noise on the voltage measured. A low pass filter is designed to eliminate the noise on the measured voltage. The cut off frequency of the filter is chosen as 50Hz just like the frequency used for the control algorithm. In the final configuration the filter is composed of  $147\Omega$  resistor and  $22\mu$ F capacitor. The effect of the low pass filter also is taken into consideration during the simulations.

The performance of the low pass filter designed could be seen by observing the difference in Figure 6. 10 and Figure 6. 11.

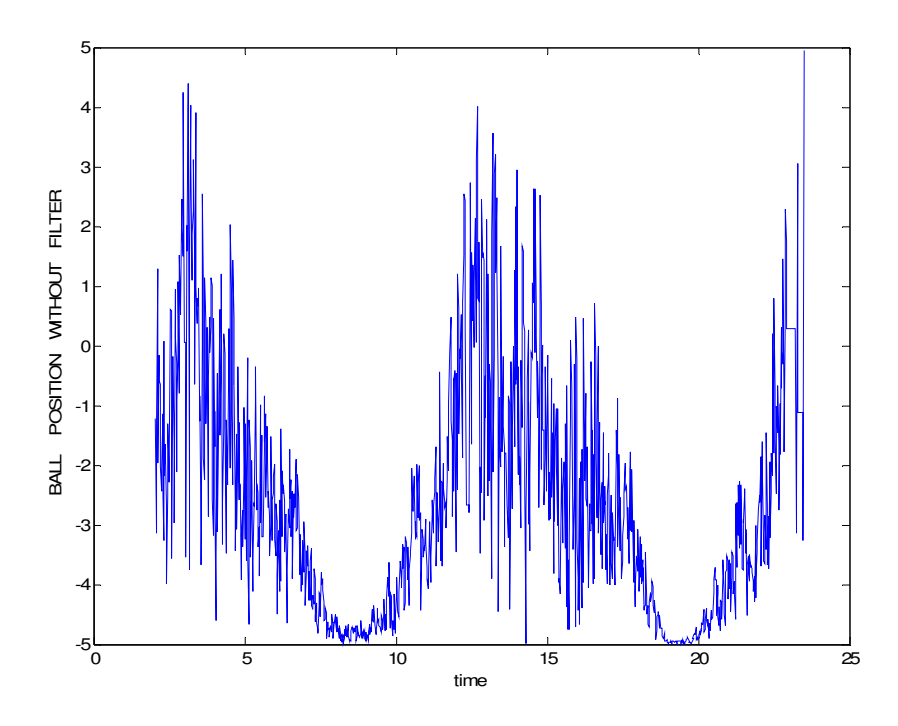

**Figure 6. 10** Ball Posıtıon Measurements wıthout Low Pass Filter

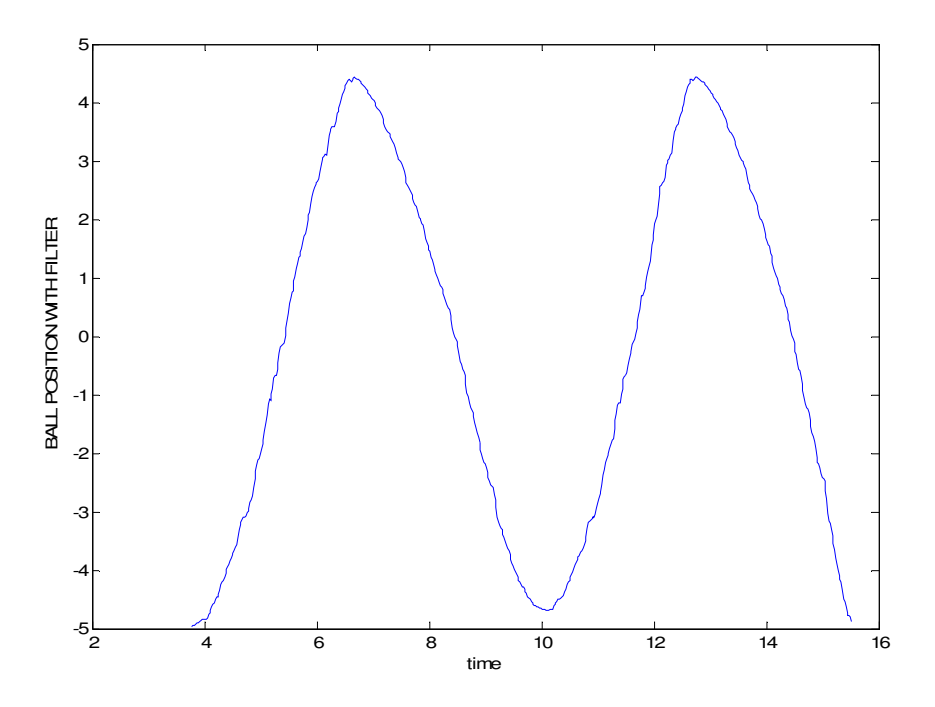

**Figure 6. 11** Ball Posıtıon Measurements wıth Low Pass Fılter

Some measurements are performed to obtain a mathematical equation between the ball position and the voltage transfered to I/O card. The voltage measurements according to the position of the ball are shown in Table 6. 3.

| Position of the Ball (m) | Voltage measured (V) |
|--------------------------|----------------------|
| $-0.323$                 | $-4.620$             |
| $-0,30$                  | $-4.410$             |
| $-0,27$                  | $-3,925$             |
| $-0,24$                  | $-3.460$             |
| $-0,21$                  | $-3.045$             |
| $-0,18$                  | $-2.620$             |
| $-0,15$                  | $-2.170$             |
| $-0,12$                  | $-1.747$             |
| $-0,09$                  | $-1.325$             |
| $-0,06$                  | $-0.895$             |
| $-0,03$                  | $-0.487$             |
| $\overline{0}$           | 0.0012               |
| 0,03                     | 0.428                |
| 0,06                     | 0.840                |
| 0,09                     | 1.280                |
| 0,12                     | 1.716                |
| 0,15                     | 2.113                |
| 0,18                     | 2.470                |
| 0,21                     | 3.000                |
| 0,24                     | 3.460                |
| 0,27                     | 3.890                |
| 0,30                     | 4.340                |
| $+0.323$                 | 4.600                |

**Table 6. 3** Ball position and measured voltage relation

As it can be seen from Table 6. 3, the relation is not exactly linear. The relation between ball position and measured voltage and linear equation based on the measurements are given in Figure 6. 12.

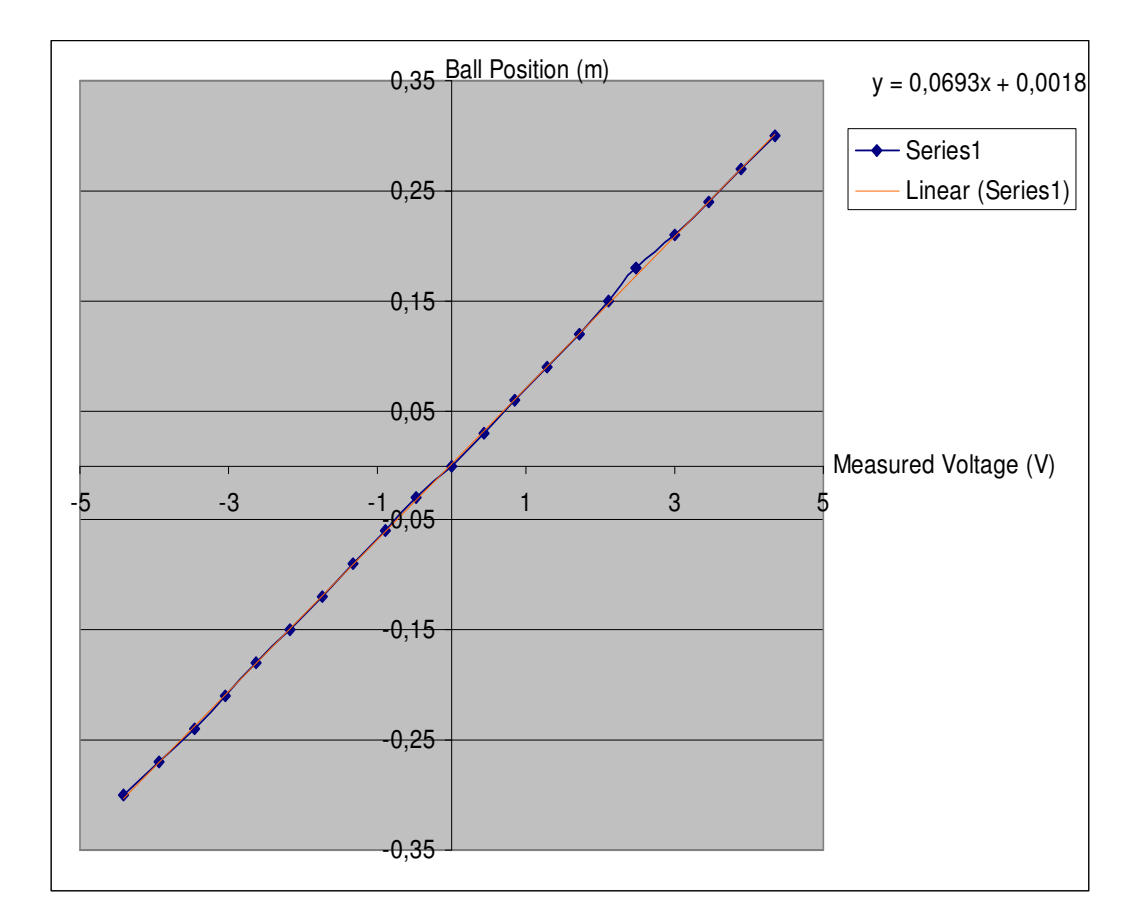

**Figure 6. 12** Ball Posıtıon w.r.t Measured Voltage

After the linearization, the formula for the ball position is obtained as:

Ball Position = 
$$
0.0693 \times
$$
 measured voltage +  $0.0018$  (6.3.1)

# **6.4 POWER AMPLIFIER**

The control input leaves the input-output card as an analog signal. Then, it is applied to the power amplifier the output of which is used to drive the DC motor. The electrical schematic diagram of the power amplifier circuit is given in Figure 6. 13.

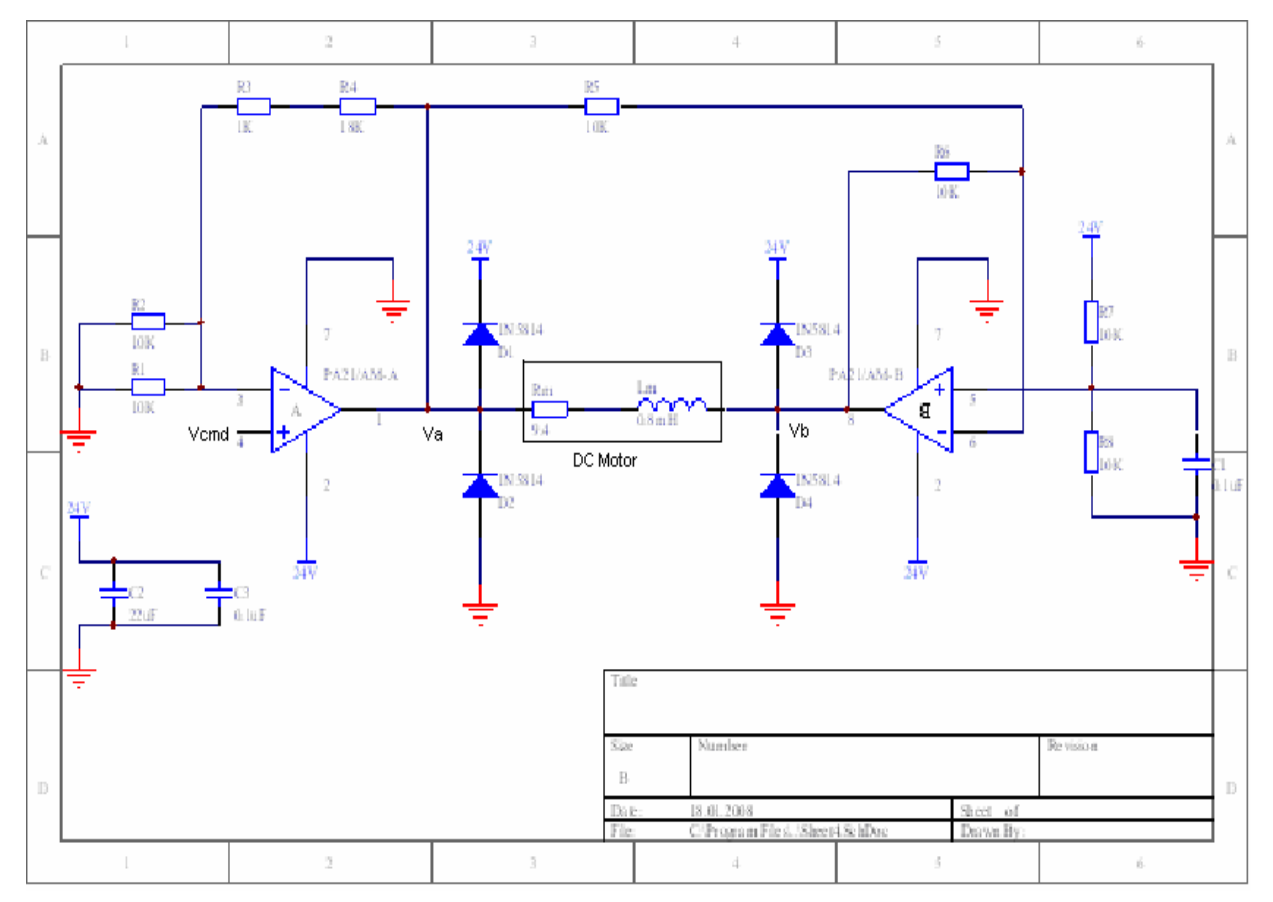

**Figure 6.13** Power Amplifier Circuit Diagram

From equation (6.4.1), 2.5V command voltage makes both Va and Vb 12V and results in 0V across the motor. With 1.25V and 3.75V command voltages, (Va - Vb) becomes -12V and +12V, respectively. This is the full scale voltage range of the DC motor.

As a result, gain of the power amplifier is 9.6 and its input voltage range is 2.5±1.25V. The output range of the I/O board is set to 0 to 5V. The calculated control input (u=-Kx) for the statefeedback algorithm is rescaled by multiplying with 1/9.6, and then adding 2.5 in order not to change the closed-loop gain. For the control law partitioning algorithm the output is found as torque. The torque is then changed to voltage first and then proceed as is done in the previous case with voltage.

### **6.5 PCI-1712 DATA ACQUSITION BOARD**

Advantech PCI 1712A advanced multi purpose data acquisition board is used in this thesis. It is an advanced type of data acquisition board generally used for industrial processes.

The main features of the board can be given as;

- PCI-bus mastering for data transfer
- 16 single-ended or 8 differential or combination analog inputs
- 12-bit A/D converter, with up to 1 MHz sampling rate
- Pre-, post-, about- and delay-trigger data acquisition modes for analog input channels
- Programmable gain for each analog input channel
- Automatic channel/gain/SD/BU scanning
- On-board FIFO buffer storing up to 1K samples for A/D and 32K samples for D/A
- Two 12-bit analog output channels with continuous waveform output function
- Auto calibration for analog input and output channels
- 16 digital Input and output channels
- Three 16-bit programmable multifunction counters/timers on 10MHz clock.

The board has its own driver and supports high level languages. In the thesis study mainly two functions of the board are used: A/D conversion and D/A conversion.

A/D Conversion: The analog inputs, position of the ball and the beam angle are digitized by the board and used in the control software.

D/A Conversion: The control voltage generates digital control values are converted to analog voltages and then applied to power amplifier card for driving the motor.

Some parameters of the board that are used in the thesis study are listed in Table 6.4.

| <b>Functions</b>                  | <b>Settings</b>             |
|-----------------------------------|-----------------------------|
| Card Number                       |                             |
| Data Acquisition Rate             | 40000 Hz                    |
| Analog output Channels            |                             |
| Number of Analog Input Channels   | $\mathcal{D}_{\mathcal{L}}$ |
| Analog input start channel        |                             |
| Analog input interval             | $-5V/5V$                    |
| Analog Output interval            | 0V/5V                       |
| Digital to Analog Conversion Rate | 500                         |
| Timer function period             | $0.02$ sec                  |
| Data call back function           | TimerFcn                    |

**Table 6. 4** Used functions of the I/O board

# **6.6 SOFTWARE**

The control software is written in MATLAB and explained in Appendix A. A GUI is designed for the Man machine interface and the control software is written as an m file. For control law partitioning and state feedback algorithms two different controller software are written as an m file. The functions of the data acquisition tool box are used.

The flow chart and the GUI of the software can be seen in Figure 6. 14.
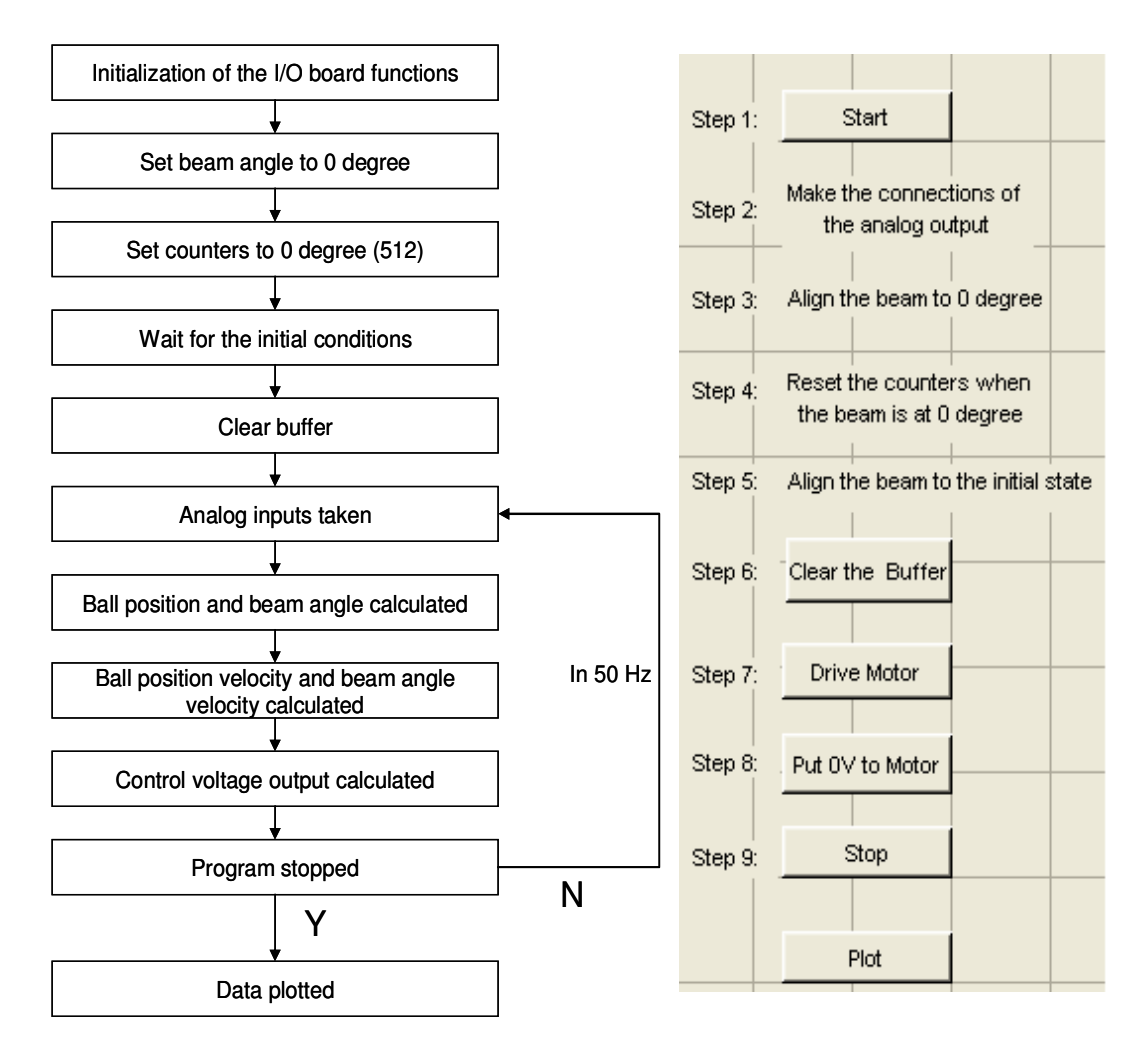

**Figure 6. 14** Flowchart and GUI

Functions performed when the GUI is loaded and the buttons pressed are all explained in detail below.

When the GUI is loaded;

All the initial parameters and the parameters that hold the data are initialized. A device object for the analog input is created. A device object for the analog output is created. Number of channels for the analog input is set to 2. Used analog input channels are set. Used analog output channel is set. Input and output channels voltage ranges are determined. Sampling rate for the input channel and analog output channel are set.

To call the control algorithm in 50 Hz the callback function for TimerFcn of the data acquisition toll box is used.

When the Start Button is pressed;

The analog input acquisition process and the analog output process of the I/O board is started. As the analog input process starts the data callback function for TimerFunc is started. In this state the analog voltage is 2.5V ie. no control voltage is applied to the analog output. The analog input voltages are sampled and the measured values for the position of the ball and the beam angle are displayed on the MATLAB command window.

In this stage the beam angle has to be set to zero position and the counters has to be set to 512 that means 0 degree by using the zero set switch on the beam angle measurement board.

After the beam angle is set to the zero position the initial state is set.

When the Clear Button is pressed;

The mass data in the buffer is cleared; this data has to be cleaned to avoid delay before the control output is applied to the system.

When the Drive Motor Button is pressed;

The control algorithm is in process. The input data is collected. The calculations of the observer and then the calculations for the analog output voltage are performed. The calculated analog control voltage is applied to the power amplifier.

When Put 0 Voltage button is pressed;

The control of the motor is stopped by pressing this button. 0V for the analog control output is supplied from the control output, now the motor is in the safe state.

When Stop button is pressed; Device objects are deleted.

When Plot button is pressed; All the parameters are saved to file "data\_file.mat".

### **6.7 EXPERIMENT RESULTS**

Some results for stabilized system using control law partitioning and state feedback methods are given in figures below;

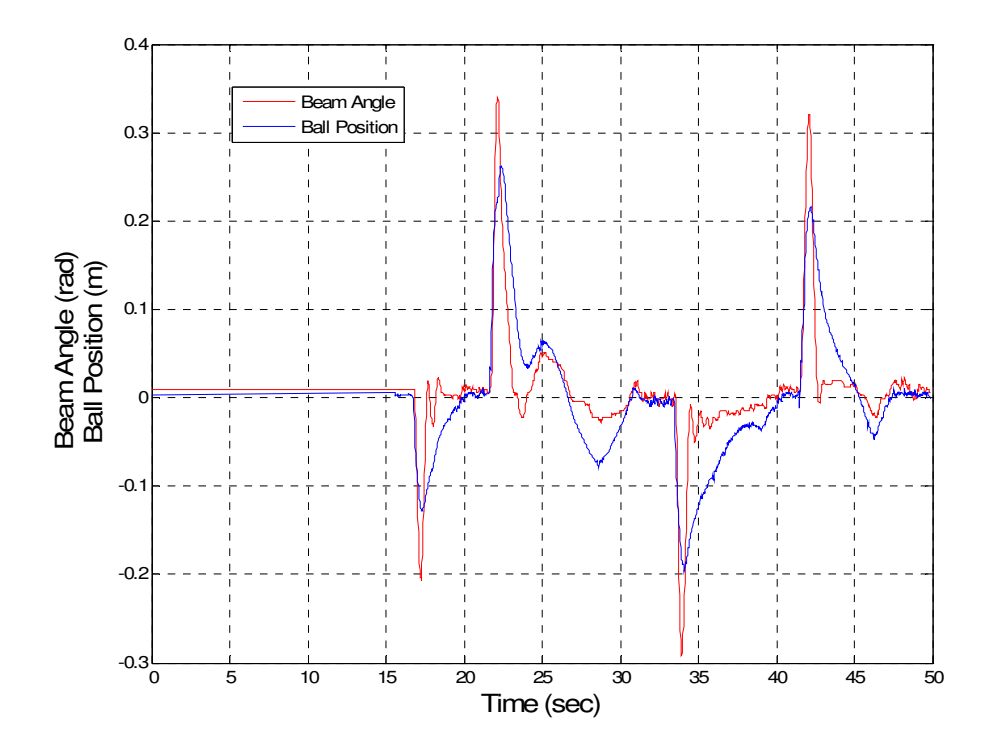

**Figure 6. 15** State Feedback

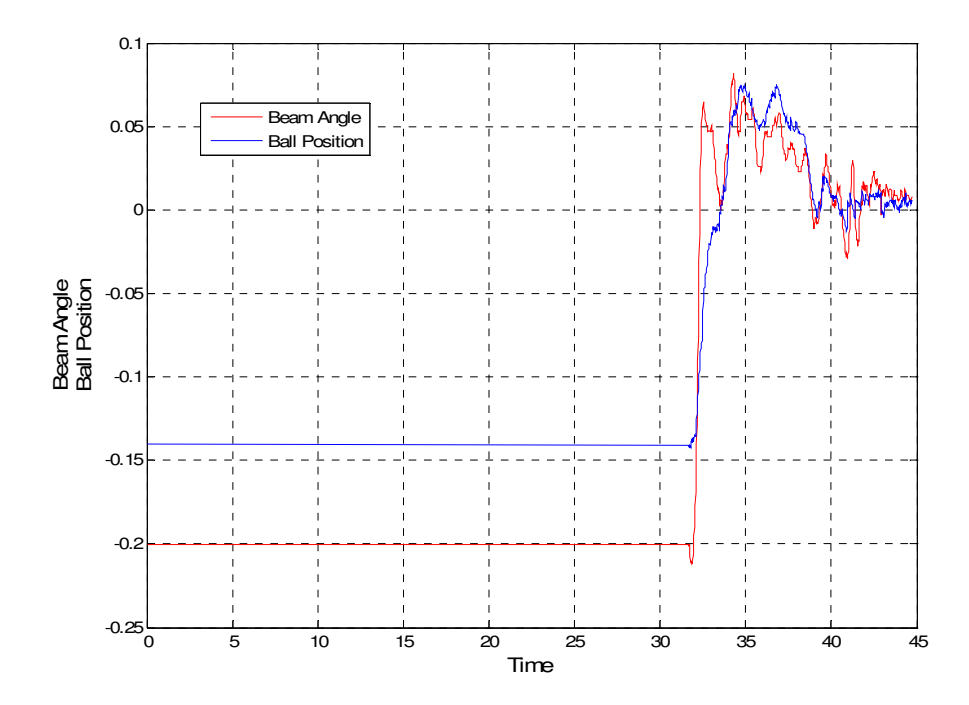

**Figure 6. 16** State Feedback (teta=-0.2 rad., position=0.14 m.)

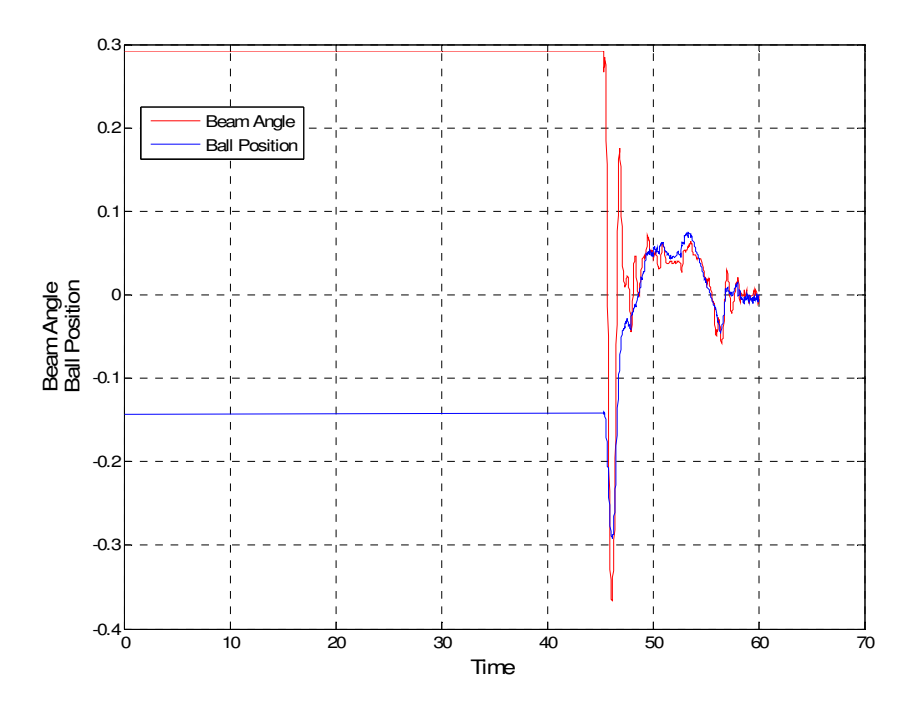

**Figure 6. 17** State Feedback (teta=0.29 rad., position=-0.13 m.)

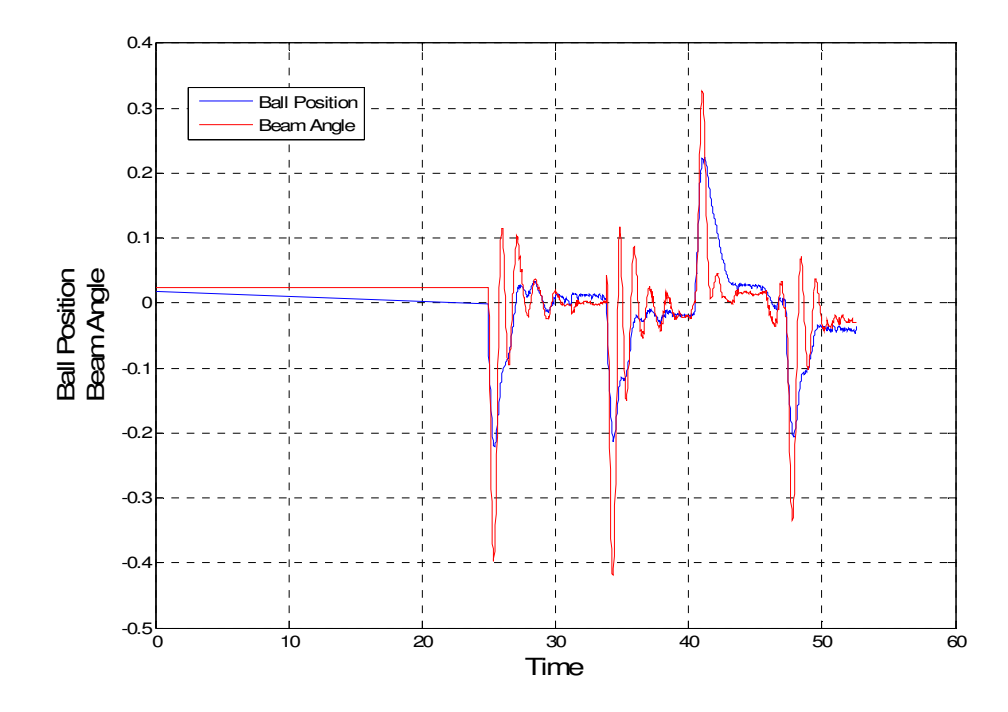

**Figure 6. 18** Control Law Partitioning

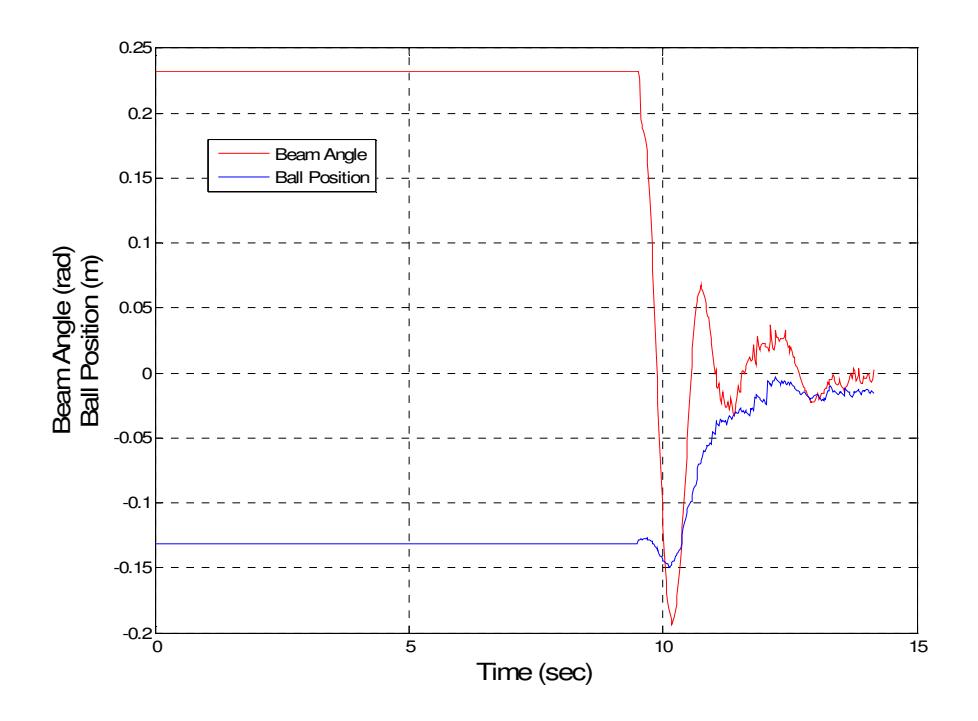

**Figure 6. 19** Control Law Partitioning (teta=0.23, position=-0.13)

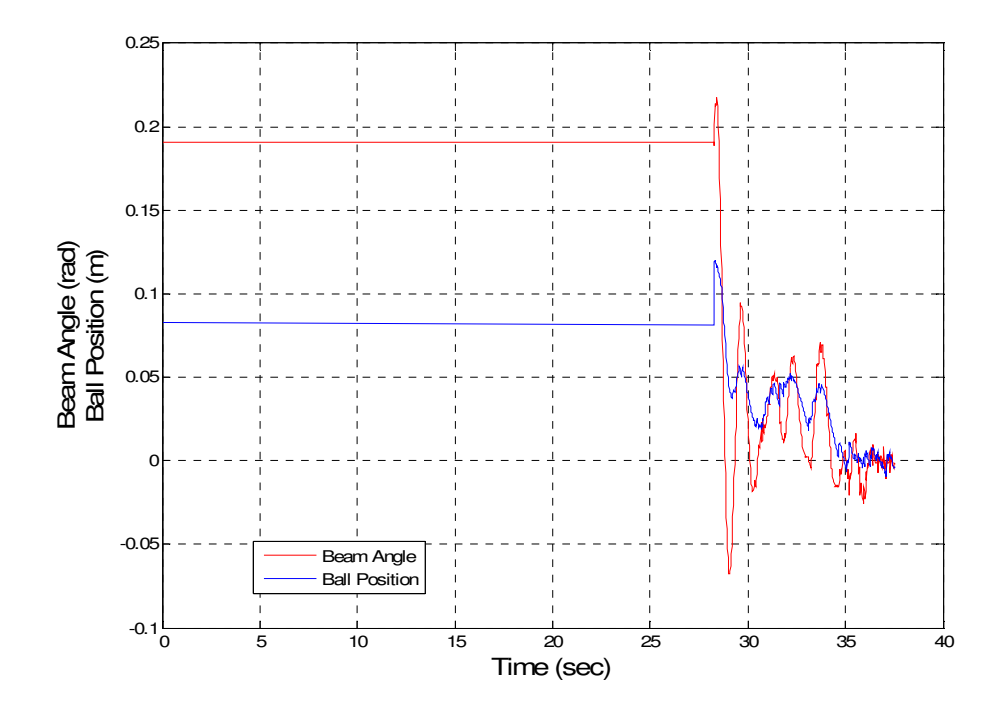

**Figure 6. 20** Control Law Partitioning (teta=0.18 rad., position=0.08 m)

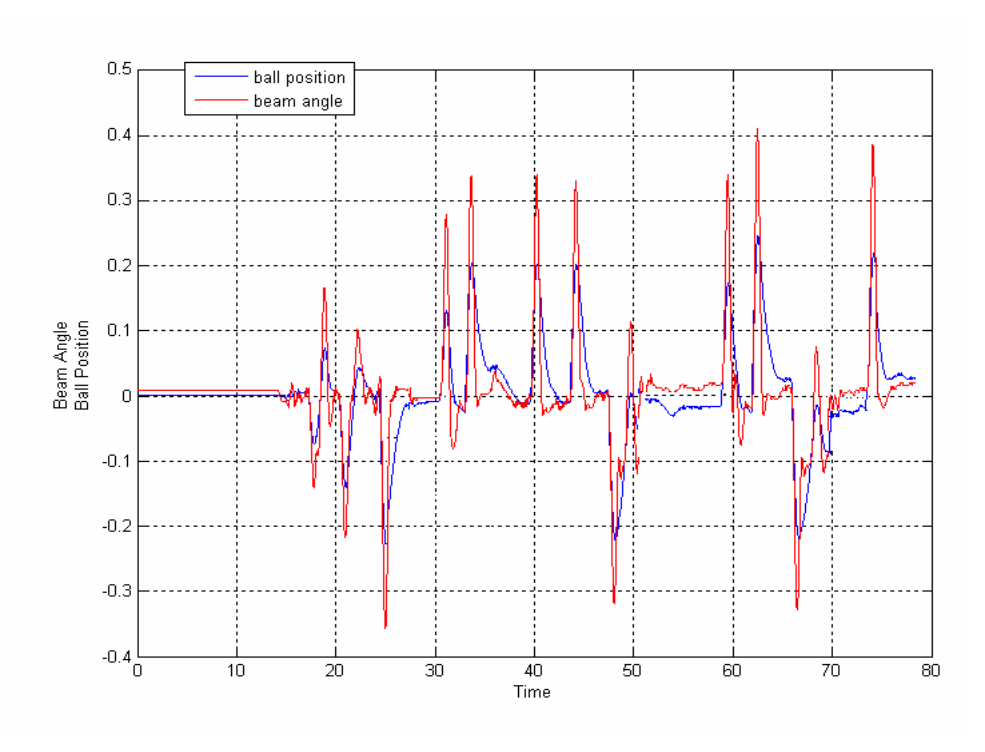

**Figure 6. 21** Control Law Partitioning

#### **CHAPTER 7**

### **RESULTS AND CONCLUSION**

In this thesis, three different continuous time controllers are designed and a control law partitioning with an observer is implemented. In addition a state feedback controller with an observer which is different from the observer used for control law partitioning method is also implemented.

There are four states in the system. Two of these states are measurable. They are position of the ball and angle of the beam; the unmeasurable states are velocity of the ball and angular velocity of the beam. Unmeasurable states are observed by using reduced order observer. A spring on the beam is used as a voltage divider for measuring ball position. However, the output of the position sensor is too noisy because of the contact problem between ball and wires on the beam. The contact problem is solved using a low pass filter. An encoder and different integrated circuits are used for measuring beam position.

Some of the parameters of the system such as backlash in the gear, friction between ball and wire and nonlinear current torque characteristic of the motor affect the system response. But these effects are difficult to model so they are neglected. Another important issue is the initialization of the beam position. It affects the location of the equilibrium point.

In the remaining part of this chapter performances of different controllers are evaluated and compared to each other. Some conclusions are given related with results. Chapter ends with suggestions for future work.

#### **Continuous Time Controllers**

Three different continuous time controllers are simulated for beam and ball system; state feedback, control law partitioning and sliding mode control. There are some advantages and disadvantages of these controllers with respect to each others.

Required torque for all type of controllers with ball position 0.2m and beam angel -0.3 rad. are given in Figure 7. 1, Figure 7. 2, Figure 7. 3;

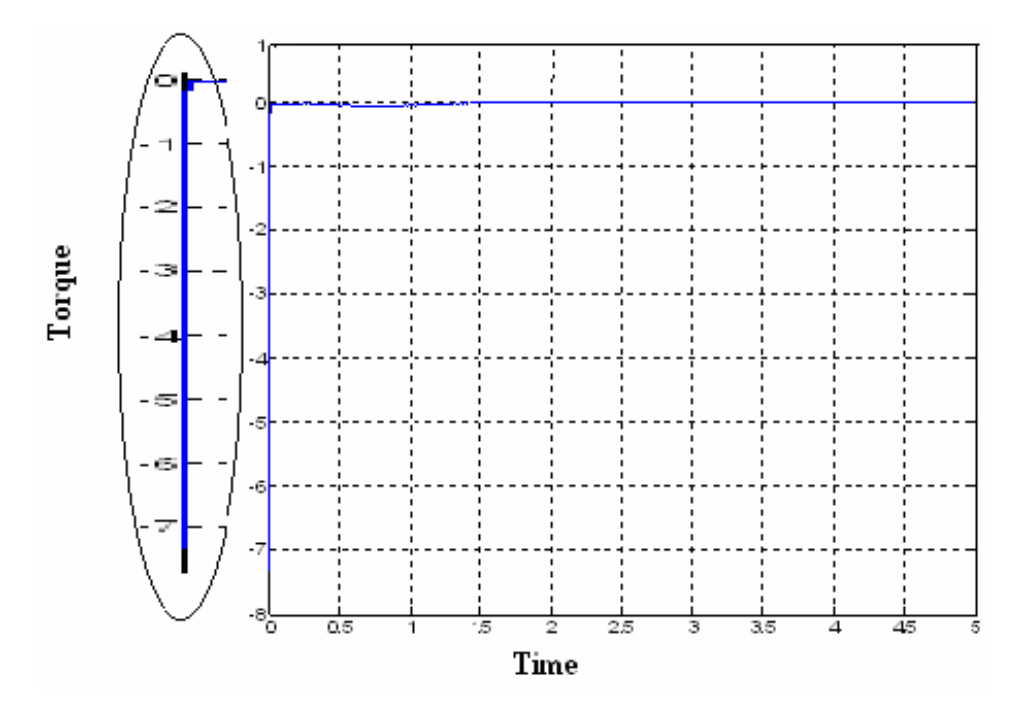

**Figure 7. 1** Sliding Mode Controller, required torque versus time

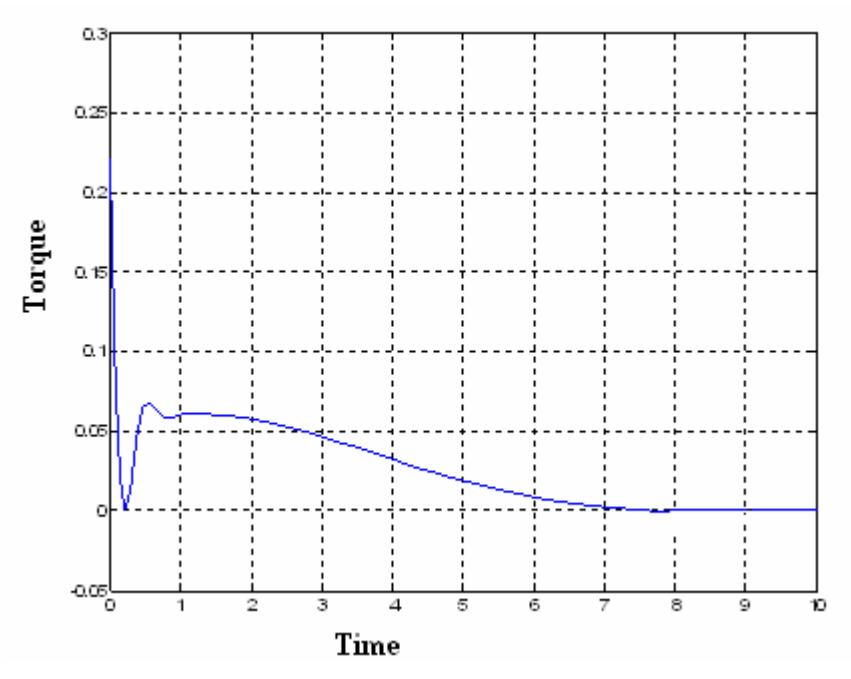

**Figure 7. 2** Control Law Partitioning, required torque versus time

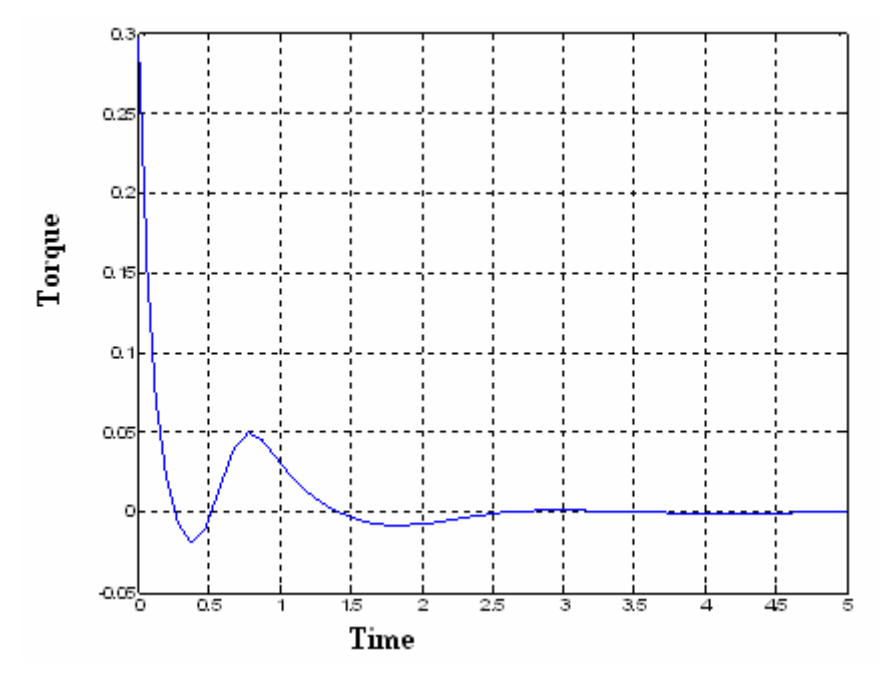

**Figure 7. 3** State Feedback, required torque versus time

The experiment given above is repeated for ball position 0.2m and beam angle 0.3 rad and required torque functions are found as given in Figure 7. 4,

Figure 7. 5 and Figure 7. 6;

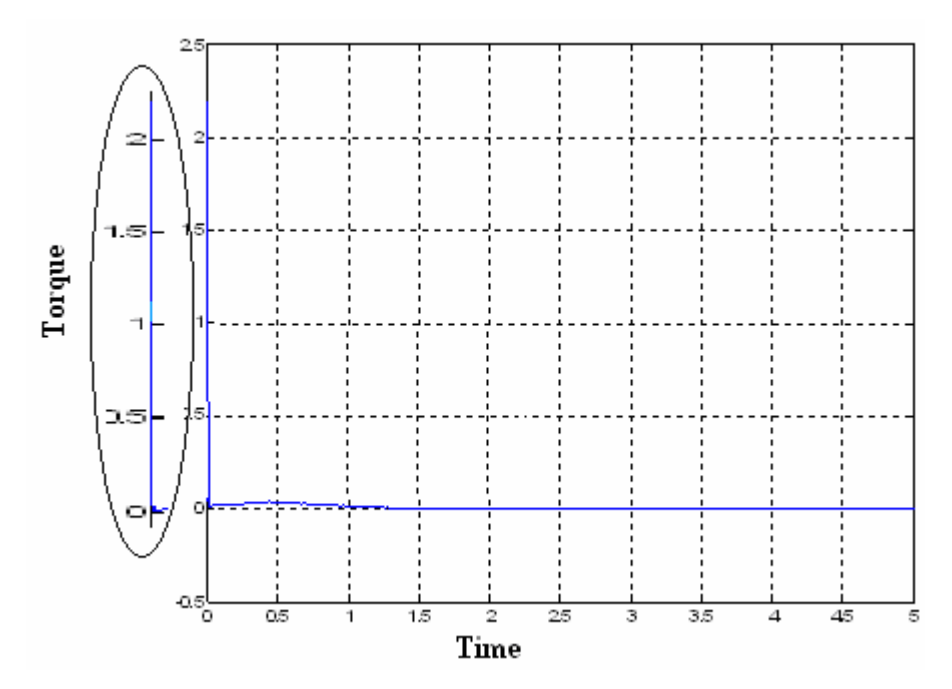

**Figure 7. 4** Sliding Mode Controller, required torque versus time

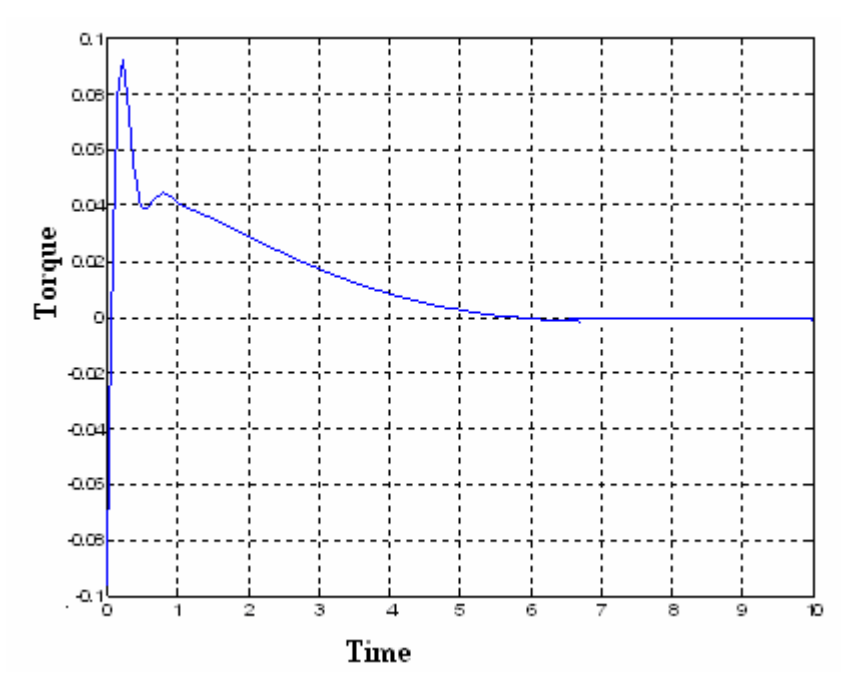

**Figure 7. 5** Control Law Partitioning, required torque versus time

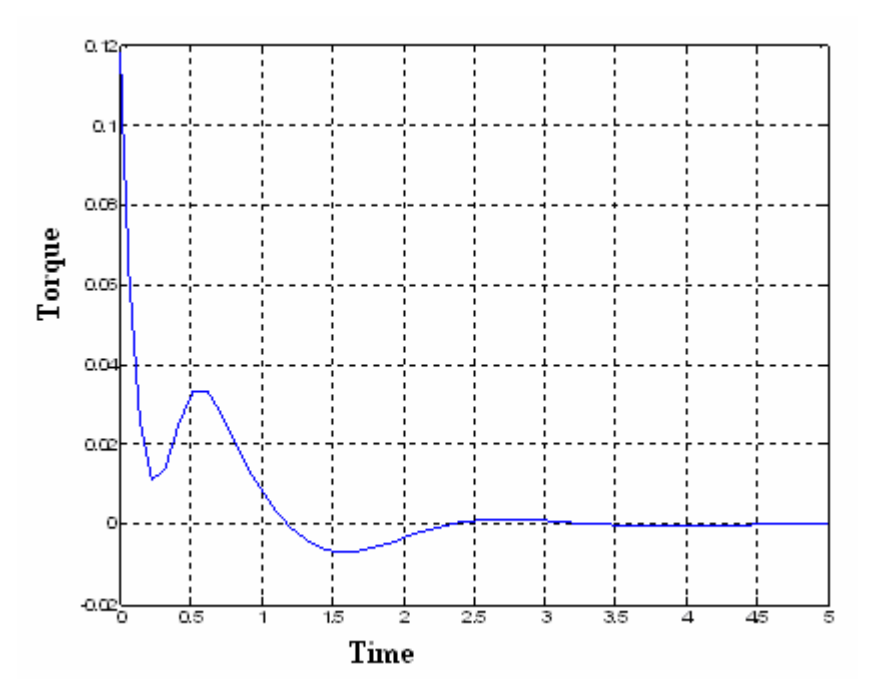

**Figure 7. 6** State Feedback, required torque versus time

As it can be seen from the required torque graphics given in Figure 7.1 to Figure 7.6, the required torque for state feedback and control law partitioning methods are close to each other and they are permanent. But required torque for sliding mode control is temporary and greater than other two methods and chattering effect can be seen as a result of sliding mode control. The sliding mode plot shows also the system is approached to sliding surface in a few seconds and on the sliding surface the required torque is nearly zero. Large value of torque is a disadvantage of sliding mode controller method. Its advantage is that the unmodeled parameter effects can be taken into consideration by changing  $k<sub>i</sub>$ parameters as the theory of the sliding mode controller says.

Maximum required torque for control law partitioning is lower than state feedback. It is an advantage of control law partitioning over state feedback. When a state feedback controller designed with settling time 0.6 second and critical damped  $\omega_n$  is equal to 0.666, required torque is nearly same as control law partitioning required torque for initial conditions 0.2m and -0.3 rad.

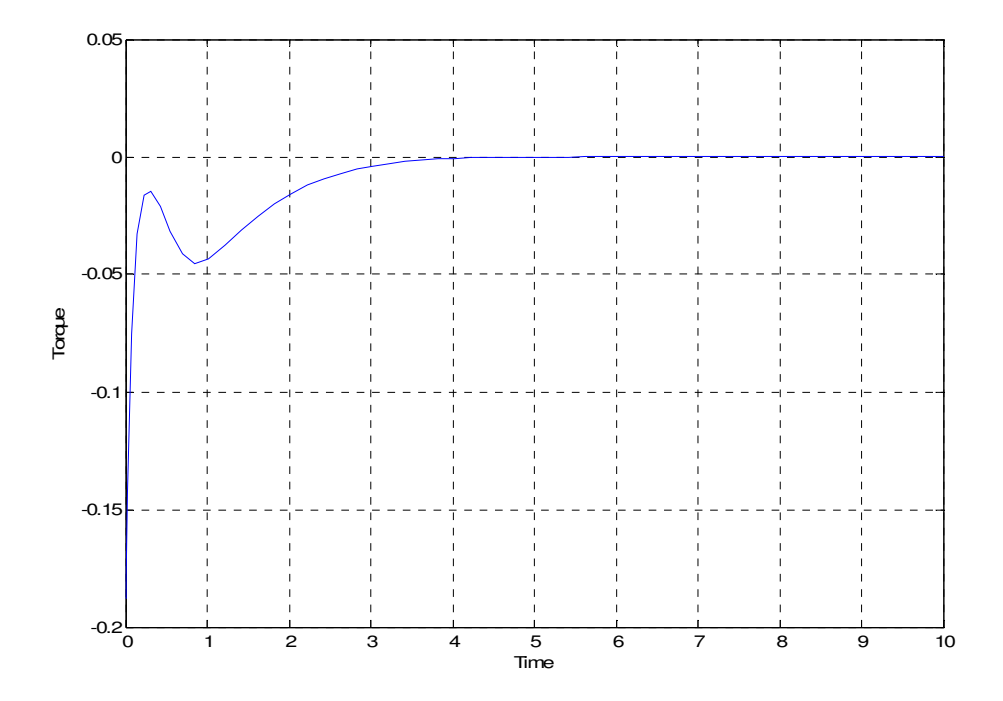

**Figure 7. 7** State feedback Required Torque versus time

The settling times of all three controllers are different from each other. Note that  $t_s = \frac{4}{\omega_n \zeta}$  is not applicable for control law partitioning method and sliding mode control methods. For control law partitioning method,  $\omega_n$  and  $\zeta$  are set to the values  $\omega_n = 2$  and  $\zeta = 1$ . But as it can be seen from Figure 4.9 and Figure 4.10 that,  $t_s$  is between 6 and 7 seconds which is not  $t_s = \frac{4}{3 \times 1} = 2$ 2 \*1  $t_s = \frac{4}{2 \times 1} = 2$ . For state feedback method, as expected,  $t_s$  is observed to be 2<  $t_s$ <3.

#### **Discrete Time Controllers**

Control law partitioning and state feedback methods are simulated for beam and ball system.

For state feedback method, the ball rolls on the beam without dropping when the initial states are between [-0.25 m, 0.2 rad] and [0.33 m, 0.68 rad.]. Related voltage, ball position and beam angle versus time plots are given in Figure 7. 8- Figure 7. 13;

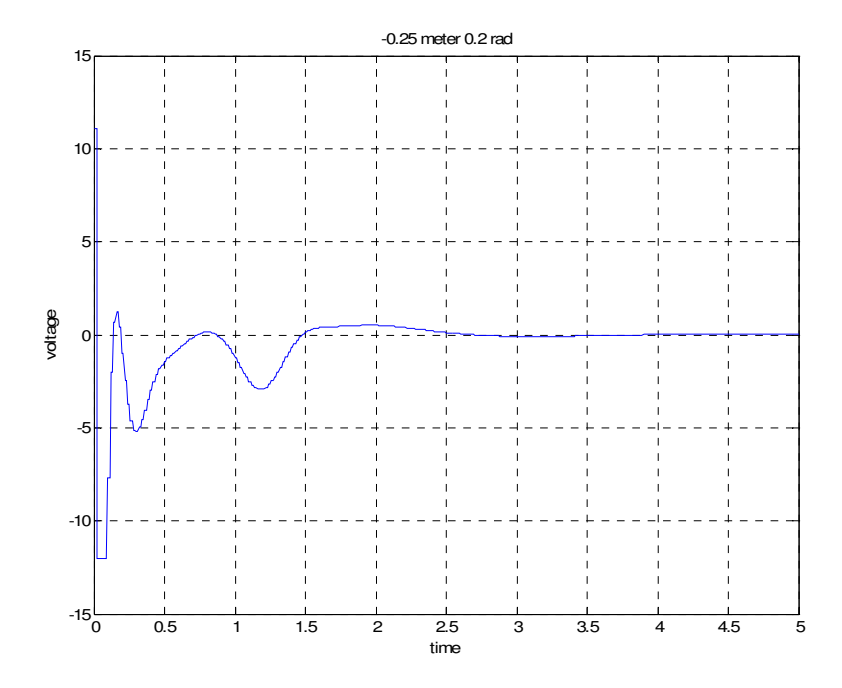

**Figure 7. 8** Voltage: State feedback [-0.25m, 0.2 rad]

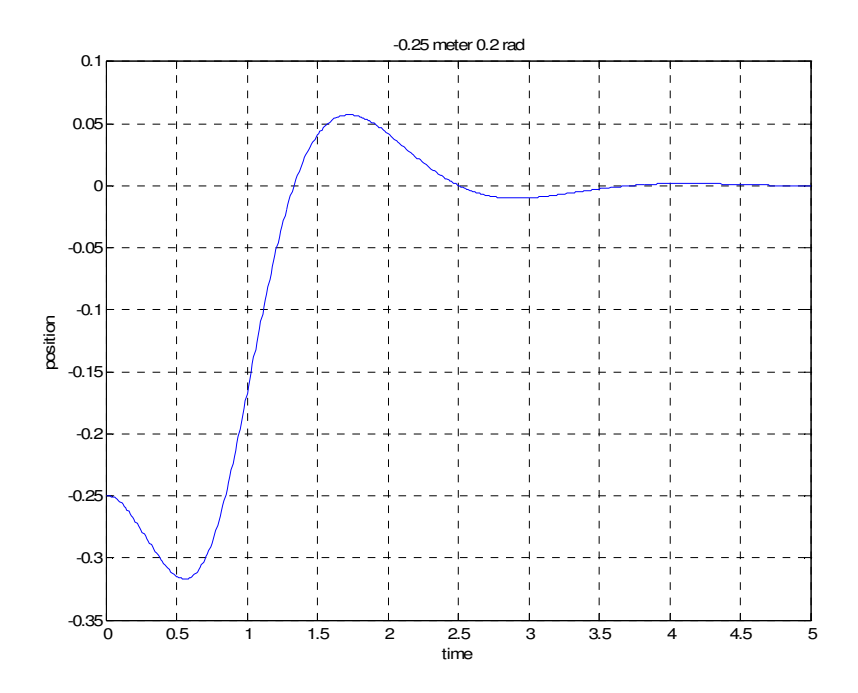

**Figure 7. 9** Ball Position: State feedback [-0.25m, 0.2 rad]

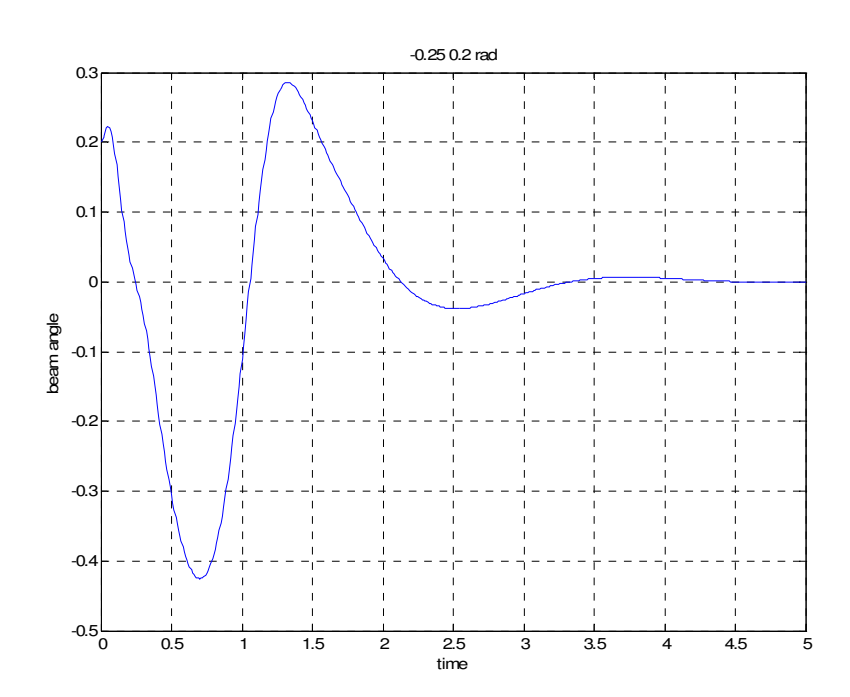

**Figure 7. 10** Beam Angle: State feedback [-0.25m, 0.2 rad]

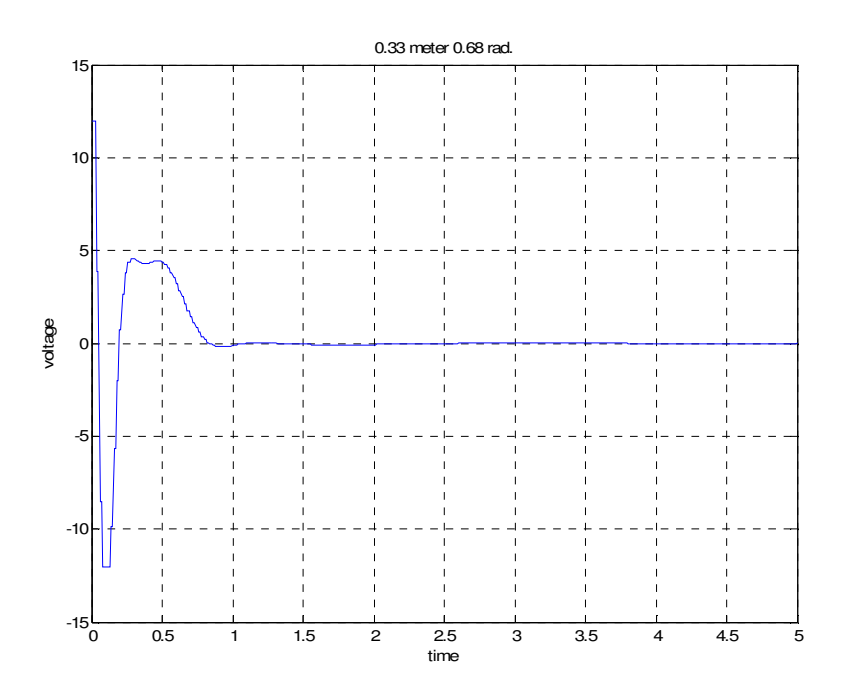

**Figure 7. 11** Voltage: State feedback [0.33 m, 0.68 rad.]

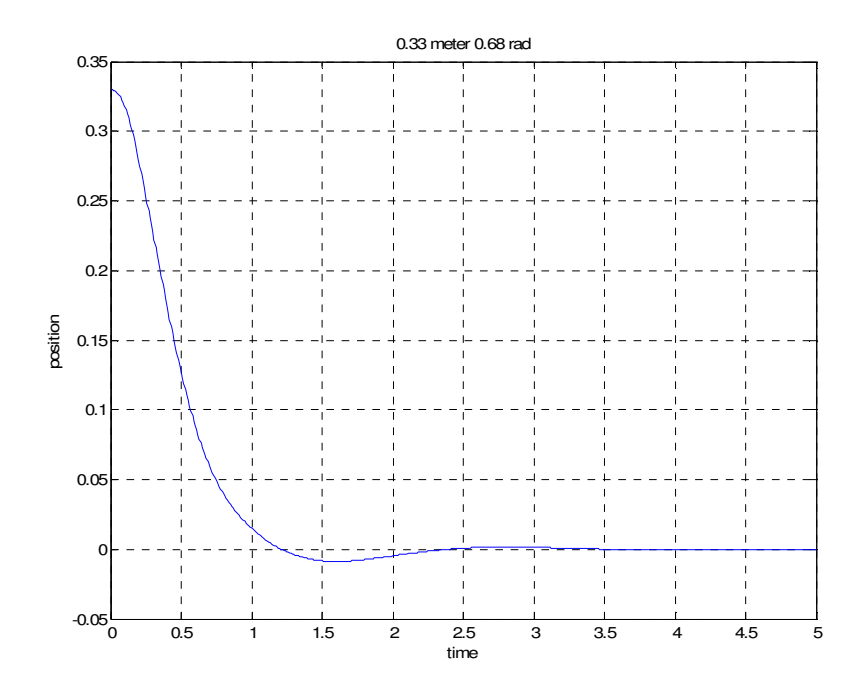

**Figure 7. 12** Position: State feedback [0.33 m, 0.68 rad.]

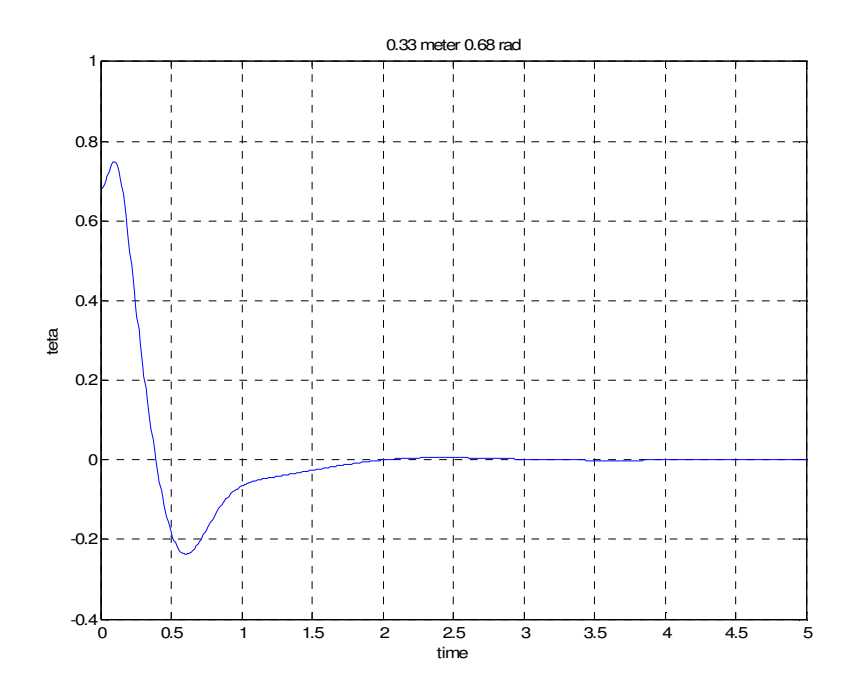

**Figure 7. 13** Beam Angle: State feedback [0.33 m, 0.68 rad.]

For control law partitioning method, the ball rolls on the beam without dropping when the initial states are between [-0.25m, 0.3 rad] and [0.33 m, 0.7 rad]. Related voltage, ball position and beam angle versus time plots are given in Figure 7. 14 - Figure 7. 19;

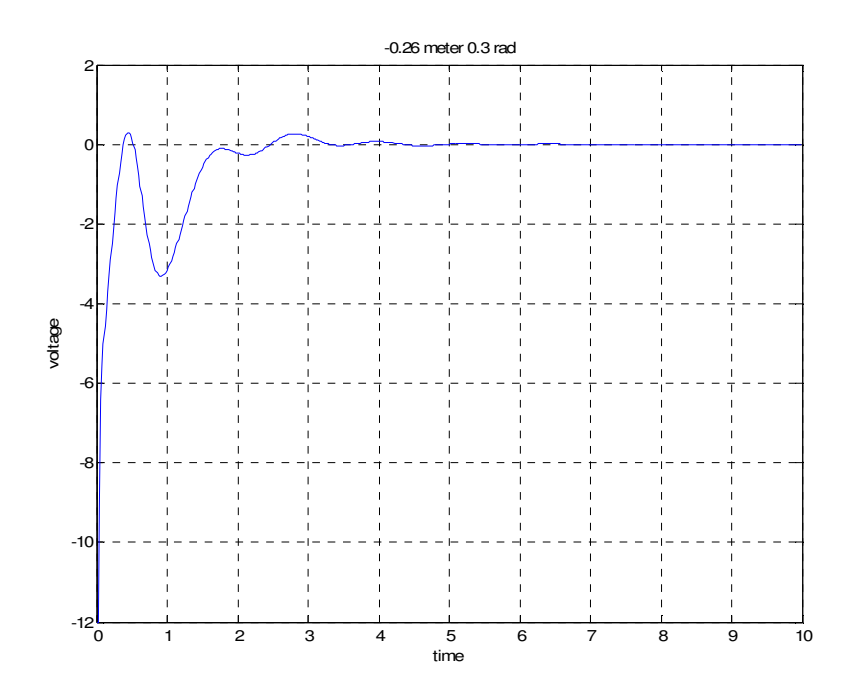

**Figure 7. 14** Voltage: Control law partitioning [-0.26m, 0.3 rad]

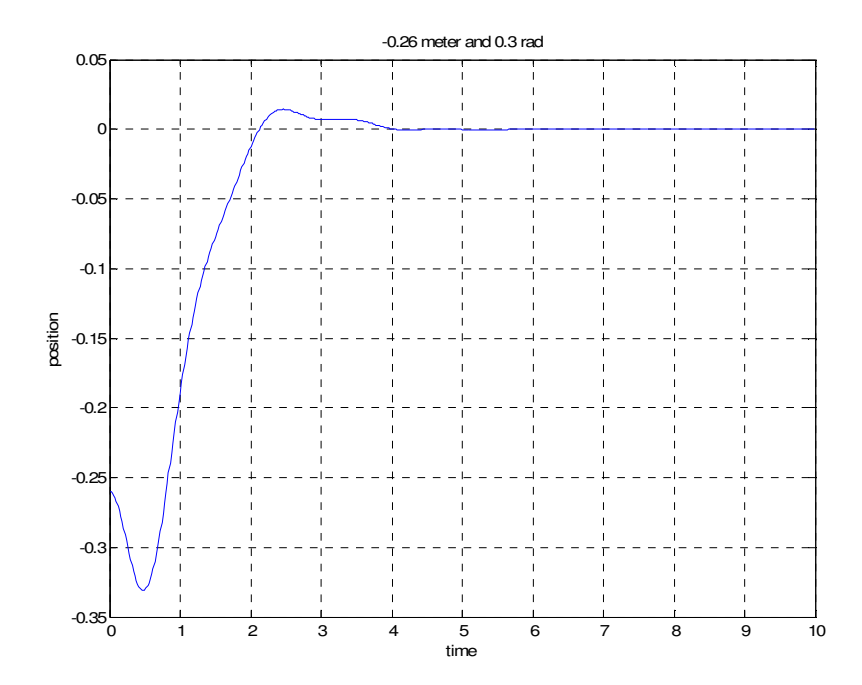

**Figure 7. 15** Position: Control law partitioning [-0.26m, 0.3 rad]

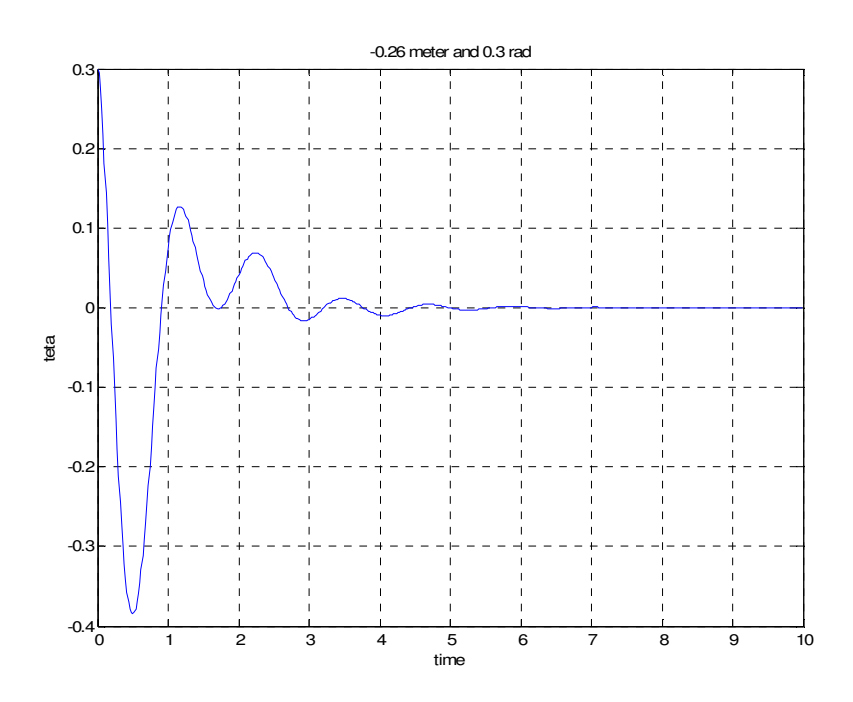

**Figure 7. 16** Beam Angle: Control law partitioning [-0.26m, 0.3 rad]

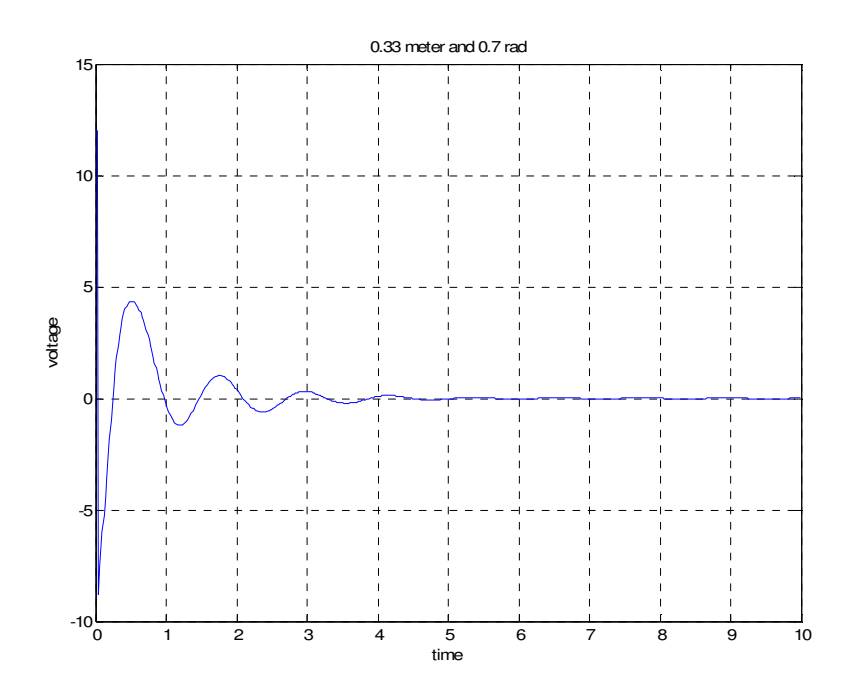

Figure 7. 17 Voltage: Control law partitioning [0.33 m, 0.7 rad]

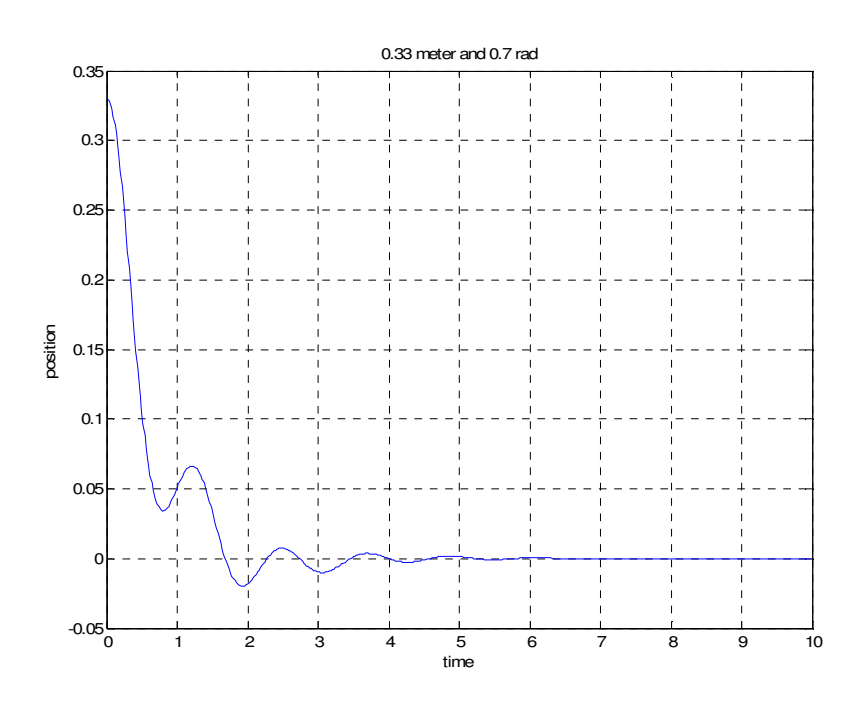

**Figure 7. 18** Position: Control law partitioning [0.33 m, 0.7 rad]

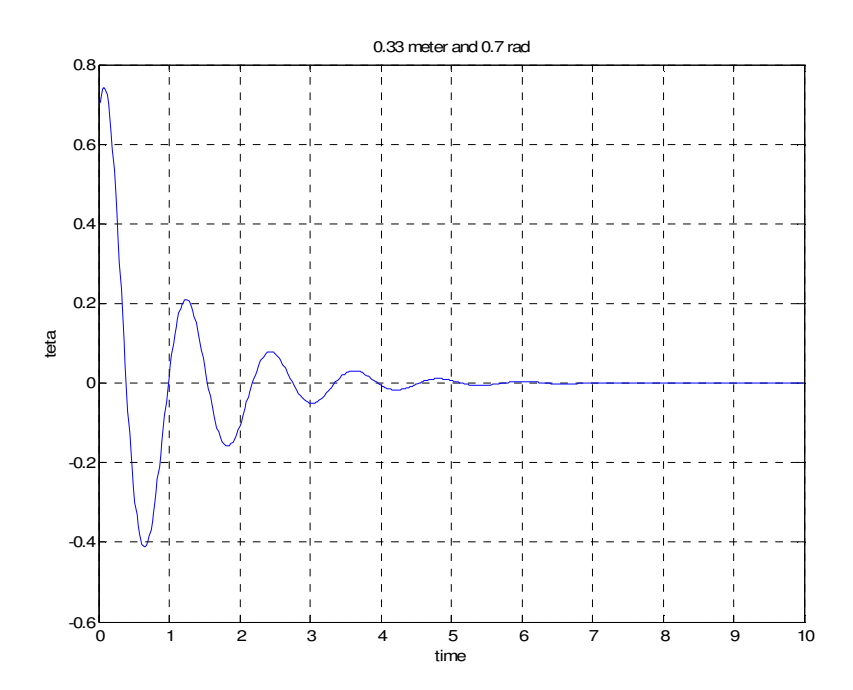

**Figure 7. 19** Beam Angle: Control law partitioning [0.33 m, 0.7 rad]

Above experiments indicate that when all the system including motor, power amplifier and observer is simulated, the ranges of controllable initial conditions for control law partition method is larger than the state feedback method. In other words, the controller designed using control law partitioning method controls some initial points which are not controlled by state feedback method.When it is repeated for state feedback controller with settling time 6 seconds and critical damped, still control law partitioning method ranges of controllable initial conditions are similar to state feedback method.

Reduced order observer poles for control law partitioning method are placed far away from the origin with respect to state feedback method. Reduced order observer poles are  $z_{1,2} = 0.835 \pm 0.199i$  when state feedback method is used. Reduced order observer poles are  $z_{1,2} = 0.2$  when control law partitioning method is used.

The experimental results show that the constructed beam and ball system is successfully stabilized using both control law partitioning and state feedback. It is also shown that control law partitioning method is not as sensitive as state feedback method to the deformation of the beam. Beam is made of a kind of plastic for this reason it is sensitive for heat changes. When stabilizing the system by control law partitioning method some deformations of the beam do not cause instability but same beam condition causes oscillation when the system is controlled using state feedback method.

Secondly, setting the beam angle other than 0° at the initialization causes the system to stabilize at a different equilibrium point rather than the origin. The relation is given in Figure 7. 20;

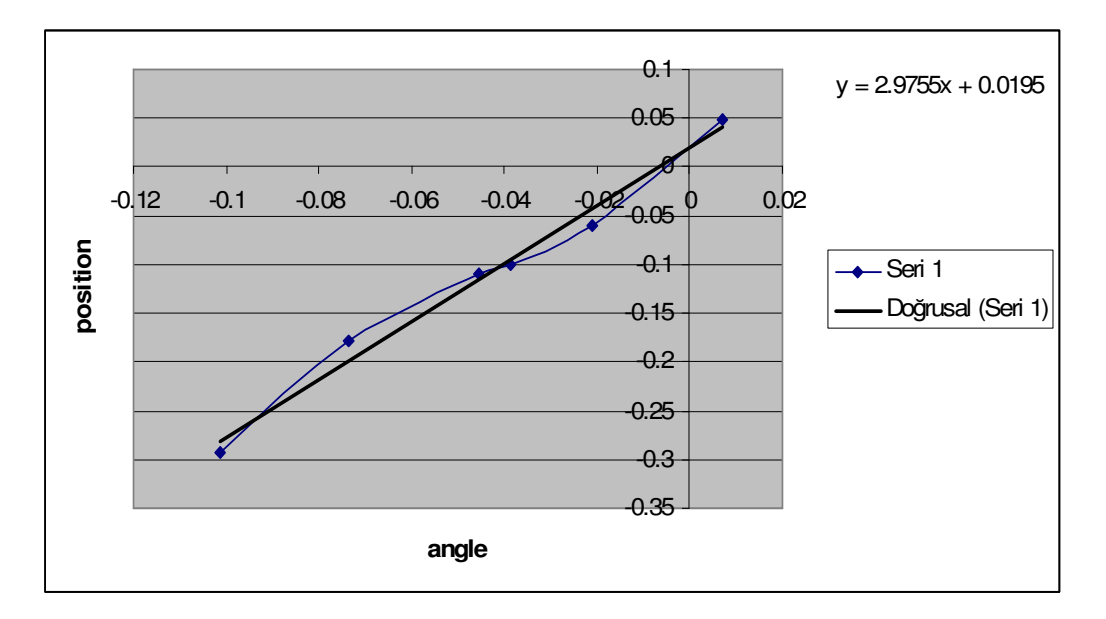

**Figure 7. 20** Initialization Error

For further study, a sliding mode controller can be applied to the system. The design criteria of continuous time sliding mode controller and the simulation results are given in this thesis. The unmodeled parameters effect can be fully removed using sliding mode controller. The reason for the popularity of this type of controller is its robustness and its law order.

### **REFERENCES**

- 1) Advantech Co. Ltd., PC –Multilab Card User's Manual
- 2) Matlab Data Acquisition Toolbox
- 3) 74LS14 Datasheet
- 4) 74LS74 Datasheet
- 5) 74LS193 Datasheet
- 6) AD561 Datasheet
- 7) AD 847 Datasheet
- 8) PA21 Datasheet
- 9) HEDS 5540 Datasheet
- 10) G.F Franklin., J.D Powell., M.L.Workman, "Digital Control of Dynamic Systems", *Prentice-Hall, 1998, Book*
- 11) R. J. Schilling, "Fundamentals of Robotics Analysis and Control", *Prentice Hall; 1990, Book.*
- 12) J. J. Craig "Introduction to Robotics Mechanics and Control", *Prentice Hall; 2nd edition, 1989, Book*.
- 13) C.-T. Chen, "Linear System Theory and Design", *Oxford University Press, USA; 3rd edition ,1998, Book*
- 14) G. Monsees, "Discrete-Time Sliding Mode Control", *Technische Universiteit Delft, 2002, Phd. Thesis*
- 15) C.H. An, C.G. Atkeson and J. M. Hollerbach, "Modal-based Control of a Robot Manipulator", *Massachusetts Institude of Technology, 1988, Book*.
- 16) D. Kostic, "Data-driven Robot Motion Control Design", *Technische Universiteit Eindhoven, Netherlands, 2004, Phd Thesis.*
- 17) Y. Serdar, "Construction and Control of a Beam and Ball Experimental System", *Middle East Technical Univercity, 1998, Ms Thesis*
- 18) E. Christopher, S. K. Spurgeon, "Sliding Mode Control: Theory and Applications", *Taylor & Francis Ltd, 1998, Book*.
- 19) J. Hauser , S. Sastry, P. Kokotovic, "Nonlinear Control via Approximate Input-Output Linearization: The Ball and Beam Example", *IEEE Transactions on Automatc Control, 1992, vol 37, issue. 3, pp. 392 – 398*
- 20) W. Yu, F. Ortiz, "Stability Analysis of PD Regulation for Ball and Beam System", *Proceedings of IEEE Conference on Control Applications, 2005, pp. 517 - 522*
- 21) Y. Jiang, C. McCorkell, R. B. Zmood, "Application of Neural Networks for Real Time Control of a Ball-Beam System", *Proceedings of IEEE International Conference on Neural Networks, 1995. Vol. 5, pp. 2397 - 2402*
- 22) K. C. Ng, M. M. Trivedi, "Neural Integrated Fuzzy Controller (NiF-T) and Real-Time Implementation of a Ball Balancing Beam (BBB)", *Proceedings of IEEE International Conference on Robotics and Automation, 1996. Vol. 2, pp. 1590 – 1595.*
- 23) K. C. Ng, M. M. Trivedi, "Fuzzy Logic Controller and Real Time Implementation of a Ball Ballancing Beam", *SPIE, Orlando, Florida 1995, pp 261--272 ,*
- 24) G. Cristadoro, A. De Carli and L. Onofri, "A Robust Control Strategy for an Unstable Mechanical System", *Proceedings of IEEE 4th International Workshop on Advanced Motion Control, 1996, Vol. 2, pp. 488 - 493*
- 25) J. Huang, C.-F. Lin, "Robust Nonlinear Control of the Ball and Beam System", *Proceedings of American Control Conference, 1995, Vol. 1, pp. 306 - 310*
- 26) M. A. Marra, B. E. Boling, B. L. Walcott, "Genetic Control of a Ball Beam System", *Proceedings of the - IEEE International Conference on Control Applications, 1996, pp. 608 - 613*
- 27) R. O. Saber, A. Megretski, "Controller Design for the Beam and Ball System", *Proceedings of the 37th IEEE Conference on Decision and Control, 1998, Vol. 4, pp. 4555 - 4560*
- 28) H. K. Lam, F. H. F. Leung, P. K. S. Tam, " Design of a Fuzzy Controller for Stabilizing a Ball and Beam System", *Proceedings of The 25th Annual Conference of IEEE Industrial Electronics Society, 1999, Vol. 2, pp. 520 - 524*
- 29) F. Mazenc, A. Astolfi, R. Lozano, "Lyapunov Function for the Ball and Beam: Robustness Property", *Proceedings of the 38th IEEE Conference on Decision and Control, 1999, Vol. 2, pp. 1208 - 1213*
- 30) P. H. Eaton, D. V. Prokhorov, D. C. Wunsch, "Neurocontroller Alternatives for Fuzzy Ball and Beam Systems with Nonuniform Nonlinear Friction", *IEEE Transactions on Neural Networks, March 2000, Vol. 11, No 2, pp. 423-435*.
- 31) H. S. Ramirez, "On the Control of the Ball and Beam System: A Trajectory Planing Approach", *Proceedings of the 39th IEEE Conference on Decision and Control, 2000, Vol. 4, pp. 4042 – 4047*.
- 32) J. YI, N. Yubazaki, K. Hirota, "Stabilization Control of Ball and Beam Systems", *IFSA World Congress and 20th NAFIPS International Conference, 2001, Joint 9th Vol. 4, pp. 2229 - 2234*
- 33) F. Song, S. M. Smith, "Applying Incremental Best Estimate Directed Search to Optimize Fuzzy Logic Controllers for Ball and Beam System", *Proceedings of the IEEE International Conference on Fuzzy Systems, 2002, Vol. 2, pp. 1132-1137*.
- 34) J. M. Lemos, R. N. Silva, J. S. Marques, "Adaptive Control of the Ball and Beam Plant in the Presence of Sensor Measure Outliers", *Proceedings of the American Control Conference, 2002, Vol. 6, pp. 4612 – 4613.*
- 35) S. Sridharan, G. Sridharan, "Ball and Beam on Roller: A New Control Laboratory Device" *Proceedings of the 2002 IEEE International Symposium on Industrial Electronics, 2002, Vol. 4, pp. 1318 – 1321*."
- 36) R. M. Hirschorn, "Incremental Sliding Mode Control of the Ball and Beam". *IEEE Transactions on Automatic Control, 2002, Vol. 47, No. 10, pp. 1696- 1700*.
- *37)* Y. Guo, D. J. Hill, Z. P. Jiang , "Global Nonlinear Control of the Ball and Beam System" *Proceedings of the 35th IEEE Conference on Decision and Control, Kobe, Japan, December, 1996, pp. 2818-2823,*
- 38) Q. Wang, M. Mi, G. Ma and P. Spronck, "Evolving a Neural Controller for a Ball and Beam System", *Proceedings of the Third International Conference on Machine Learning and Cybernetics, 2004, Vol. 2, pp. 757 - 761*
- 39) A. T. Simmons and J. Y. Hung, "Hybrid Control of Systems with Poorly Defined Relative Degree: The Ball on Beam Example", *30th Annual Conference of IEEE Industrial Electronics Society, 2004, Vol 3, pp. 2436- 2440*.
- 40) Y. Takei, T. Zanma, M. Ishida, "Ball Position Control by Discrete Input and Output- Experimental Verification", *SICE Annual Conference, 2004, Vol. 2, pp. 1118-1123.*
- 41) D. A. Voytsekhovsky, R. M. Hirschorn, "Stabilization of Single Input Nonlinear Systems Using Higher Order Compensating Sliding Mode Control", Proceedings of *44th IEEE Conference on Decision and Control and the Europan Control Conference, 2005, pp. 566 - 571*
- 42) C. Barbu, R. Sepulchre and W. Lin, "Global Asymptotic Stabilization of the Ball and Beam System", *Proceedings of the 36th IEEE Conference on Decision and Control, San Diego, California USA, 1997, pp. 2351-2355.*
- 43) M. Sobhani, B. Neisius, E. Rumler, S. Jayasuriyama and M. J. Rabins, "Some New Insights on the Classical Beam and Ball Balancing Experiment" *Proc. of the American Control Conference, 1992, pp. 450-454.*
- *44)* J. S. R. Jang, N.Gulley, "Gain Scheduling Based Fuzzy Controller Design" *Proceedings of the First International Joint Conference of the North American Fuzzy Information Processing Society Biannual Conference. The Industrial Fuzzy Control and Intelligent Systems Conference, 1994, pp. 101 - 105*
- 45) M. C. Lai, C. C. Chien, C. Y. Cheng, Z. Xu and Y. Zhang, "Nonlinear Tracking Control via Approximate Backstepping" Proceedings of the *American Control Conference,Baltimore 1994, Vol. 2, pp. 1339 - 1343*
- 46) J. Huang and W. J. Rugh, "An Approximation Method for the Nonlinear Servomechanism Problem" *IEEE Transactions on Automatic Control, 1992, Vol. 37, Issue 9, pp. 1395 - 1398*
- 47) A.R. Teel, "Semi-Global Stabilization of the Ball and Beam using Output Feedback" *Proc. American Control Conf., June 1993, pp 2577-2581*
- 48) A. Voda and I. D. Landau, "Multi-Step Closed Loop Identification and Control Design Procedure-Applications" *IFAC System Identification, Copenhagen, Denmark, 1994, pp. 1543-1548*
- 49) N. H. Jo and J. H. Seo, "A State Observer for Nonlinear Systems and its Application to Ball and Beam System" *IEEE Transactions on Automatic Control, 2000, Vol. 45, Issue 5, pp. 968 - 973*
- 50) A. G. B. Tettamanzi, "An Evolutionary Algorithm for Fuzzy Controller Synthesis and Optimization" *Proceedings of IEEE International Conference on System, Man and Cybernetics, 1995, vol. 5, pp. 4021--4026*
- 51) I. Petrovic, M. Brezak and R. Cupec, "Machine Vision Based Control of the Ball and Beam" *7 th International Workshop on Advanced Motion Control, 2002, pp. 573-577*.
- 52) E. P. Dadios, R. Baylon, R. De Guzman, A. Florentino, R. M. Lee and Z. Zulueta "Vision Guided Ball-Beam Balancing System Using Fuzzy Logic" *26th Annual Conference of the IEEE Industrial Electronics Society, 2000, vol. 3, pp. 1973 - 1978*
- 53) J. Whelan, J. V. Ringwood, "A Demonstration Rig for Control Systems Based on the Ball and Beam with Vision Feedback" *Proc. 3rd IFAC Symp. on Control Education, Tokyo, Aug. 1994*
- 54) R. J. Anderson, "Passive Computed Torque Algorithms for Robots", *Proceedings of the 28th IEEE Conference on Decision and Control, Tampa, Florida, 1989, pp. 1638-1644*
- 55) P. K. Khosla, T. Kanade, "Real Time Implementation and Evoluation of Computed Torque Scheme", *IEEE Transactions on Robotics and Automation, April 1989, Vol 5, No 2, pp. 245-253*
- 56) K. S. Rattan, V. Feliu and H. B. Brown, "Tip Position Control of Flexible Arms Using a Control Law Partitioning Scheme", *IEEE International Conference on Robotics and Automation, 1990, Vol. 3, pp. 1803 - 1808.*
- 57) S. Uran and K. Jezernik, "Control of a Ball and Beam like Mechanism", *7 th International Workshop on Advanced Motion Control, 2002, pp. 376 - 380*
- 58) P. Wellstead, "Ball and Beam 1: Basics", *control-systems-principles.co.uk,*  www.control-systems-principles.co.uk/whitepapers/**ball**-and-**beam1**.pdf, , was visited on Feb 2008
- 59) C.E. Lin, C.C. Ker, R.T. Wang, C.L. Chen, "A new Ball and Beam System Using Magnetic Suspension Actuator" *31st Annual Conference of IEEE Industrial Electronics Society, 2005, pp. 6*
- 60) P. J. Gawthrop, L. Wang, "Data Compression for Estimation of the Physical Parameters of Stable and Unstable Systems", *Automatica, August 2005, volume 4, issue 8, pages 1313-1321*
- 61) M. Readman, "Ball and Beam 1: Robust Control", *control-systemsprinciples.co.uk,* www.control-systems-principles.co.uk/whitepapers/**ball**-and**beam**2a.pdf. , was visited on Feb 2008
- 62) G. Ma, S. Li, Q. Chen and W. Hu, "Switching Control for Ball and Beam System", *Proceedings of the Fifth World Congress on Intelligent Control and Automation,2004, Vol. 2, pp. 1084 - 1087*

# **APPEND**İ**X A**

## **CONTROLLER SOFTWARE**

#### **The ".m" file of the GUI; tezduzenek.m**

```
function varargout = tez_duzenek(varargin)%TEZ_DUZENEK M-file for tez_duzenek.fig
% TEZ_DUZENEK, by itself, creates a new TEZ_DUZENEK or raises 
the existing
% singleton*.
\frac{6}{5}% H = TEZ_DUZENEK returns the handle to a new TEZ_DUZENEK or 
the handle to
% the existing singleton*.
\frac{6}{5}% TEZ_DUZENEK('Property','Value',...) creates a new TEZ_DUZENEK 
using the
% given property value pairs. Unrecognized properties are 
passed via
% varargin to tez_duzenek_OpeningFcn. This calling syntax 
produces a
% warning when there is an existing singleton*.
\mathsf{R}% TEZ_DUZENEK('CALLBACK') and 
TEZ_DUZENEK('CALLBACK',hObject,...) call the
% local function named CALLBACK in TEZ_DUZENEK.M with the given 
input
% arguments.
\approx% *See GUI Options on GUIDE's Tools menu. Choose "GUI allows 
only one
% instance to run (singleton)".
\approx% See also: GUIDE, GUIDATA, GUIHANDLES 
% Edit the above text to modify the response to help tez_duzenek 
% Begin initialization code - DO NOT EDIT
gui_Singleton = 1;
gui_State = struct('gui_Name', mfilename, ...
 'gui_Singleton', gui_Singleton, ...
                    'gui_OpeningFcn', @tez_duzenek_OpeningFcn, 
...
                    'gui_OutputFcn', @tez_duzenek_OutputFcn, ...
                    'gui_LayoutFcn', [], ...
                   'gui_Callback', []);
if nargin && ischar(varargin{1})
```

```
 gui_State.gui_Callback = str2func(varargin{1});
end
if nargout
     [varargout{1:nargout}] = gui_mainfcn(gui_State,
varargin{:});
else
     gui_mainfcn(gui_State, varargin{:});
end
% End initialization code - DO NOT EDIT 
% --- Executes just before tez_duzenek is made visible.
function tez_duzenek_OpeningFcn(hObject, eventdata, handles, 
varargin)
global k l x1 x2 x3 x4 u sampsize control timem datam1 datam2 
aout Vhesap ...
% This function has no output args, see OutputFcn.
% hObject handle to figure
% eventdata reserved - to be defined in a future version of 
MATLAB
% handles structure with handles and user data (see GUIDATA)
% varargin command line arguments to tez_gui_yksl (see 
VARARGIN)
%%% 1
%1.1 Create a device object 
%Create the analog input object AI for advantech. 
handles.AI = analoginput('advantech');
%1.2 Create a device object 
%Create the analog output object AO for advantech. 
handles.AO = analogoutput('advantech');
%8%2%2.1 Add channels - Add two hardware analog input channels to 
A<sub>T</sub>.
chanin = addchannel(handles.AI, 1:2);
%2.2 Add channels - Add one hardware analog output channel to 
AO.
chanout = addchannel(handles.A0,0);chanout.UnitsRange = [0 5];
chanout.OutputRange = [0 5];
chanin.UnitsRange = [-5 5];
chanin.InputRange = [-5 5];
chanin.SensorRange = [-5 5];
%% 8%% 3
%3. Configure property values 
%M-file daq_callback every 0.02 seconds. Note that the variables 
bsize, AO
%are passed to the callback function.
handles.duration = 100000; \frac{1}{2} 1000 second duration
set(handles.AI,'SampleRate',40000)
set (handles.AO,'SampleRate',500)
```

```
ActualRate = get(handles.AI,'SampleRate');
set(handles.AI,'SamplesPerTrigger',handles.duration*ActualRate)
set(handles.AI, 'TimerPeriod', 0.02);
handles.bsize = 
(handles.AI.SampleRate)*(handles.AI.TimerPeriod);
k = 1;1 = 1;control = 1;sampsize = 100000;
u = zeros(1, samplesize+1);x1 = zeros(1, samplesize+1);x2 = zeros(1, samplesize+1);x3 = zeros(1, samplesize+1);x4 = zeros(1, samplesize+1);aout = zeros(1, sampsize+1);
timem = zeros(1, samplesize+1);
datam1 = zeros(1, samplesize+1);datam2 = zeros(1, samplesize+1);Vhesap = zeros(1, samplesize+1);set(handles.AI,'TimerFcn',{@d_cb_control_law, handles.bsize, 
handles.AO})
%for state feedback different callback function is called 
%set(handles.AI,'TimerFcn',{@d_cb_state_feedback, handles.bsize, 
handles.AO})
% Choose default command line output for tez_duzenek
handles.output = hObject;
% Update handles structure
guidata(hObject, handles);
% UIWAIT makes tez_duzenek wait for user response (see UIRESUME)
% uiwait(handles.figure1);
% --- Outputs from this function are returned to the command 
line.
function varargout = tez_duzenek_OutputFcn(hObject, eventdata, 
handles)
% varargout cell array for returning output args (see 
VARARGOUT);
% hObject handle to figure
% eventdata reserved - to be defined in a future version of 
MATLAB
% handles structure with handles and user data (see GUIDATA)
vararqout{1} = handles.output;
% Start Button
% --- Executes on button press in pushbutton1.
function pushbutton1_Callback(hObject, eventdata, handles)
% hObject handle to pushbutton1 (see GCBO)
% eventdata reserved - to be defined in a future version of 
MATLAB
```

```
% handles structure with handles and user data (see GUIDATA)
putdata(handles.AO, 2.5);
start(handles.AO)
start(handles.AI)
%Drive Motor Button
% --- Executes on button press in pushbutton2.
function pushbutton2_Callback(hObject, eventdata, handles)
global control...
% hObject handle to pushbutton2 (see GCBO)
% eventdata reserved - to be defined in a future version of 
MATLAR
% handles structure with handles and user data (see GUIDATA)
control = 5;%Put 0V to Motor Button
% --- Executes on button press in pushbutton3.
function pushbutton3_Callback(hObject, eventdata, handles)
global control...
% hObject handle to pushbutton3 (see GCBO)
% eventdata reserved - to be defined in a future version of 
MATLAR
% handles structure with handles and user data (see GUIDATA)
control = 6;%Stop Button
% --- Executes on button press in pushbutton4.
function pushbutton4_Callback(hObject, eventdata, handles)
% hObject handle to pushbutton4 (see GCBO)
% eventdata reserved - to be defined in a future version of 
MATLAB
% handles structure with handles and user data (see GUIDATA)
putdata(handles.AO, 2.5);
delete(handles.AI);
clear handles.AI;
stop(handles.AO);
delete(handles.AO);
clear handles.AO;
%Plot Button
% --- Executes on button press in pushbutton5.
function pushbutton5 Callback(hObject, eventdata, handles)
global k x1 x2 x3 x4 u timem datam1 datam2 aout sampnumber 
uhesap...
% hObject handle to pushbutton5 (see GCBO)
% eventdata reserved - to be defined in a future version of 
MATLAB
% handles structure with handles and user data (see GUIDATA)
save 'data_file' timem datam1 datam2 aout sampnumber x1 x2 x3 x4
u uhesap k
%Clear Buffer Button
% --- Executes on button press in pushbutton6.
```

```
function pushbutton6_Callback(hObject, eventdata, handles)
```

```
global control...
% hObject handle to pushbutton6 (see GCBO)
% eventdata reserved - to be defined in a future version of 
MATLAB
% handles structure with handles and user data (see GUIDATA)
control = 4
```
#### **TimerFcn data callback function "d\_cb\_computed\_torque.m",**

```
function d_cb_control_law(obj, event, blocksize, objout)
global k l x1 x2 x3 x4 u sampsize control timem datam1 datam2 
aout Vhesap ...
%Start Button
if control==1
    [data time] = getdata(obj, blocksize);x1_temp = data(blocksize, 1);
    x1(1) = (0.0693 * x1_t temp) + 0.0018;
    x2 temp = mean(data(:,2));
   x2 temp 2 = ((143.22657649*(x2 temp - 5.002) + 718.59375) /
7);
    x2(1) = (x2 \text{ tem } 2 \times (3.141592654 / 180));
    [x1(1)*100 x1 temp x2 temp 2 x2 temp time(blocksize, 1)]
end
% Clear Buffer
if control==4
     if l==1
        [data time] = getdata(obj, bbb);1 = 4; else
        [data time] = getdata(obj, blocksize);
        x1_temp = data(blocksize, 1);
        x1(1) = (0.0693 * x1_ttemp) + 0.0018;x2_temp = mean(data(:,2));
        x2_t = ((143.22657649*(x2_temp - 5.002) +
718.59375) / 7);
        x2(1) = (x2 \text{ temp } 2 * (3.141592654 / 180));
        [x1(1)*100 x1 temp x2 temp 2 x2 temp]
     end 
end
%Drive Motor Button
```

```
if control==5
    k = k + 1;[data time] = getdata(obj, blocksize);
    x1_temp = data(blocksize,1);
    x1(k) = (0.0693 * x1_t temp) + 0.0018;
    x2_ttemp = mean(data(:,2));
     x2_temp_2 = ((143.22657649*(x2_temp - 5.002) + 718.59375) / 
7);
    x2(k) = (x2_ttemp_2 * (3.141592654 / 180));
     %%%%%%%%%%%% REDUCED ORDER OBSERVER
    x3_t temp = (u(k-1) * 0.066) + ( (x1(k-1) * -40.011) + (x2(k-1))1) * 0.1797) ) + ( (x3(k-1) * 0.2) + (x4(k-1) * 0.0036) ) + (
(x1(k) * 39.9998) + (x2(k) * -0.227) );
    x4_t temp = (u(k-1) * 3.0244) + (x1(k-1) * -0.462) + (x2(k-1))1) * -39.563) ) + ((x3(k-1) * -0.0036) + (x4(k-1) * 0.2)) + (
(x1(k) * -0.0452) + (x2(k) * 39.608) );
    x3(k) = x3_t temp;
    x4(k) = x4_t temp;
     %%%%%%%%%%%% FIND_BETA
    beta = (-0.0137 * sin(x2(k))) + (0.17 * x1(k) *\cos(x2(k)) ) + (0.0346 * x1(k) * x3(k) * x4(k)) + (-0.000373 *x1(k) * (x4(k)^2) );
     %%%%%%%%%%%% FIND_FPRIME
    D = -[-40 \ 0; \ 0 \ 38] * [x1(k); x2(k)];E = -[-23.5604 \ 0; \ 0 \ 5.1736] * [x3(k); x4(k)];B = D + E;C = (x1(k)^2 * 0.01732) + 0.004;A = [0.003833 C];
    f_prime = A * B;
    %%%%%%%%%%%% FIND TORQUE
    T = beta + f_prime;
     %%%% find voltage
    V_t = \text{temp} = ((T * 9.4) / (0.022 * 7)) + (x4(k) * 0.022 * 7);Vhesap(k) = V_ttemp;
    [x1(k)*100 x2 \text{ temp } 2]adat = (V_temp/9.6) + 2.5;if adat > 3.75adat = 3.75;
     elseif adat < 1.25
        adat = 1.25;
     end
```
```
 putsample(objout, adat);
    u(k) = T;aout(k) = adat;\tt{timem(k)} = \t{time(blocksize};
    datam1(k) = x1_ttemp;datam2(k) = x2_temp; if k > (sampsize-2)
        control = 6; end
end
% Put 0V to Motor Button
if control == 6 putsample(objout, 2.5); 
    control = 7;end
% After Put 0V to Motor Button to display the data
if control == 7
    [data time] = getdata(obj, blocksize);
    x1_temp = data(blocksize, 1);
    x1 = (0.0693 * x1_t temp) + 0.0018;
    x2_temp = mean(data(:,2));
    x2_temp_2 = ((143.22657649*(x2_temp - 5.002) + 718.59375) /
7);
     [x1_*100 x2_temp_2] 
end
```
## **TimerFcn data callback function "d\_cb\_state\_feedback.m"**

```
function d_cb_state_feedback(obj, event, blocksize, objout)
global k l x1 x2 x3 x4 u sampsize control timem datam1 datam2 
aout uhesap ...
%Start Button
if control==1
    [data time] = getdata(obj, blocksize);x1_temp = data(blocksize, 1);
    x1(1) = (0.0693 * x1_t temp) + 0.0018;
    x2_t temp = mean(data(:,2));
    x2_t temp 2 = (143.22657649*(x2_t temp - 5.002) + 718.59375) /
7);
    x2(1) = x2_temp_2 * (3.141592654 / 180);
```

```
[x1(1)*100 x1_temp x2_temp_2 x2_temp time(blocksize,1)]end
%Clear Buffer Button
if control==4
    if l == 1 bbb = obj.SamplesAvailable;
        [data time] = getdata(obj, bbb);1 = 4; else
        [data time] = getdata(obj, blocksize);
        x1_temp = data(blocksize, 1);
        x1(1) = (0.0693 * x1_temp) + 0.0018;x2 temp = mean(data(:,2));
        x2_t temp 2 = (143.22657649*(x2_temp - 5.002) +718.59375) / 7);
        x2(1) = x2_temp_2 * (3.141592654 / 180);
         [x1(1)*100 x1_temp x2_temp_2 x2_temp] 
    end 
end
%Drive Motor Button
if control==5
    k = k + 1;[data time] = getdata(obj, blocksize);
    x1_temp = data(blocksize, 1);
    x1(k) = (0.0693 * x1_temp) + 0.0018;x2 temp = mean(data(:,2));
   x2_ttemp_2 = ((143.22657649*(x2_temp - 5.002) + 718.59375) /
7);
    x2(k) = x2_temp_2 * (3.141592654 / 180);
    x3(k)=0.9207*x3(k-1)-0.1601*x4(k-1)-3.9409*x1(k-1)-8.0826*x2(k-1)-0.0055*u(k-1)+4*x1(k)+8*x2(k);x4(k)=0.2927*x3(k-1)+0.7494*x4(k-1)+14.257*x1(k-1)-11.945*x2(k-1)+0.0717*u(k-1)-15*x1(k)+12*x2(k);u_temp=-1*(-36.3437*x1(k) + 24.5992*x2(k) - 15.9593*x3(k) +
3.9815*x4(k);uhesap(k) = u_temp;
    adat = (u \ttemp/9.6) + 2.5;if adat > 3.75adat = 3.75;
     elseif adat < 1.25
        adat = 1.25;
```

```
 putsample(objout, adat);
    [x1(k)*100 x2_temp_2 add]u(k) = (a da t - 2.5) * 9.6;aout(k) =adat;
    datam1(k) = x1_temp;datam2(k) = x2_temp;\tt{timem(k)} = \t{time(blocksize)};
    if k > (sampsize-2)
        control = 6;
     end
end
% Put 0V to Motor Button
if control == 6 putsample(objout, 2.5); 
    control = 7;end
% After Put 0V to Motor Button to display the data
if control == 7[data time] = getdata(obj, blocksize);
     x1_temp = data(blocksize,1);
   x1 = (0.0693 * x1_t temp) + 0.0018;
    x2_t temp = mean(data(:,2));
    x2 temp 2 = ((143.22657649*(x2 temp - 5.002) + 718.59375) /
7);
     [x1_*100 x2_temp_2] 
end
```
end

## 136

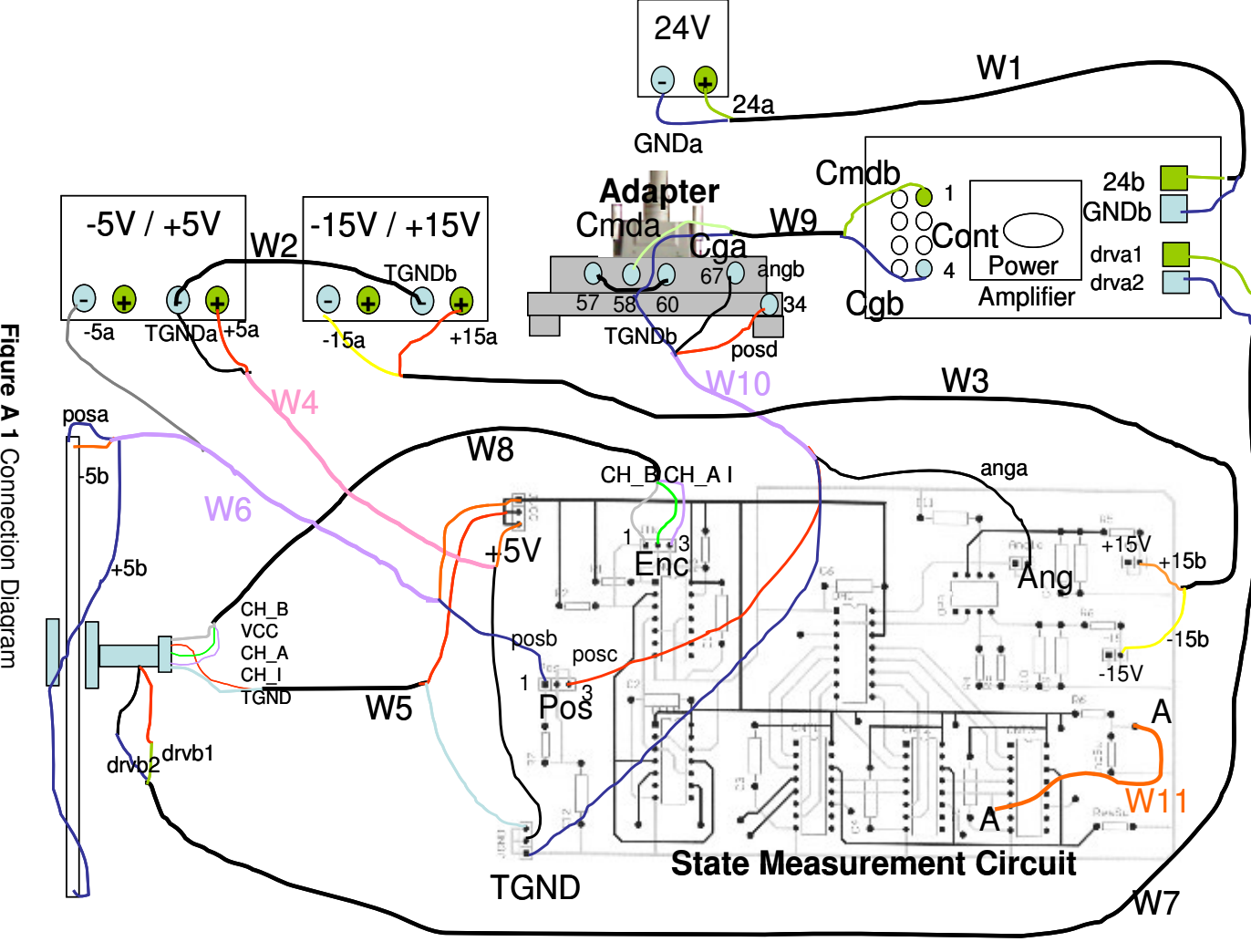

Figure A 1 Connection Diagram **Figure A 1** Connection Diagram

**APPEND**İ**X B** 

## **CONNECTION PROCEDURE**

The connection diagram shown on the previous page. Now the procedure for connections and things to take care are explained in detail.

Before making any connections the power of the power supplies have to be set to the desired values.

After setting the required power adjustment, adjust the required current levels. As the maximum continuous current for the motor is 0.76A. Be sure to limit the 24V power supply voltage to 0.76A first and set the output parameters in the control software to 3V and 2V. In this current motor can not work in a full performance. After being sure that the setup is working normaly you can adjust the current to 1.25A and the voltage limits in the control software to 3.75V and 1.25V.

Close the power supplies

Connect W1 wire's 24a end to the 24V power supply's "+" end. Connect W1 wire's GNDa end to the 24V power supply's "–" end. Connect W1 wire's 24b end to the 24b connector on the power amplifier board. Connect W1 wire's GNDb end to the GNDb connector on the power amplifier board.

Connect W2 wire's one end to the common ground (TGNDa) of "±5V" power supply and other end to the common ground (TGNDb) of "±15V" power supply.

Connect W3 wire's -15a end to the "±15 V" power supply's "-15V" connector. Connect W3 wire's +15a end to the "±15 V" power supply's "+15V" connector. Connect W3 wire's -15b end to the "-15 V" on the State Measurement Circuit. Connect W3 wire's +15b end to the "+15 V" on the State Measurement Circuit.

Connect W4 TGNDa end to the common ground on the "±5 V" power supply. Connect W4  $+5a$  end to the " $+5V$ " connector on the " $\pm 5 V$ " power supply.

Connect the socket of the intersection of W4, W6 and W5 to "+5V" on the State Measurement Circuit. The connector is labeled as "+5V".

Connect the socket of the intersection of W4, W6 and W10 to TGND on the State Measurement Circuit. The connector is labeled as TGND.

Connect W6 wire's -5a end to the "-5V" connector on the "±5 V" power supply. Connect W6 wire's posb end to Pos connector's 1st pin on the State Measurement Circuit.

Connect W8 wire's CH\_B to the 1st pin of the Enc connector on the State Masurement Circuit. Connect W8 wire's CH\_A to the 2nd pin of the Enc connector on the State Masurement Circuit. Connect W8 wire's CH\_I to the 3rd pin of the Enc connector on the State Masurement Circuit.

Connect W12 between connection 57 and connection 60 of the Adapter

Connect W9 wire's Cmda end to the connection 58 of the Adapter Connect W9 wire's Cmdb end to the 1st pin of the Cont connector on the Power Amplifier Board.

Connect W9 wire's Cga end to the W12 wire.

Connect W9 wire's Cgb end to the 4th pin of the Cont connector on the Power Amplifier Board.

Connect W10 wire's TGNDb end to the W12 wire.

Connect W10 wire's angb end to the connection 67 of the Adapter.

Connect W10 wire's posd end to the connection 34 of the Adapter.

Connect W10 wire's anga end to the Ang connector on the State Measurement Circuit.

Connect W10 wire's posc end to the 3rd pin of the Pos connector on the State Measurement Circuit.

Connect W10 wire's tgnd end to the TGND on the State Measurement Circuit.

Connect W11 between two A points on the State Measurement Circuit.

Connect W7 wire's drva1 end to the drva1 connector on the power amplifier board.

Connect W7 wire's drva2 end to the drva2 connector on the power amplifier board.

Connect W7 wire's drvb2 end to the black wire of the motor.

Do not connect the drvb1 connection of W7 yet. Be sure that drvb1 and drvb2 do not touch each other also.

Power on the computer

Reset the control program and start the program. This action applies "2.5V" (zero command as control signal.)

Open power "±5V" power supply,

Open "±15V" power supply,

Open "24V" power supply, seperately.

Measure the voltage between drva1 and drva2. Set this voltage to " $\pm 10$ mV" from the power supply coarse voltage adjustment.

Connect W7 wire's drvb1 end to the red wire of the motor.

Now the controller can be started.